### はじめてのプログラミング with IchigoJam

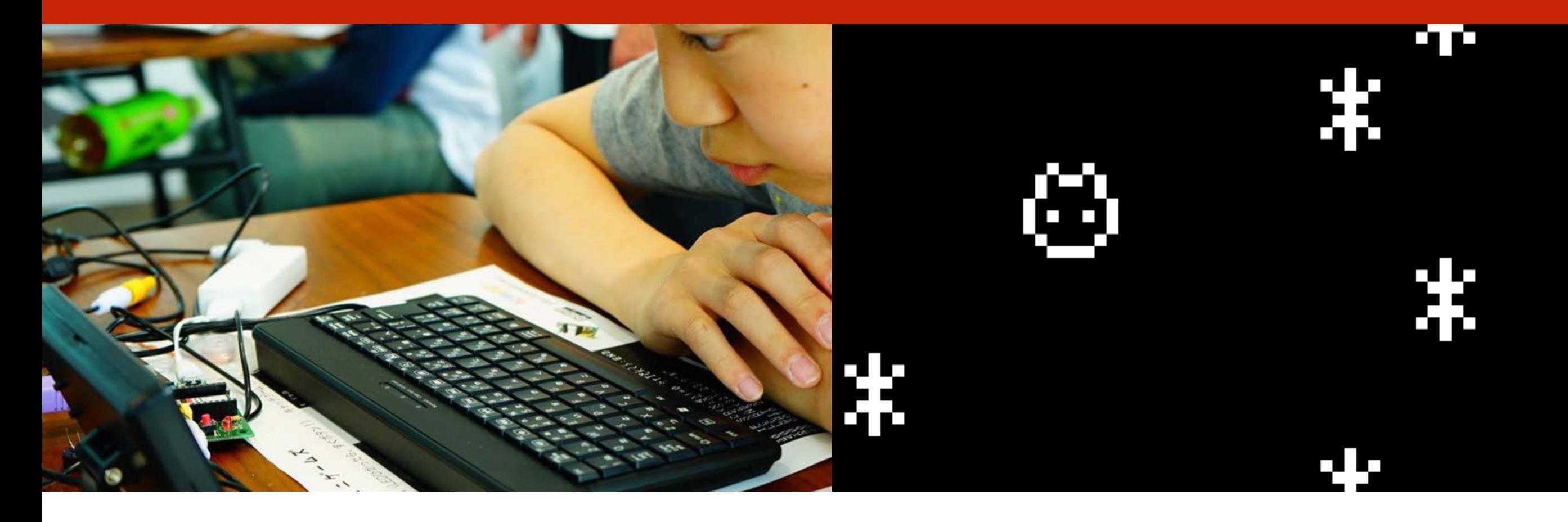

このプレゼンテーションはオープンデータです http://ichigojam.net/ (cc)

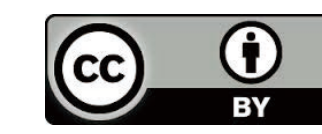

# コンピューターと なかよくなろう!

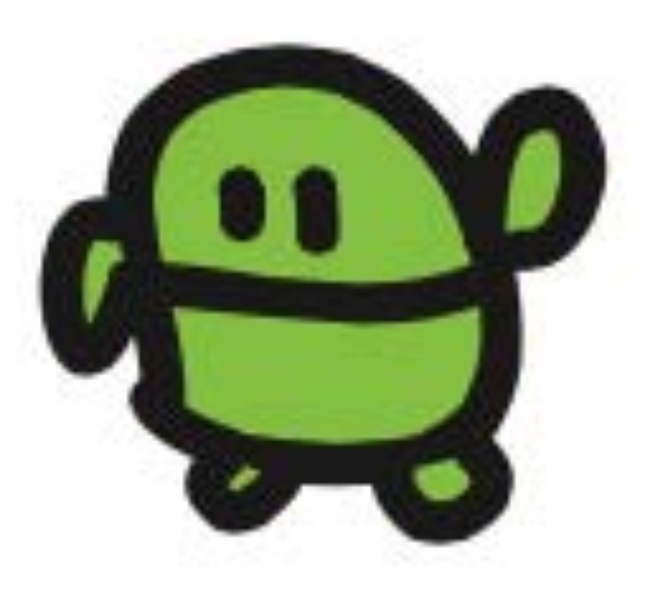

### 今日の時間わり

- 1. そうごう
- 2. えいご
- 3. ぎじゅつ

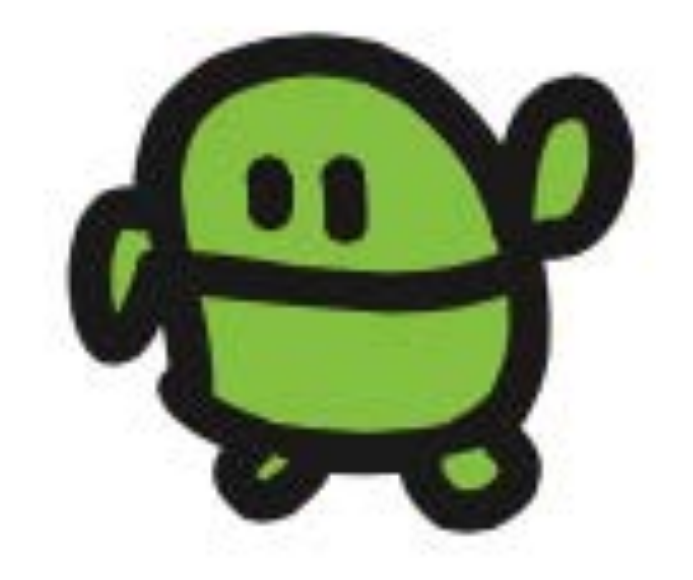

### 1. そうごう

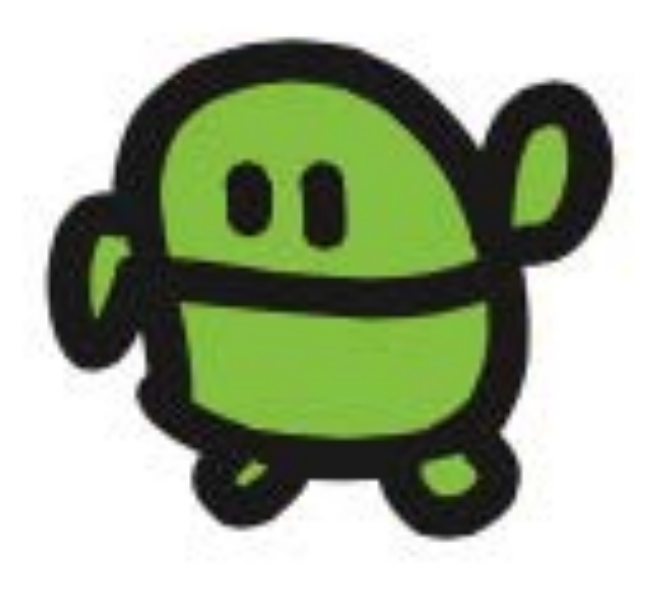

# コンピューターは どこにいる?

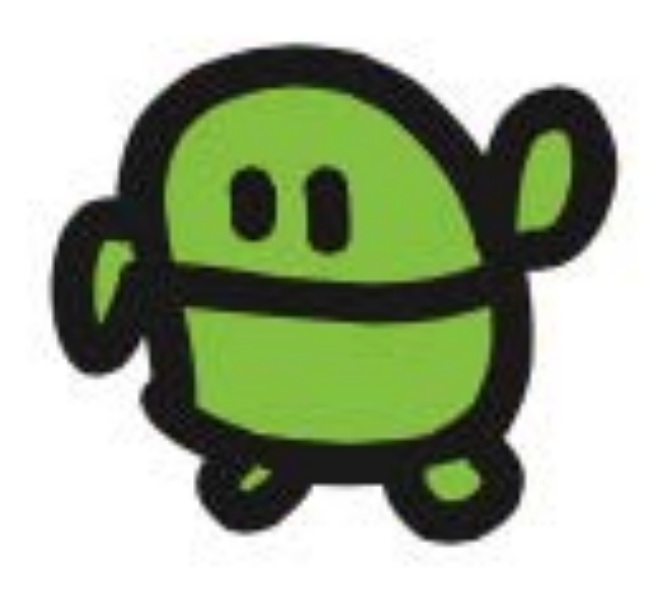

### こどもパソコン IchigoJam 1,500円~

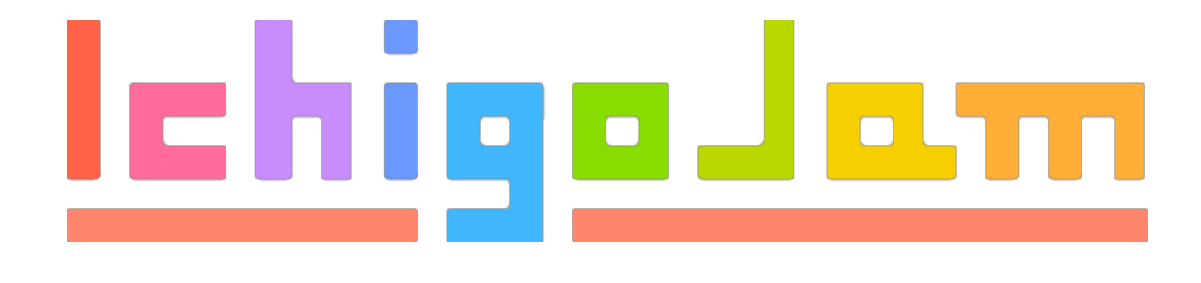

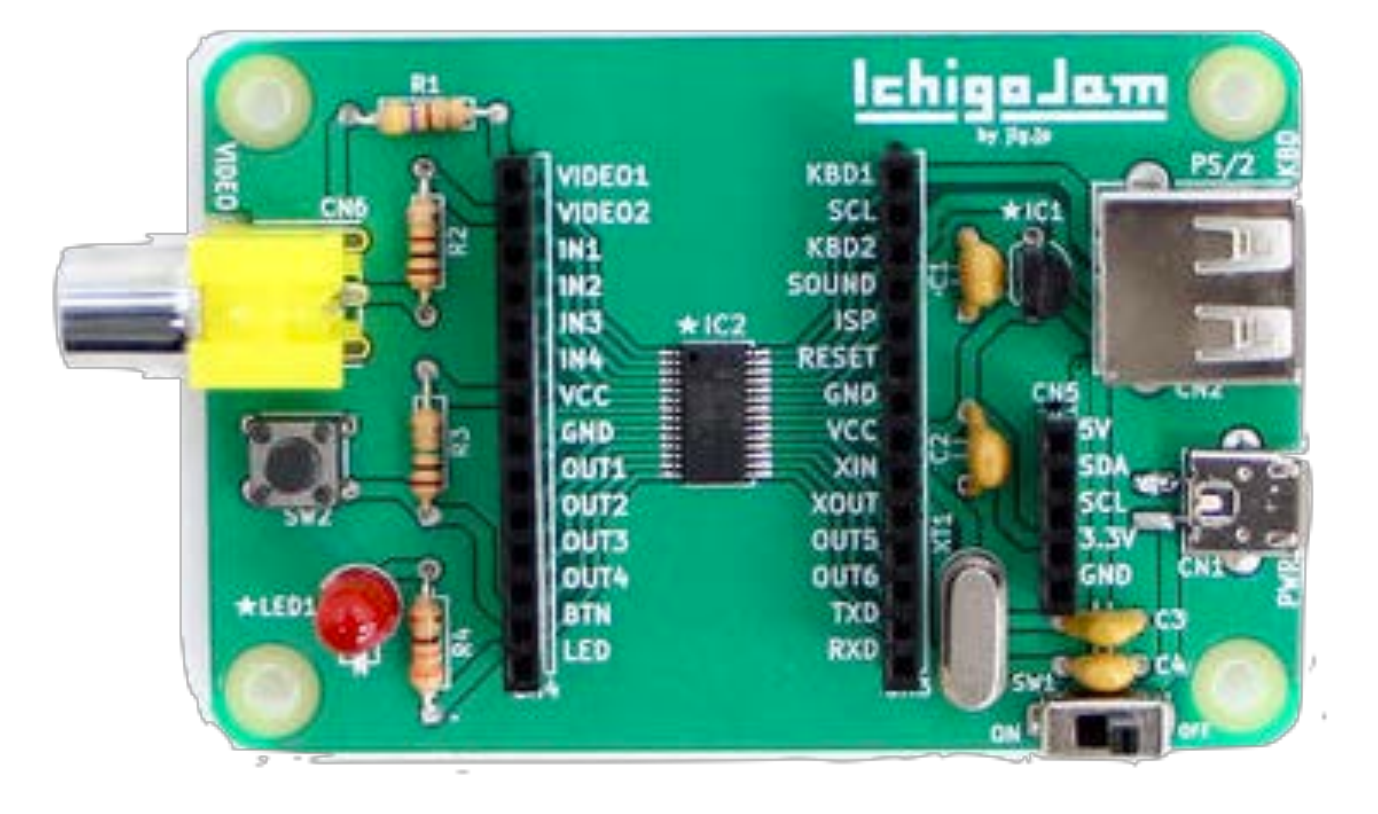

# これがコンピューター! おねだん、100円!

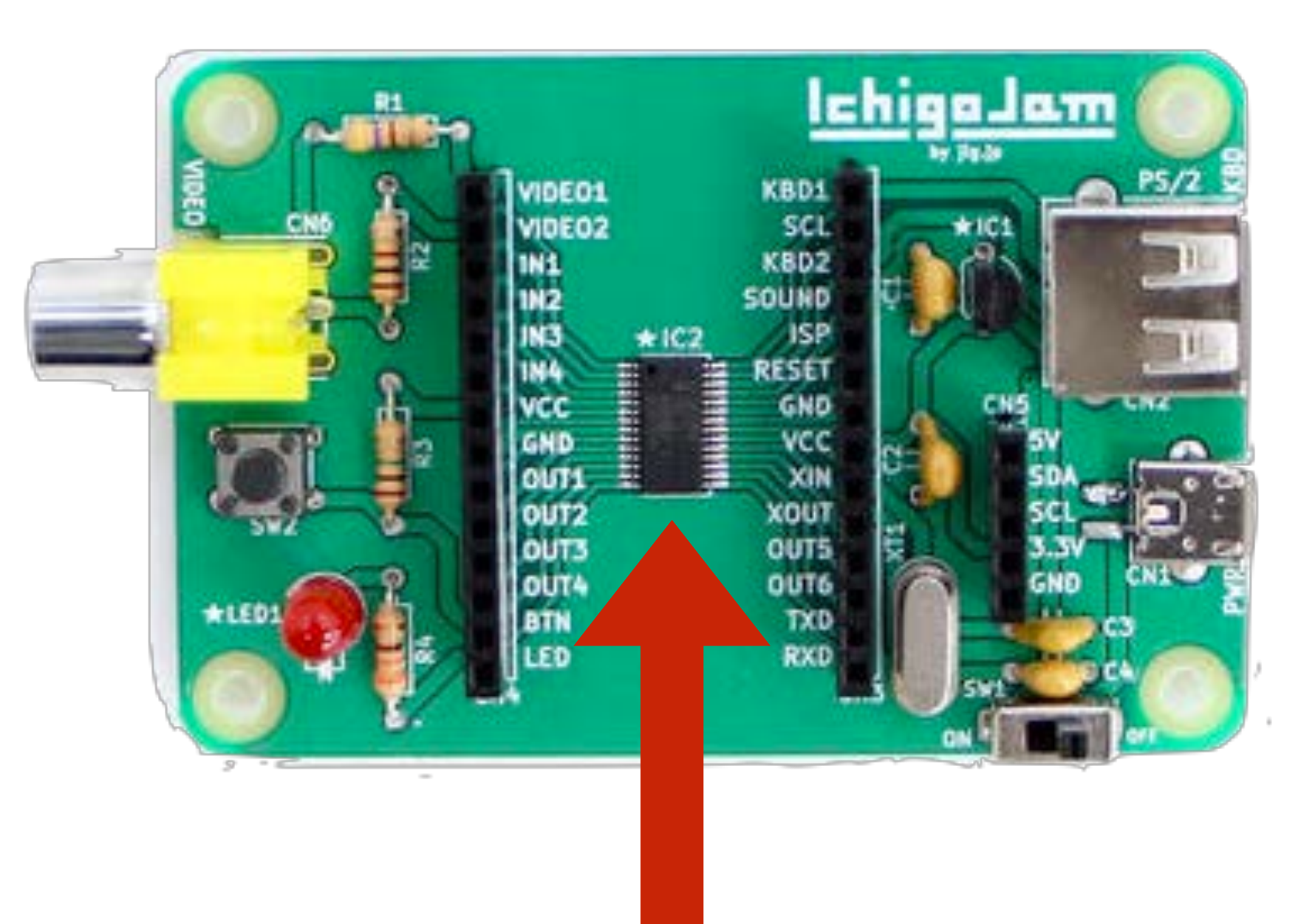

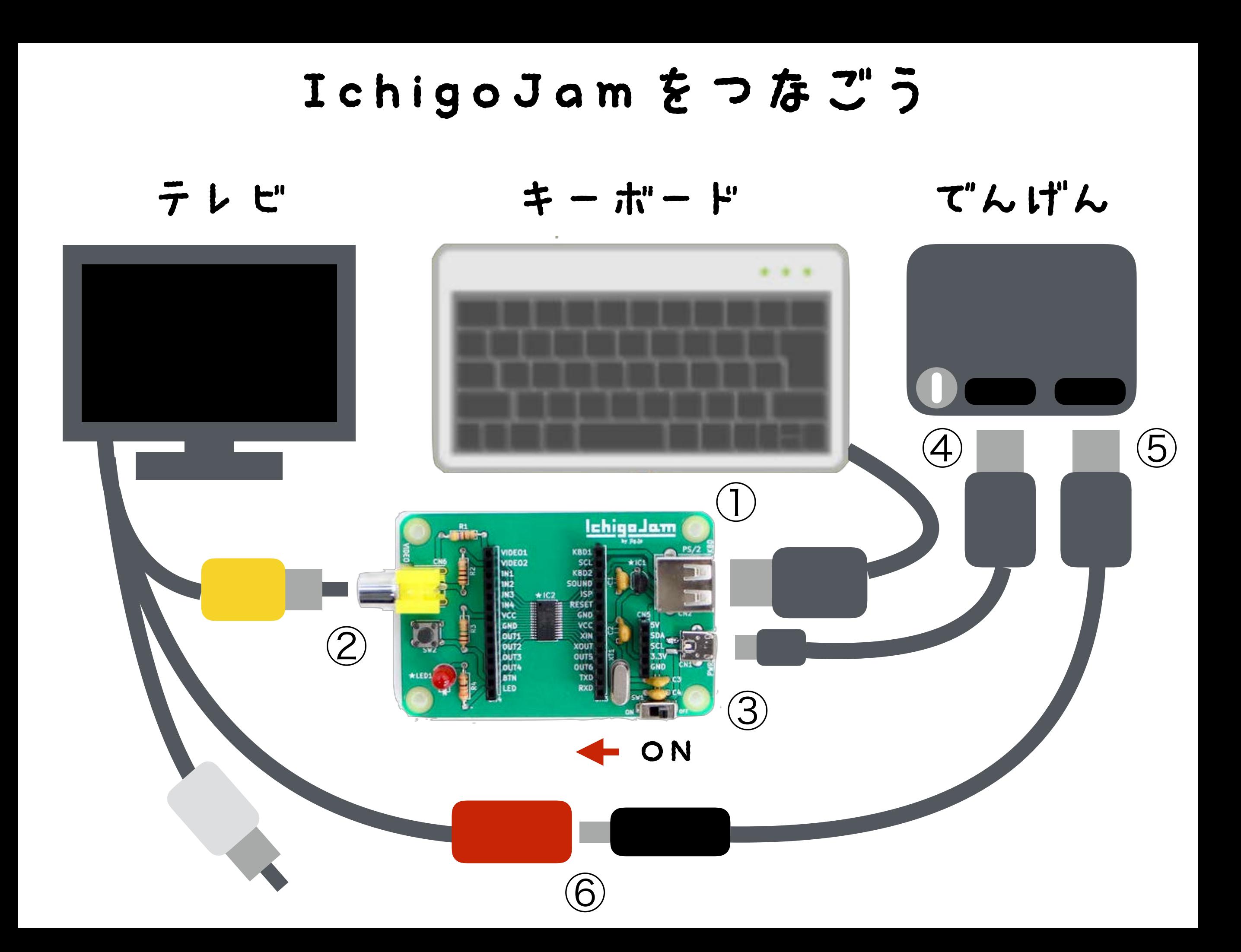

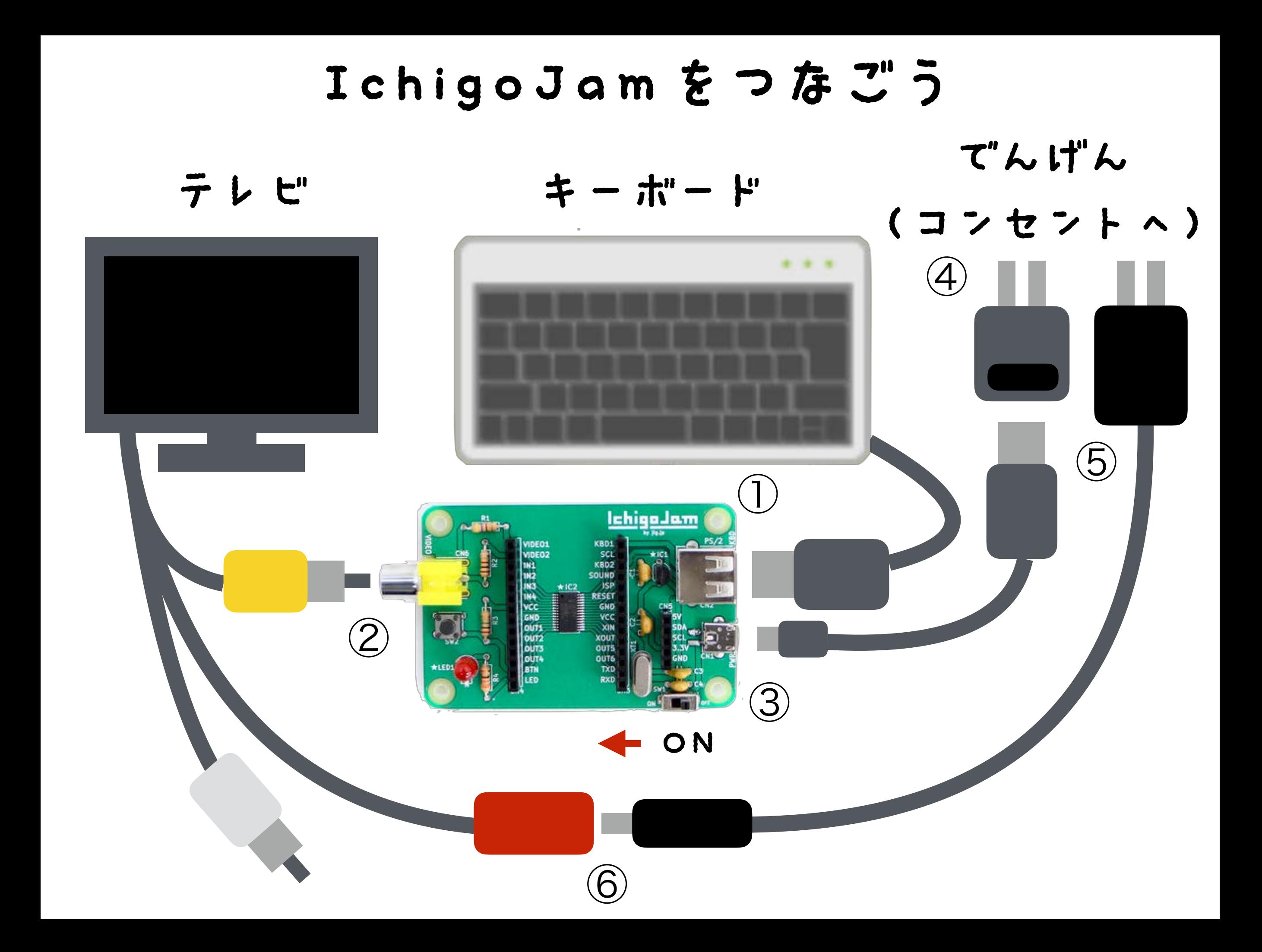

#### でんげんとIchigoJamをスイッチオン!

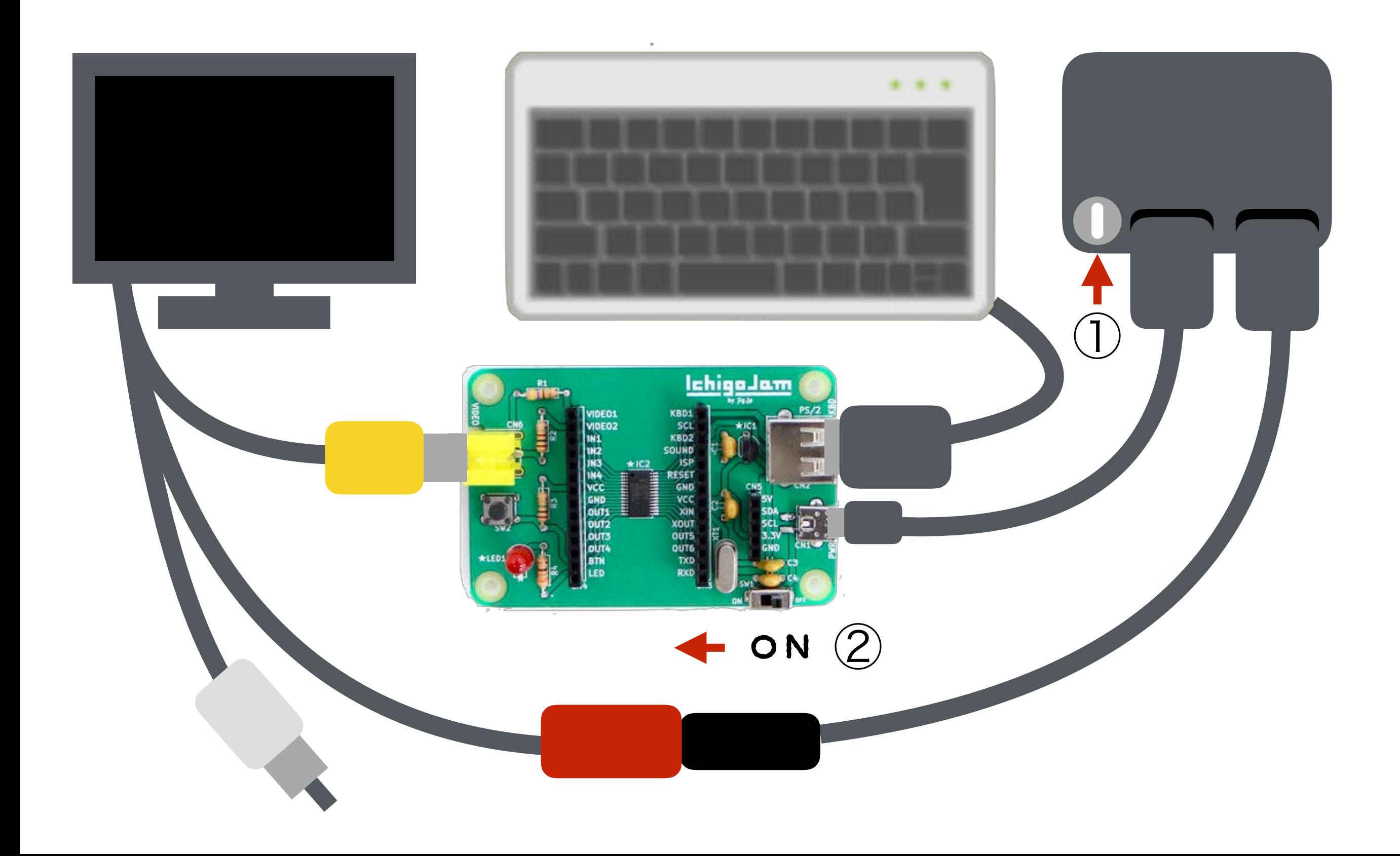

#### IchigoJamをスイッチオン!

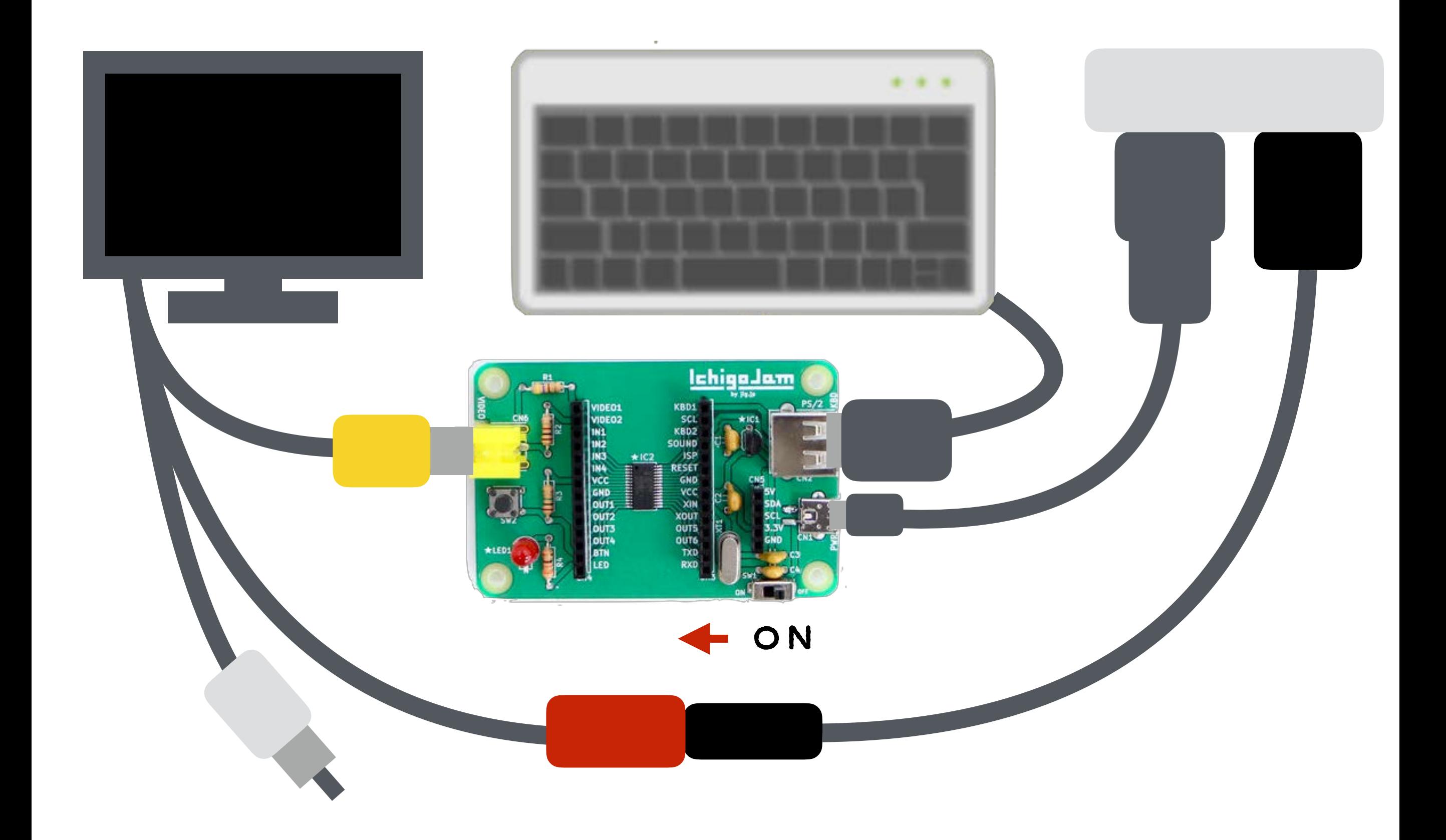

# IchigoJam BASIC OK

### てんめつしているのは、カーソル

# コンピューターと はなそう

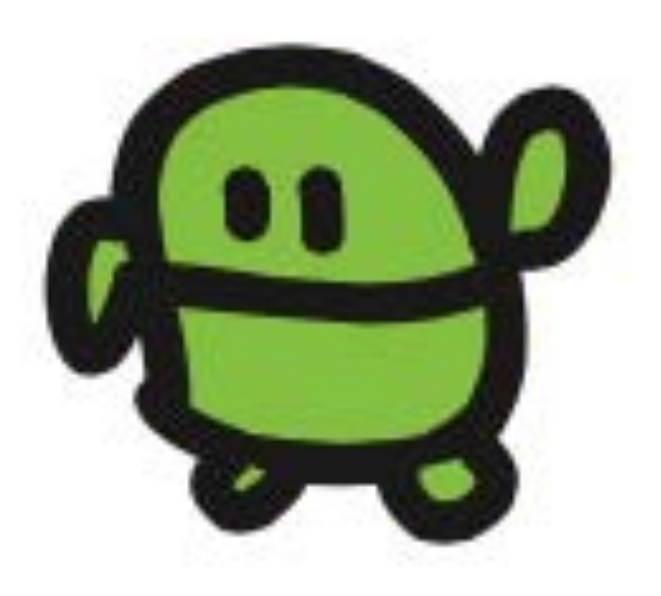

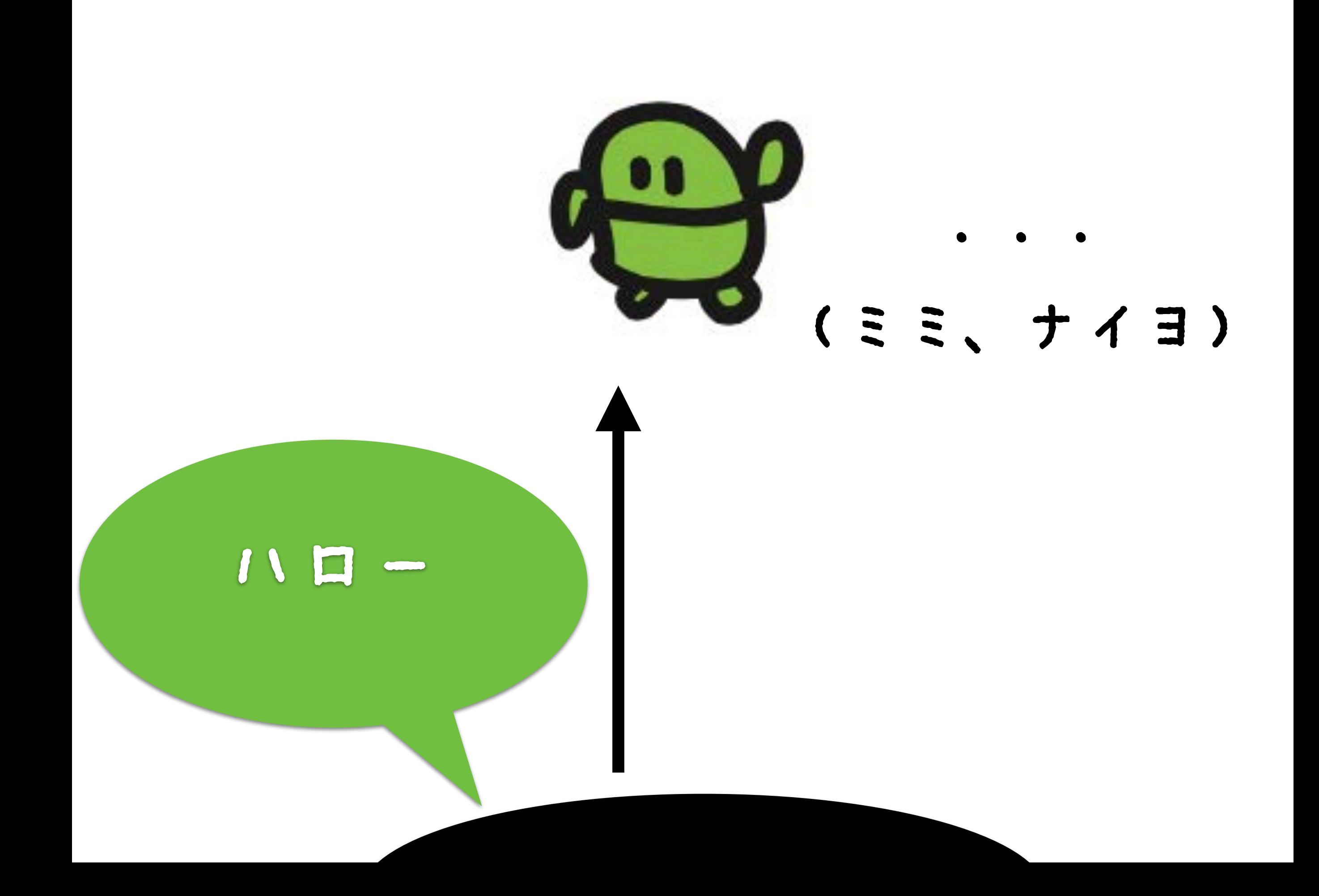

### IchigoJam BASIC OK **AI**

### キーボードで「A」と、うってみよう

### IchigoJam BASIC OK **AI**

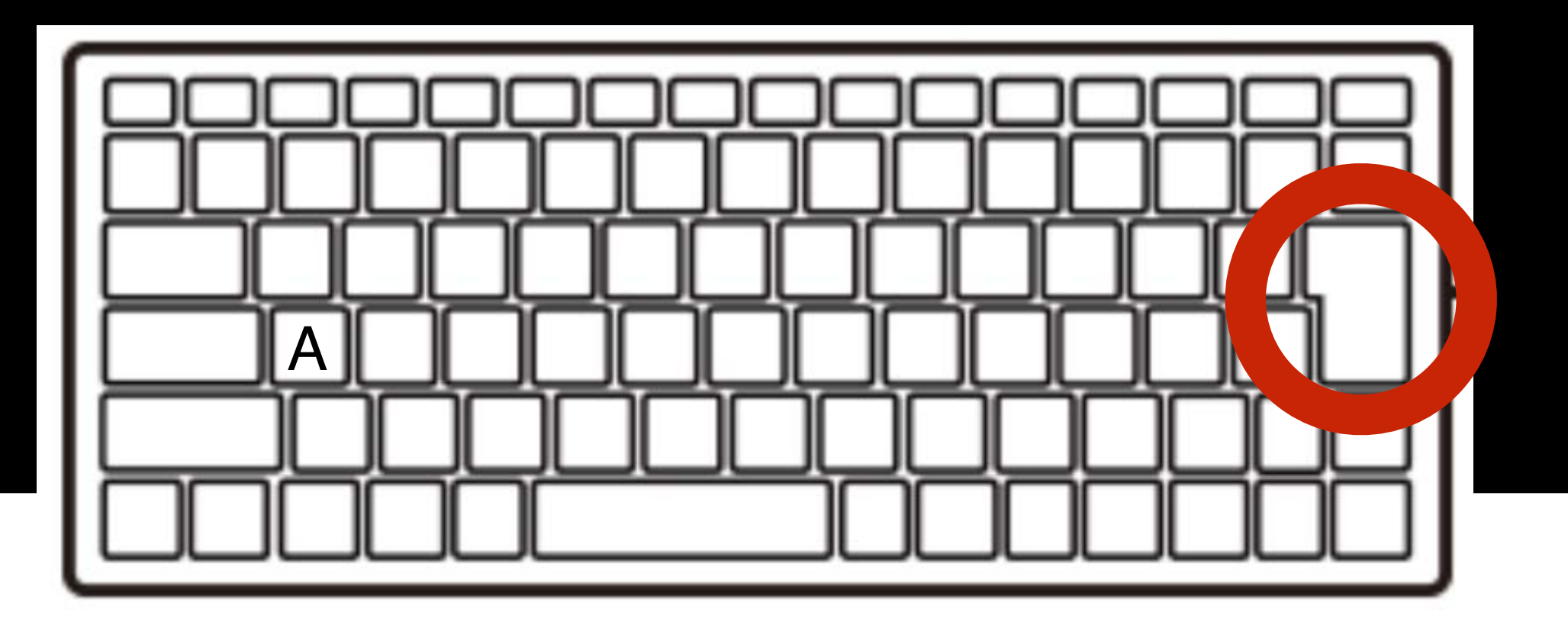

エンターキー

### IchigoJam BASIC OK A. Syntax error

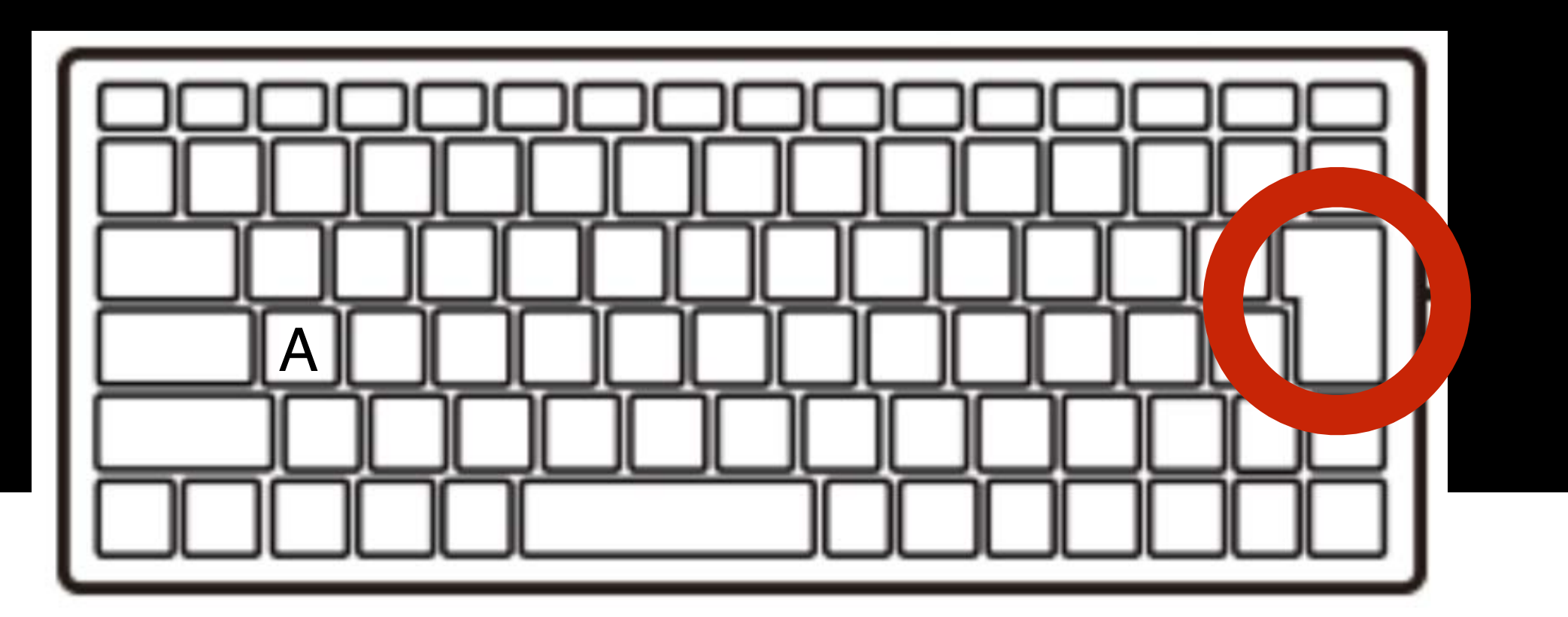

エンターキー

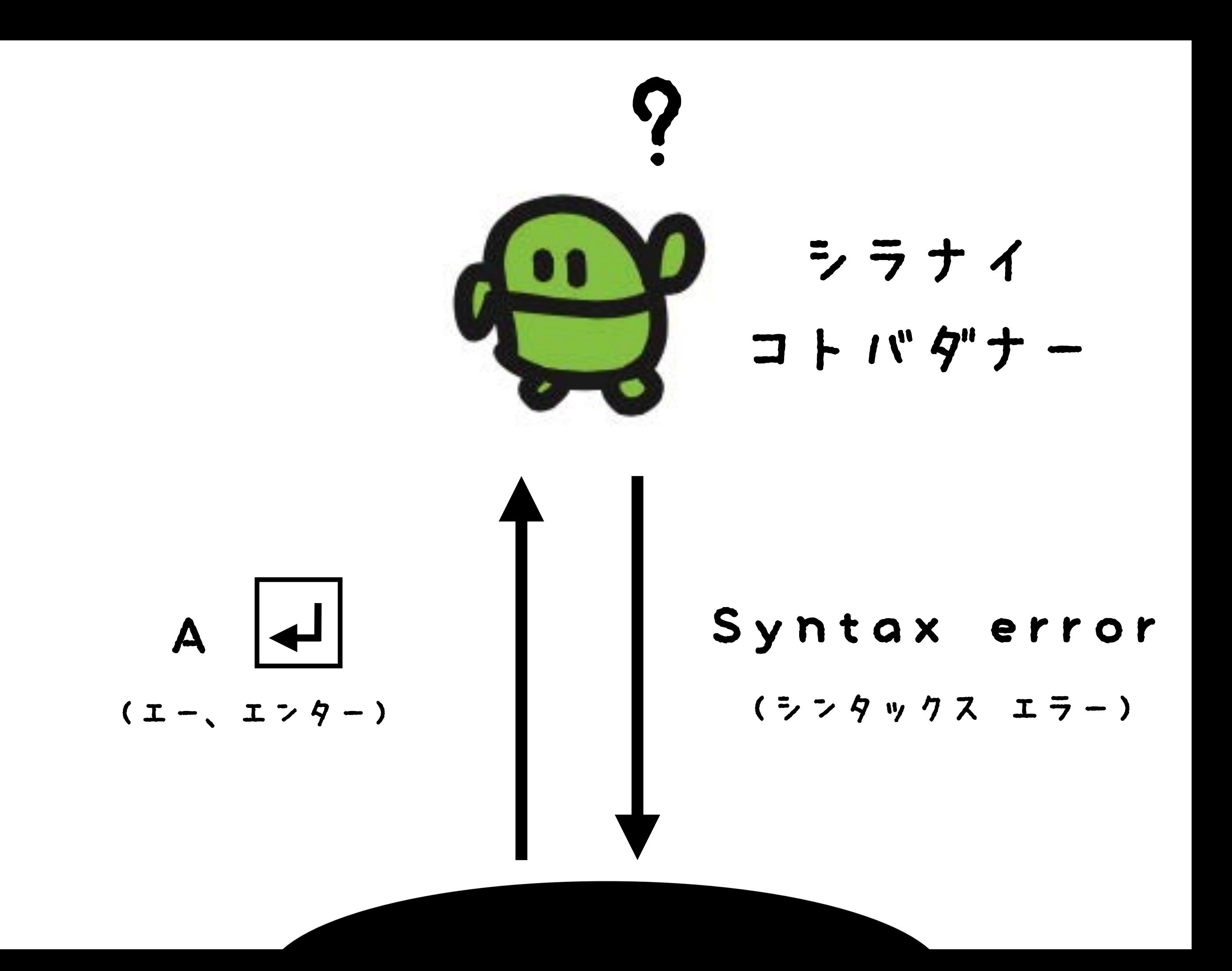

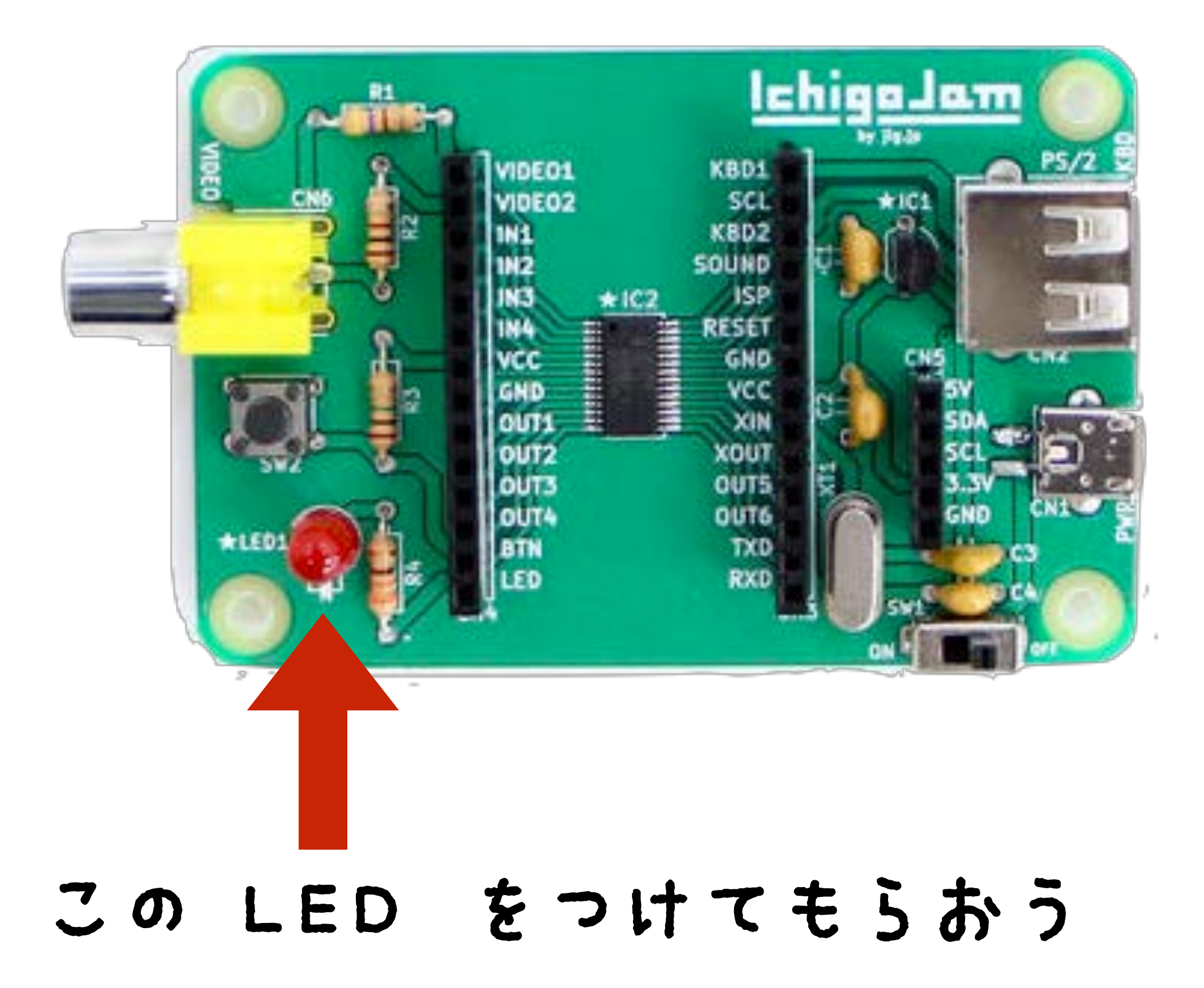

## LED1

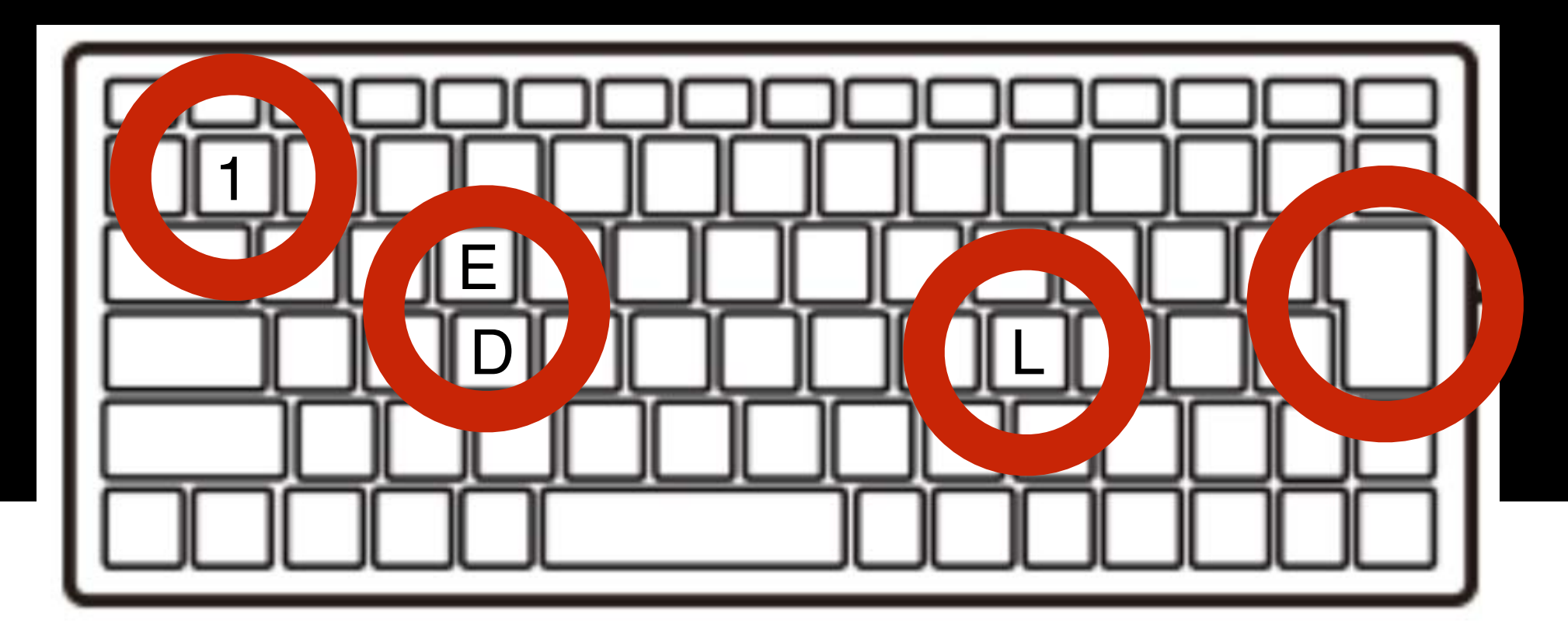

#### L E D 1 エンター

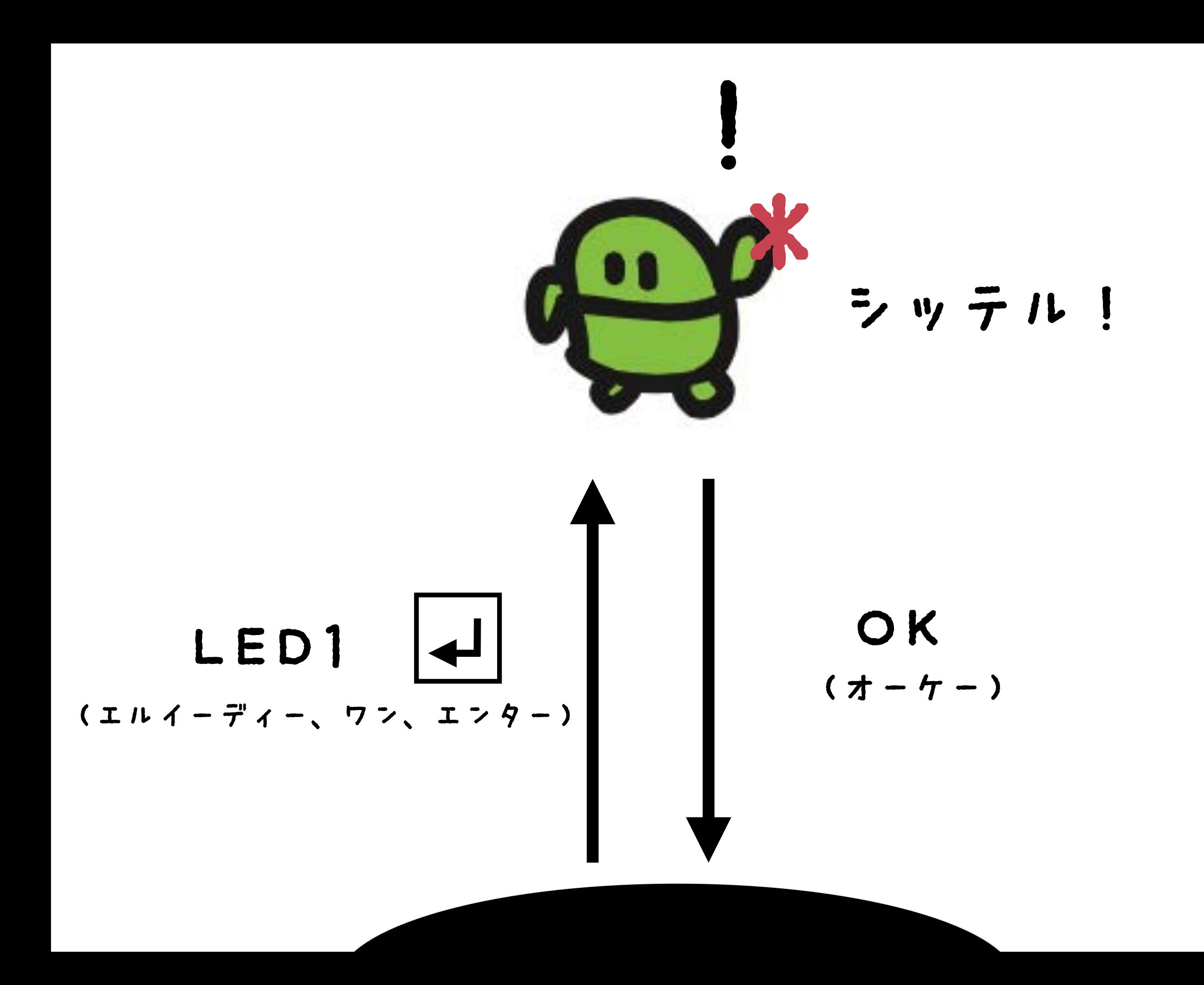

#### **TETTE**  $\Box$

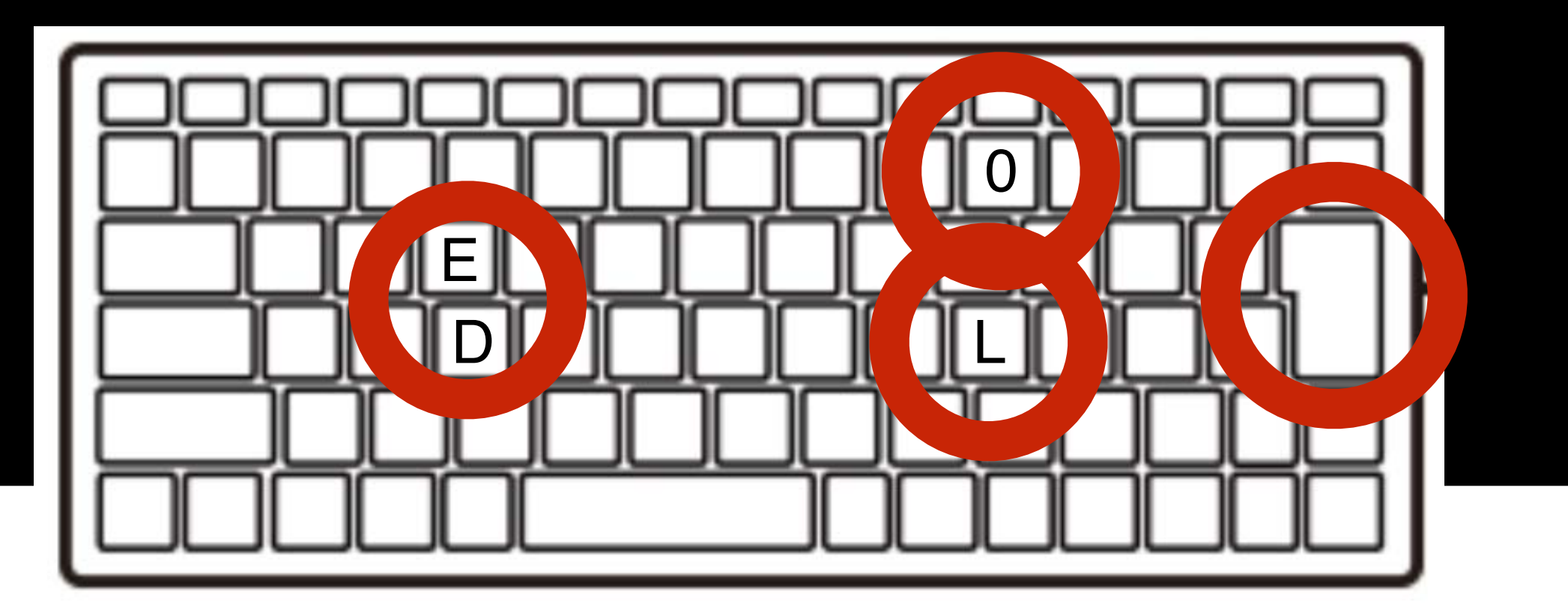

 $I$   $2$   $4$   $+$ 

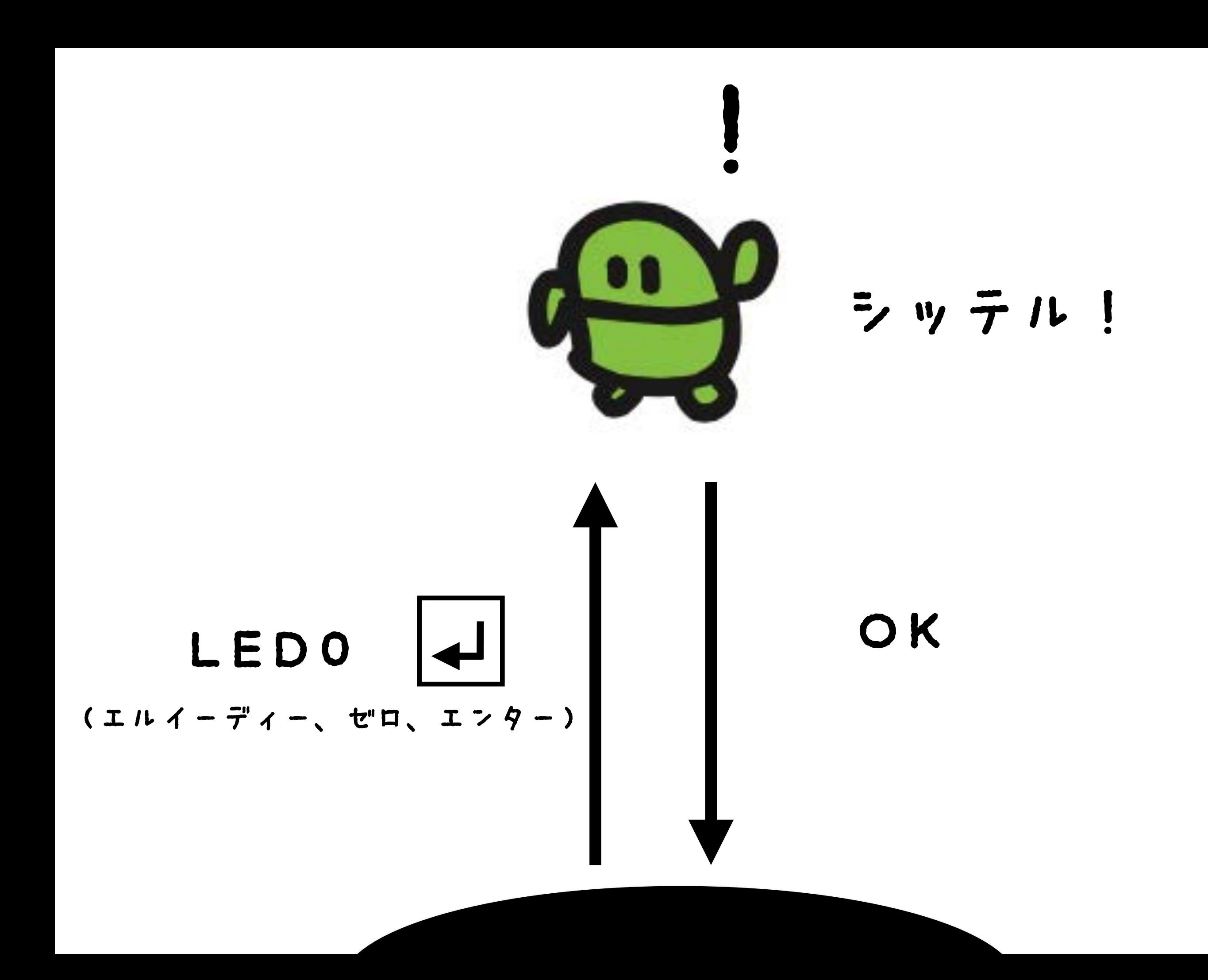

## LED1

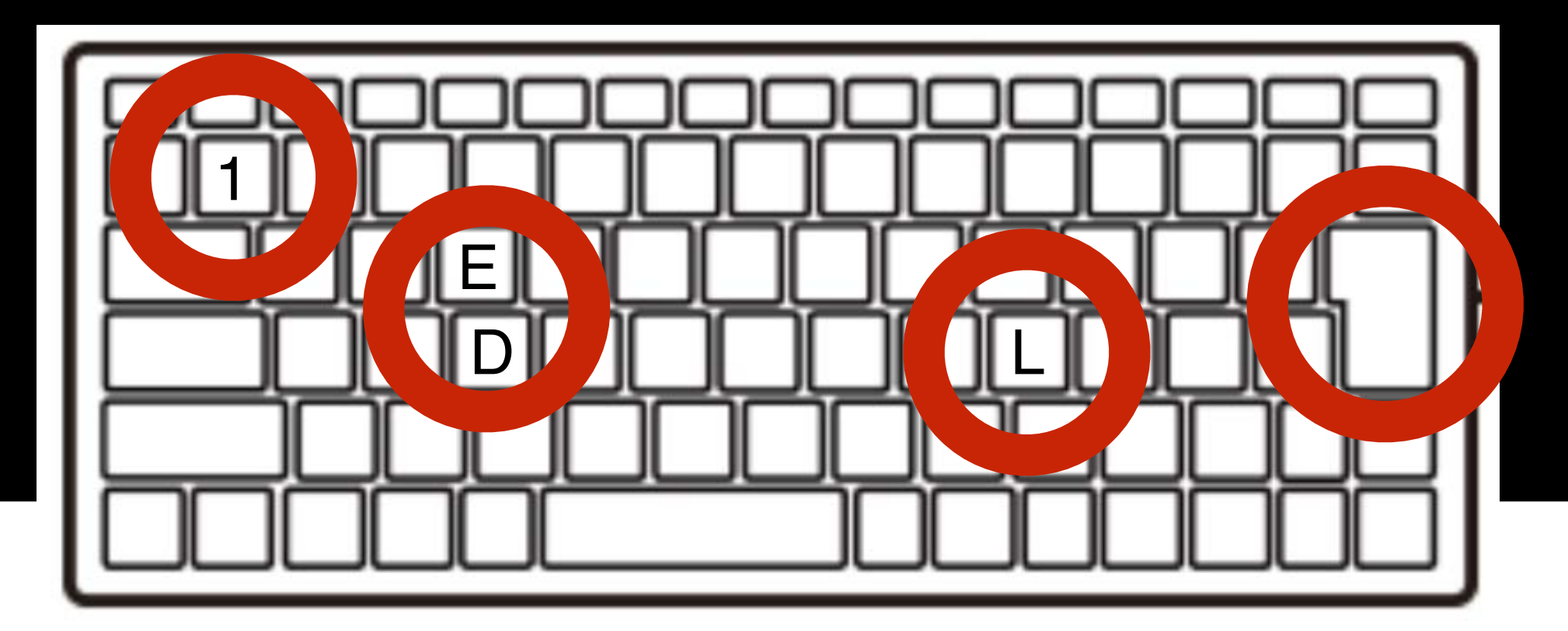

#### L E D 1 エンター

#### **TETTE**  $\Box$

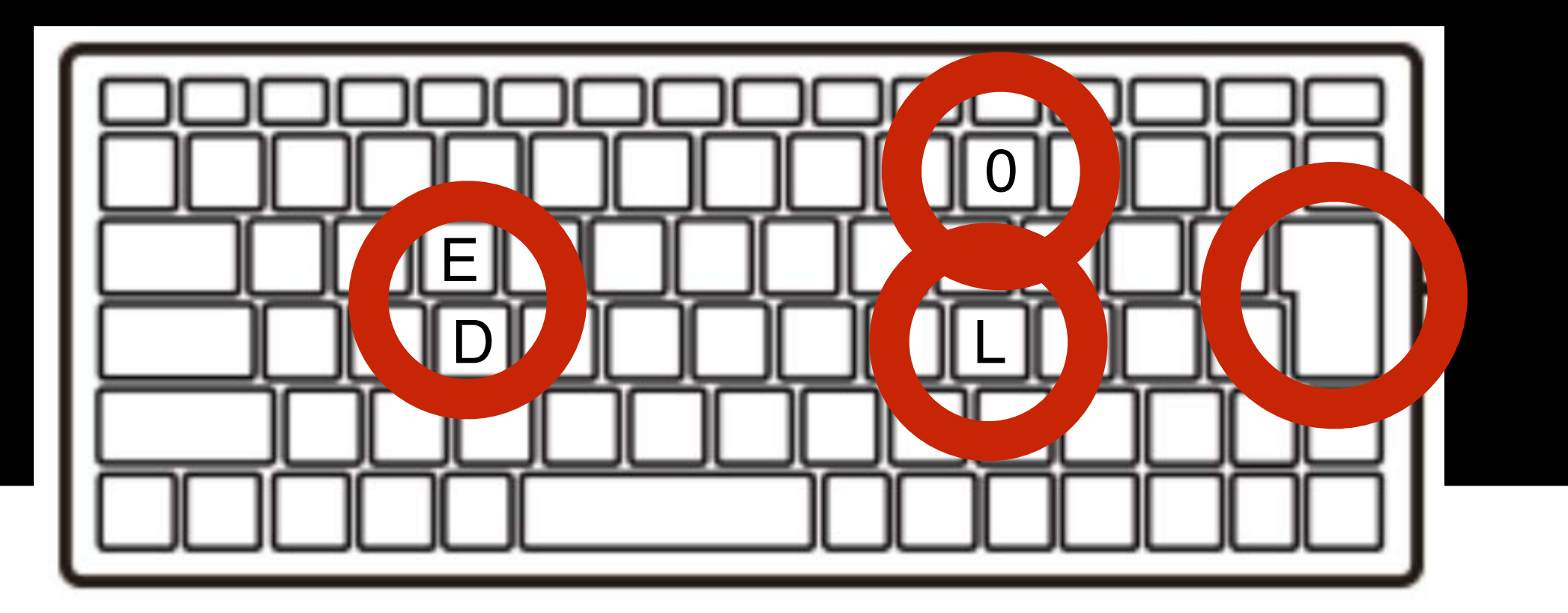

 $I$   $2$   $4$   $+$ 

### うちすぎてみよう

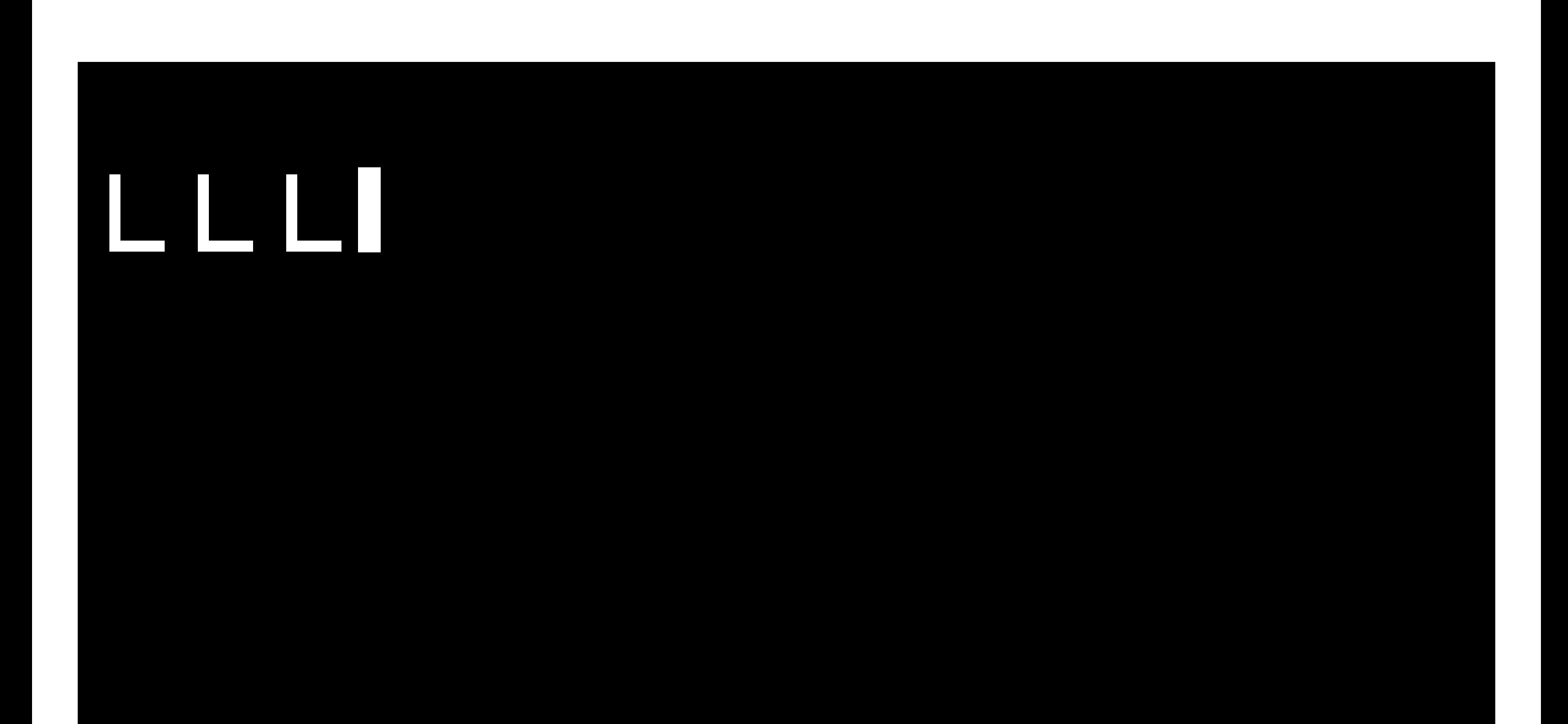

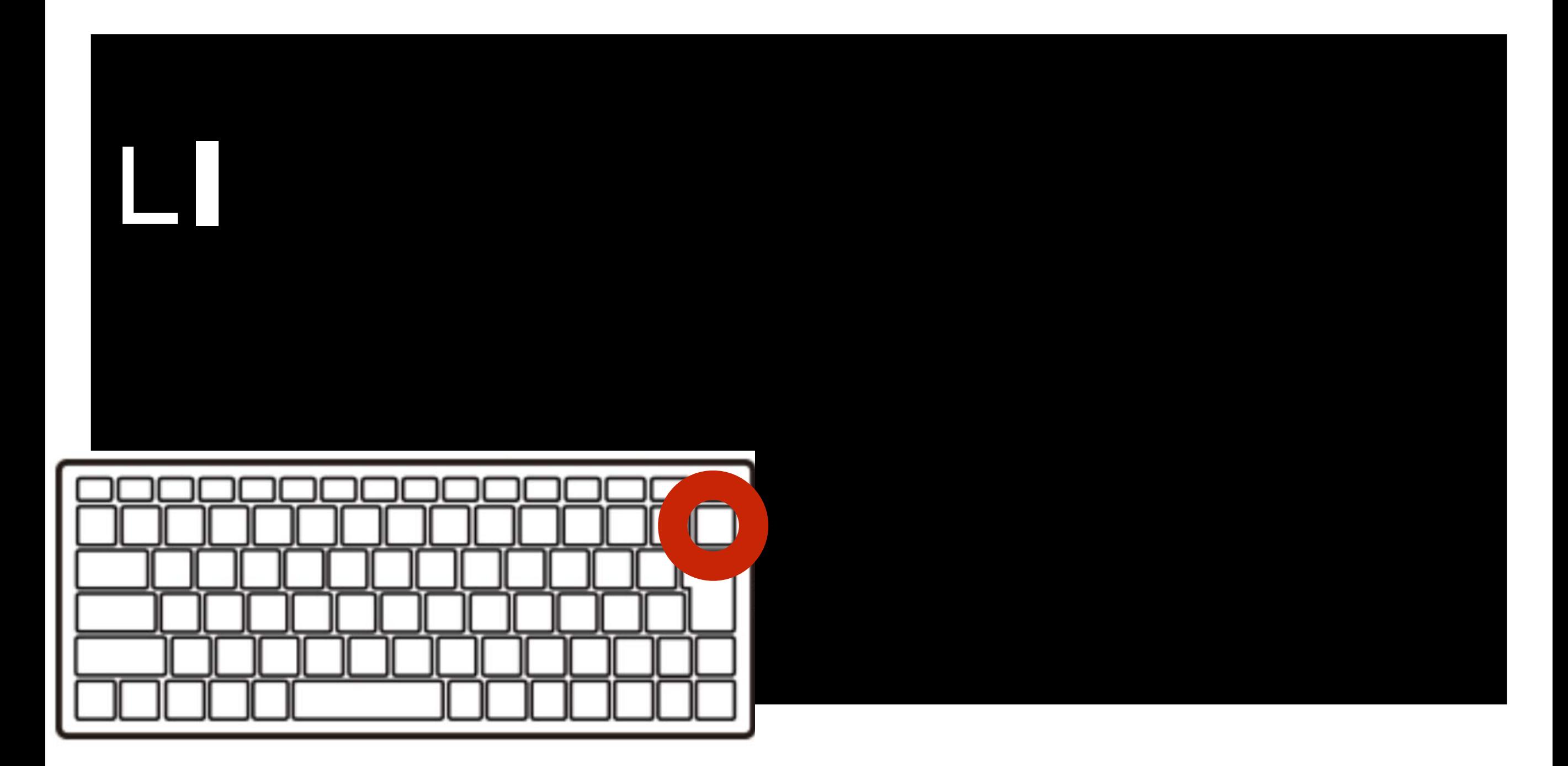

### そんなときはパックスペース (カーソルひだりひとつけす)

### ひからせて、けす!

## 17

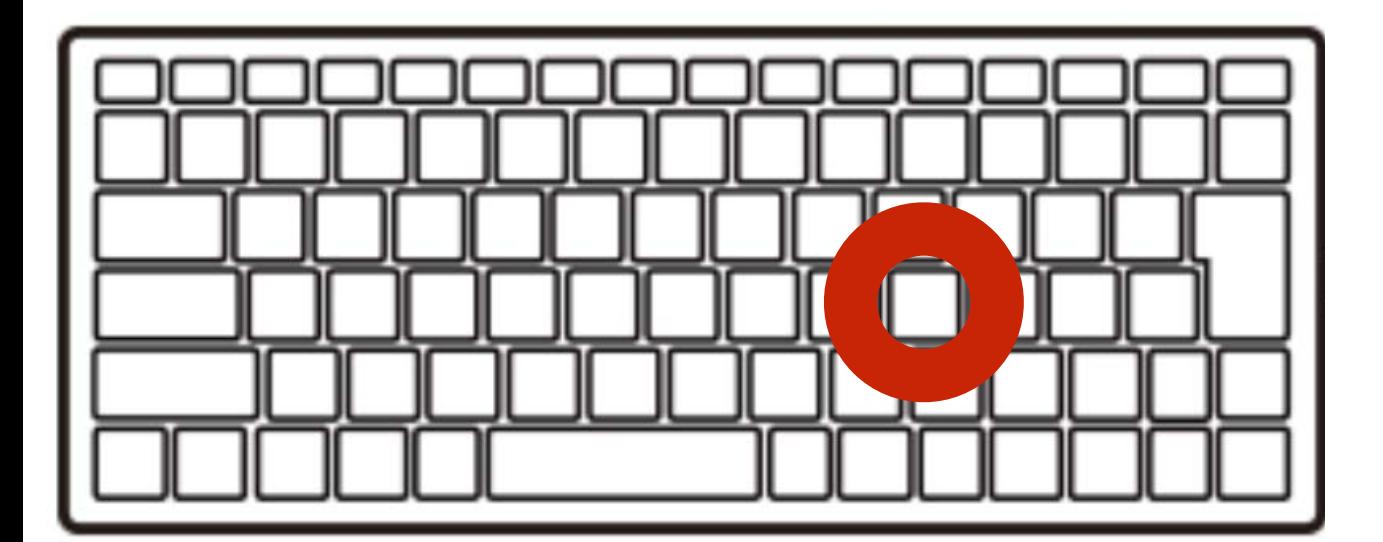

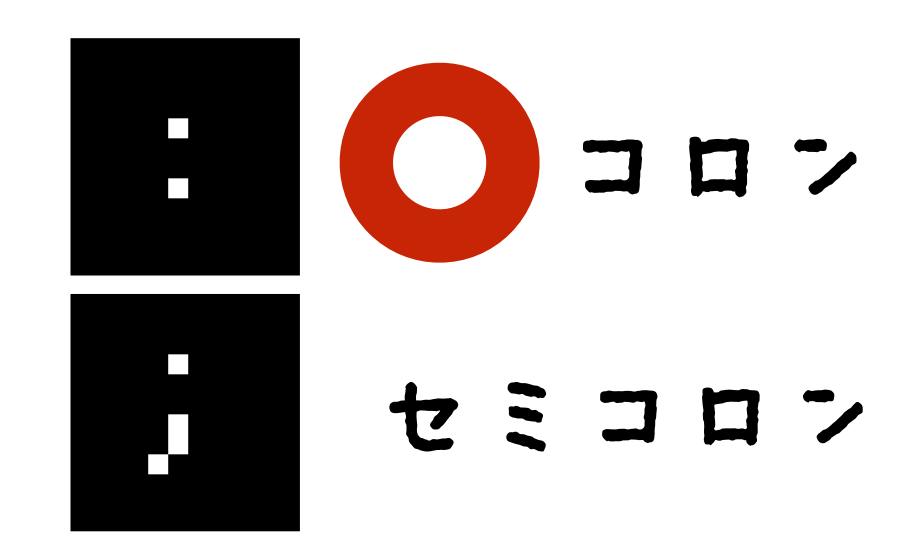

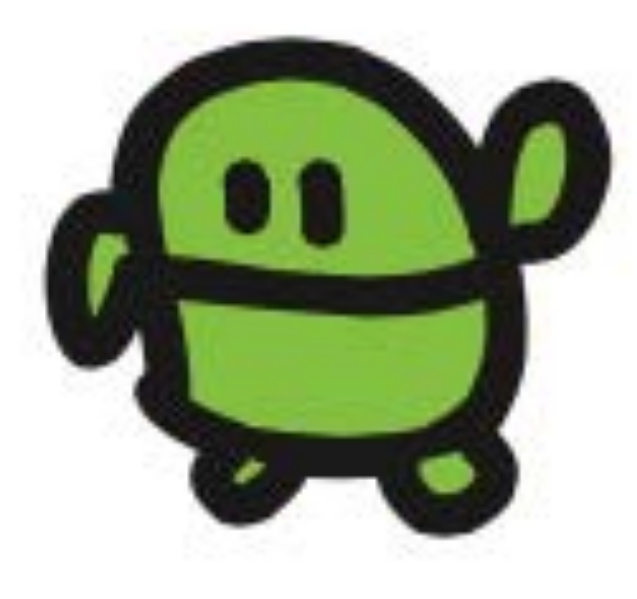

#### LEDI:LEDO (さいごに、エンター)

OK

おや?

# LED11:LED0 OK

 $\overline{a}$ 

カーソル「上」2回

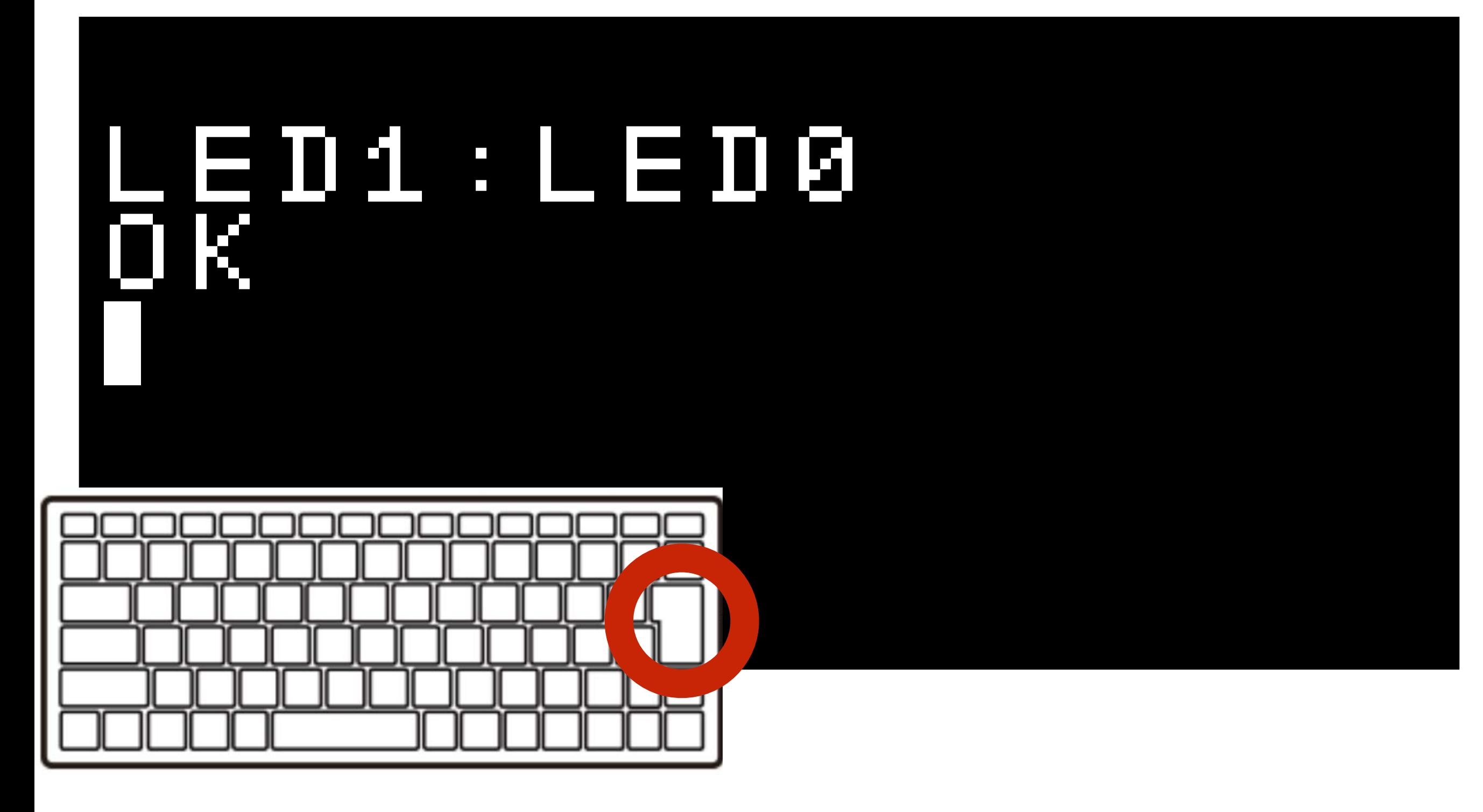

エンターでもういちど!

### ここてもんだい!

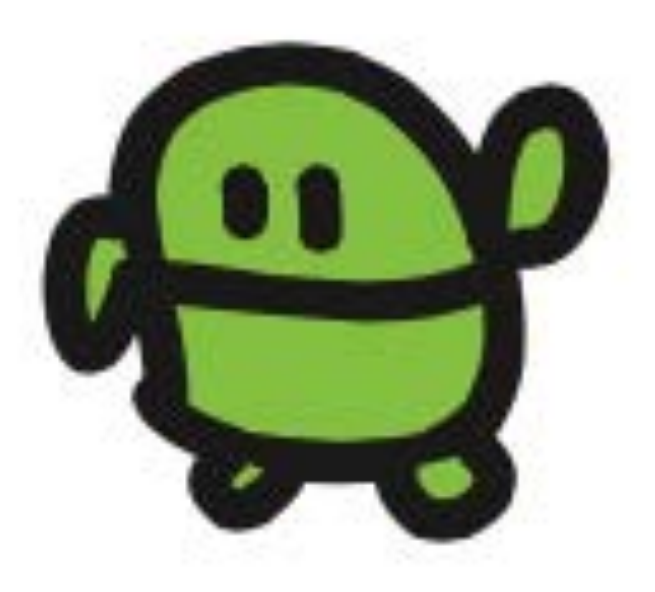

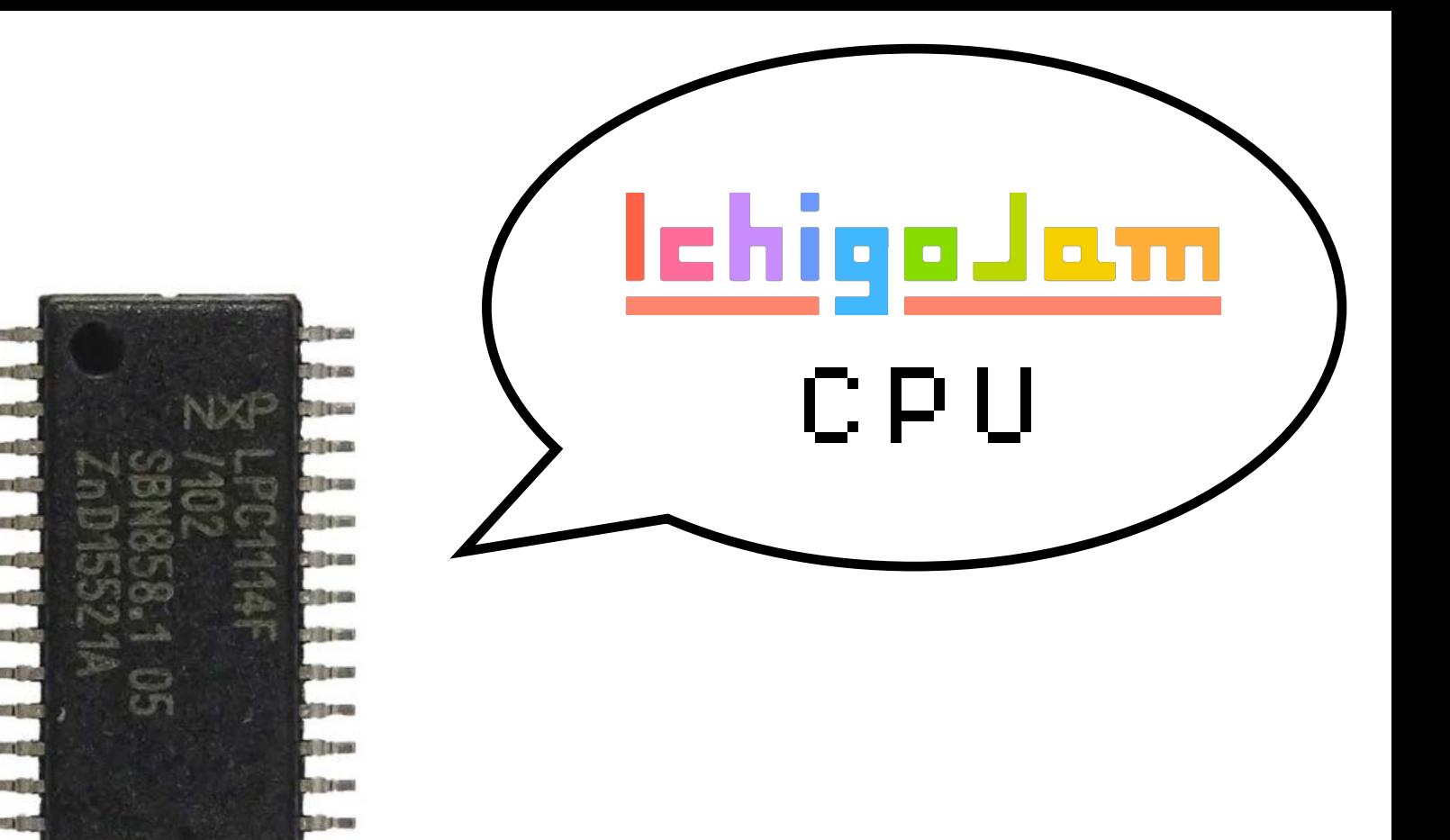

# 100円のコンピュータ 1秒間に何回計算できる?

画像、LPC1114 秋月電子

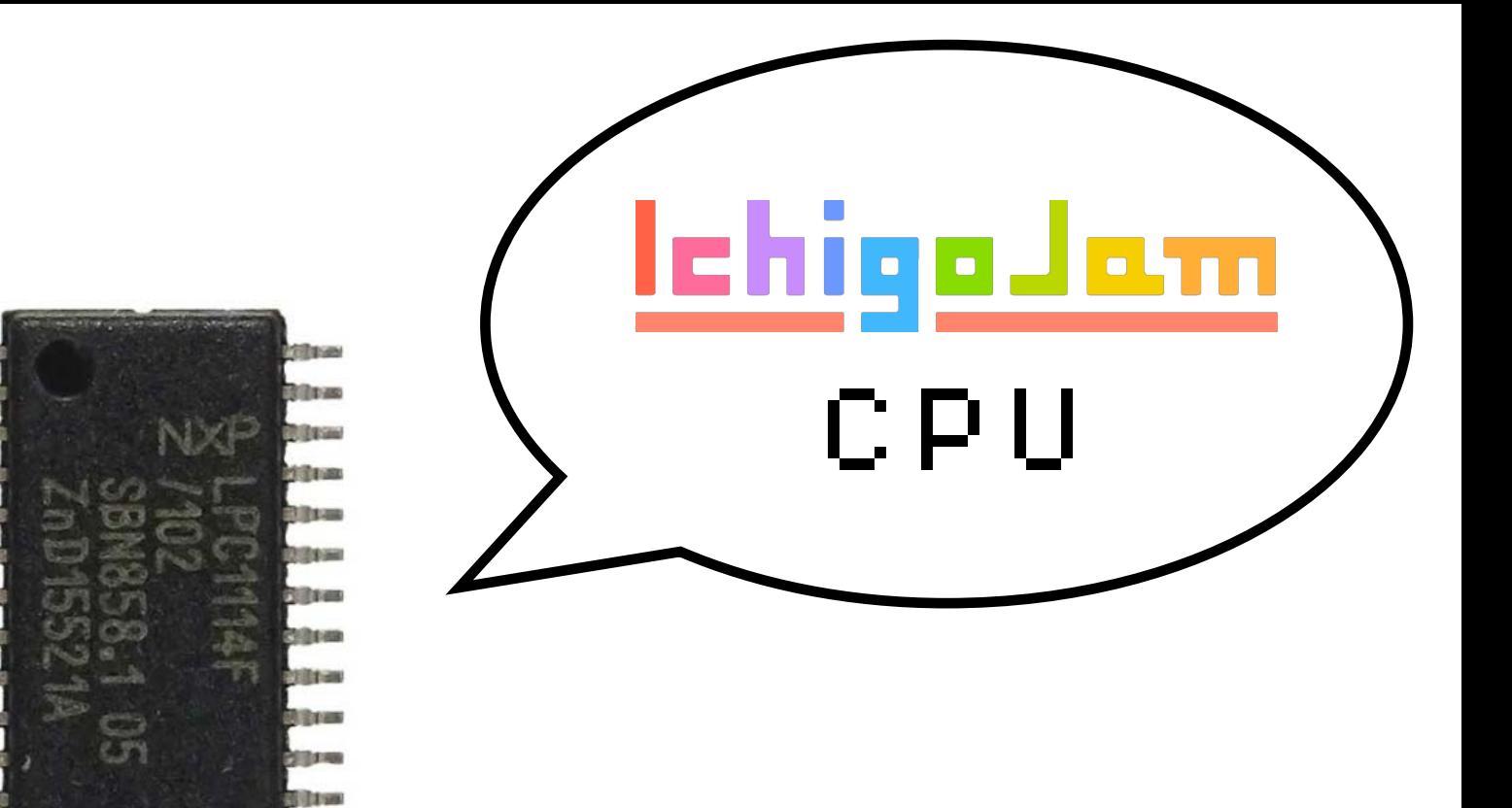

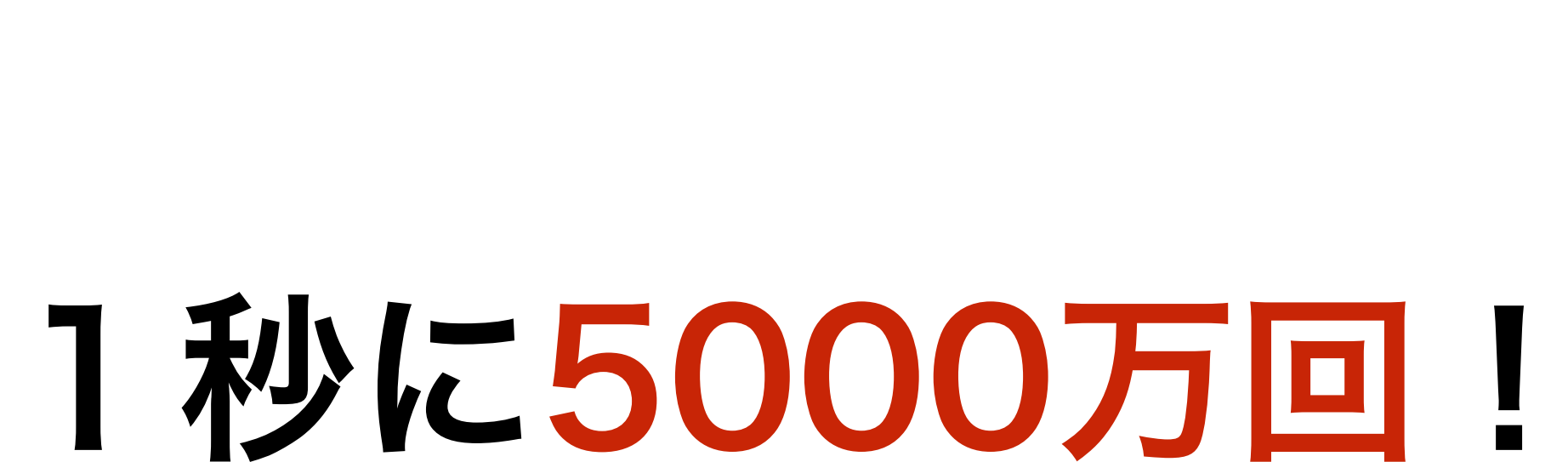

**Rilate** 

画像、LPC1114 秋月電子

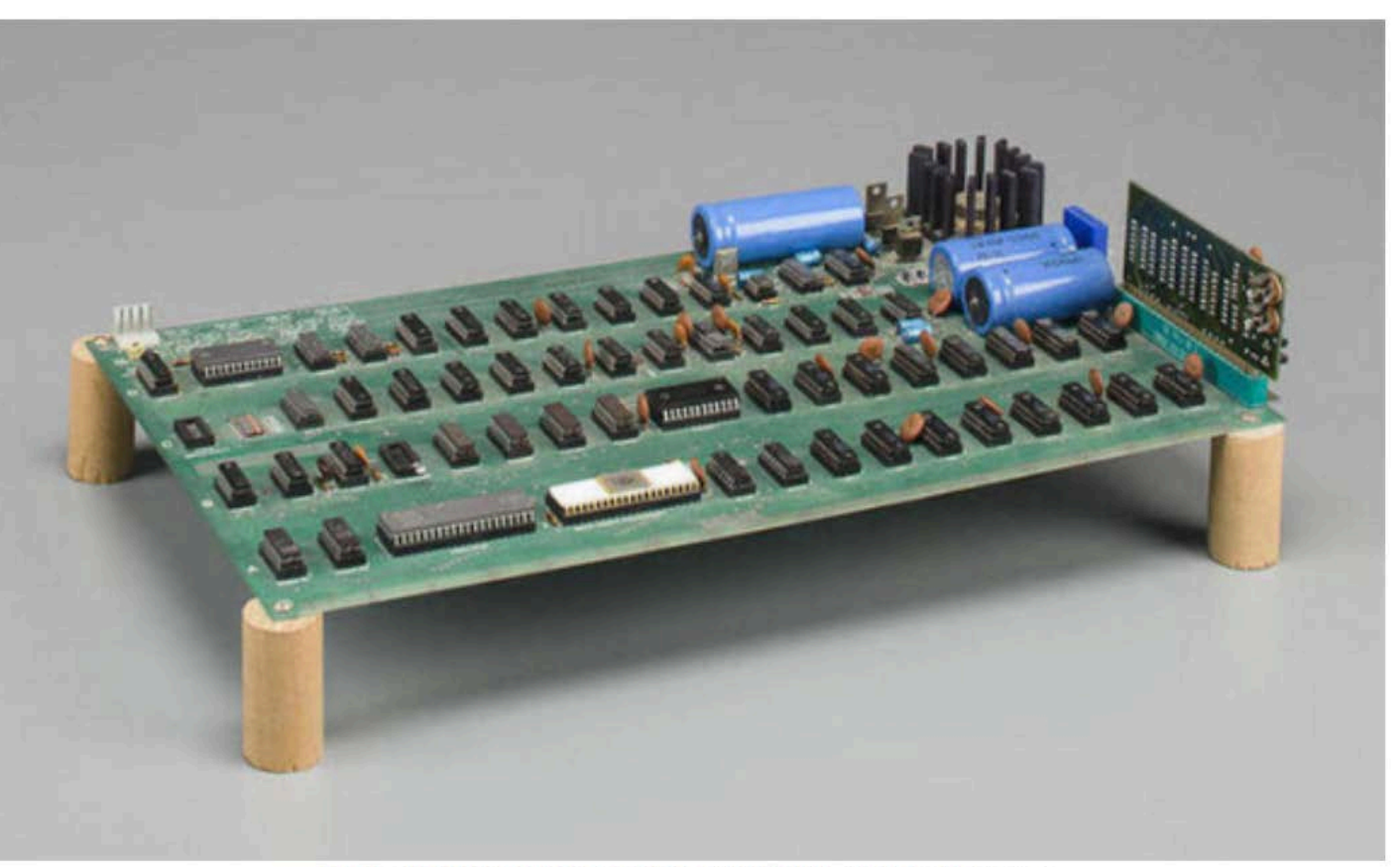

An Apple I that sold at auction for \$905,000. Source: Bonhams

### Apple I (1976) (アップル ワン) iPhoneの会社 Apple社がつくった 世界初のパソコン

#### IchigoJam は Apple I とだいたい同じ

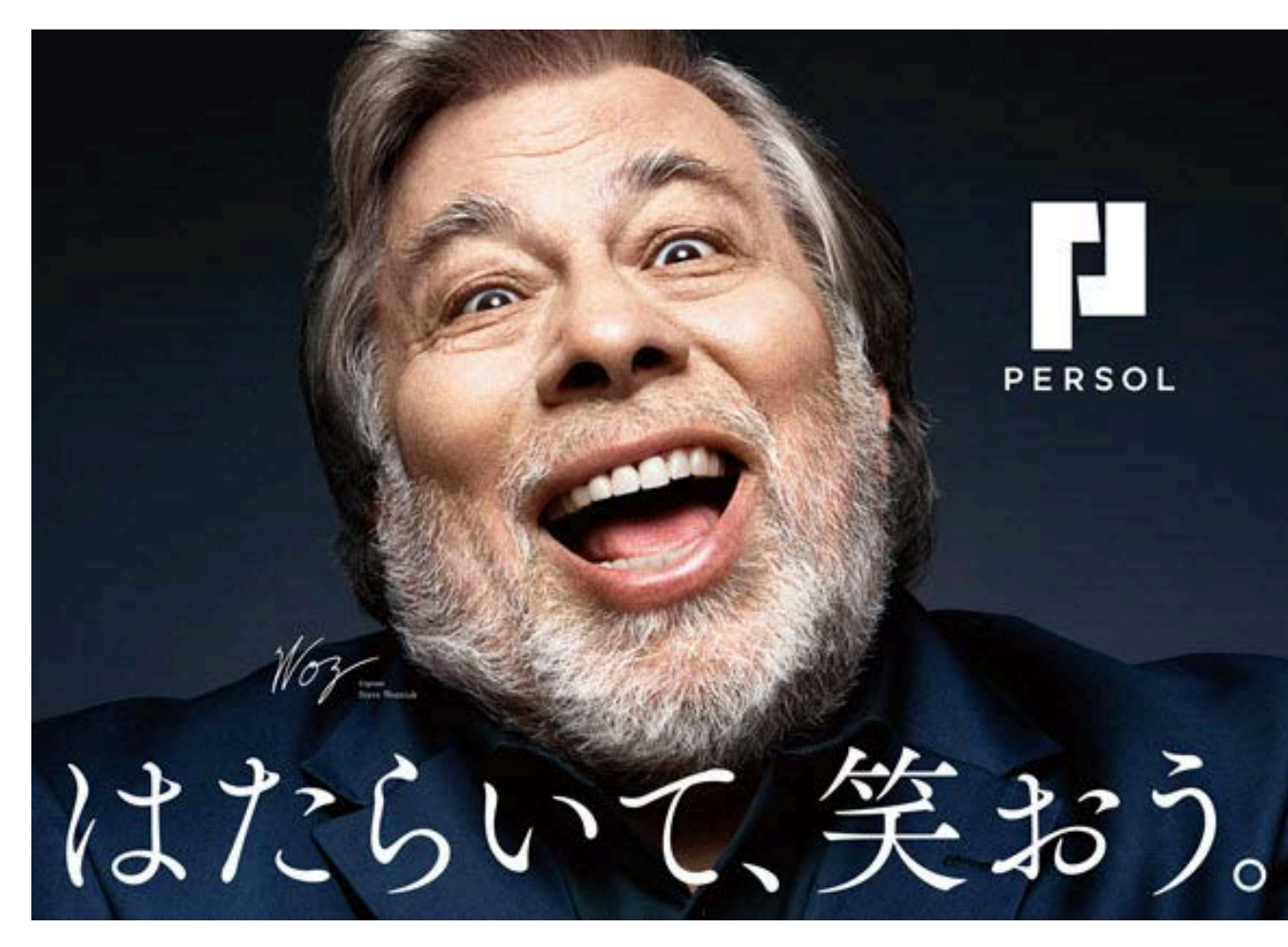

Apple I 開発者 - スティーブ・ウォズニアック氏

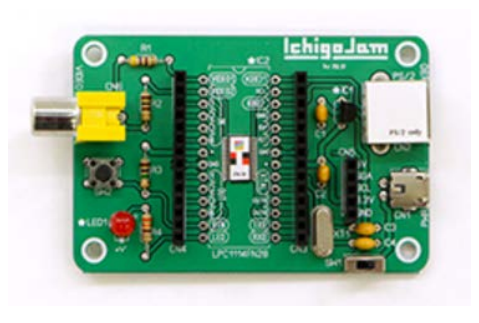

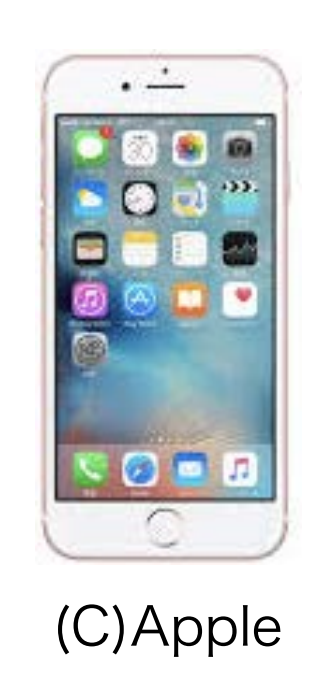

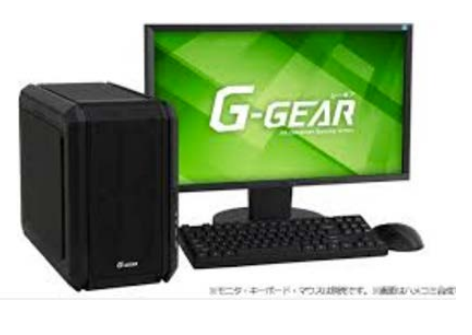

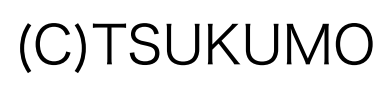

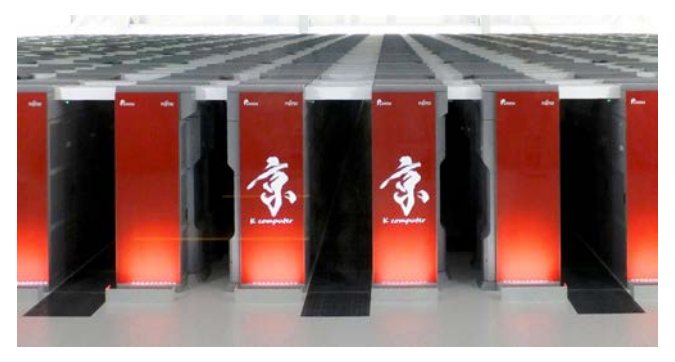

from Wikipedia

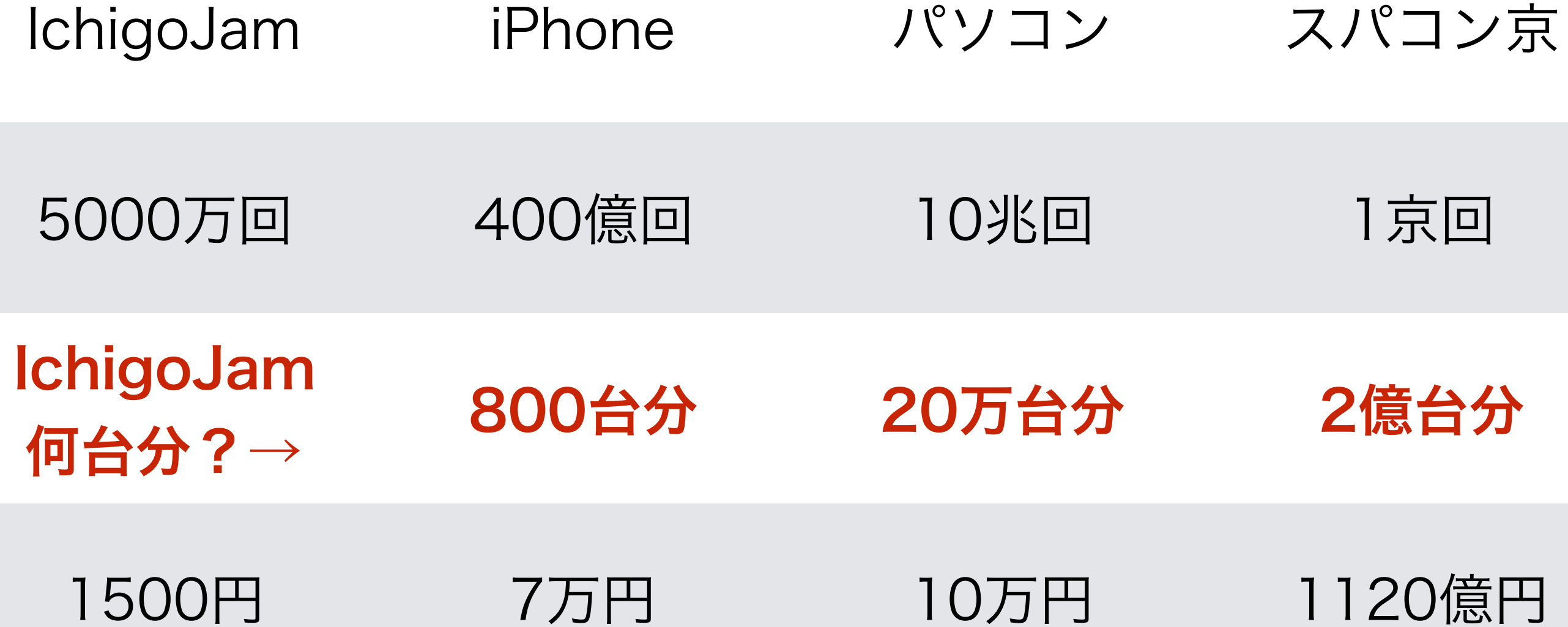
## まって = WAIT

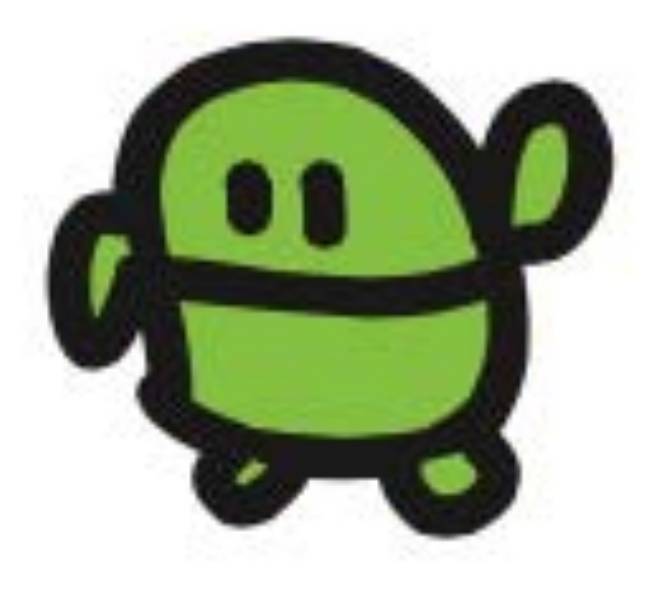

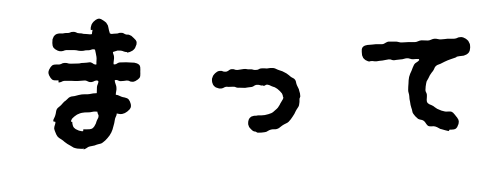

### WAIT1800

エンター、おしてから OKとかえるまでなんびょう?

## LED1:WAIT180:LED0 ひかって、3びょうまって、けして

## うしろにつづけてかいて、 エンター 2かいてんめつ!

## LED1:WAIT180:LED0:WAIT10 :LED1:WAIT10:LED0

#### 2かい、ひかった?

## 10かいひからせるには?

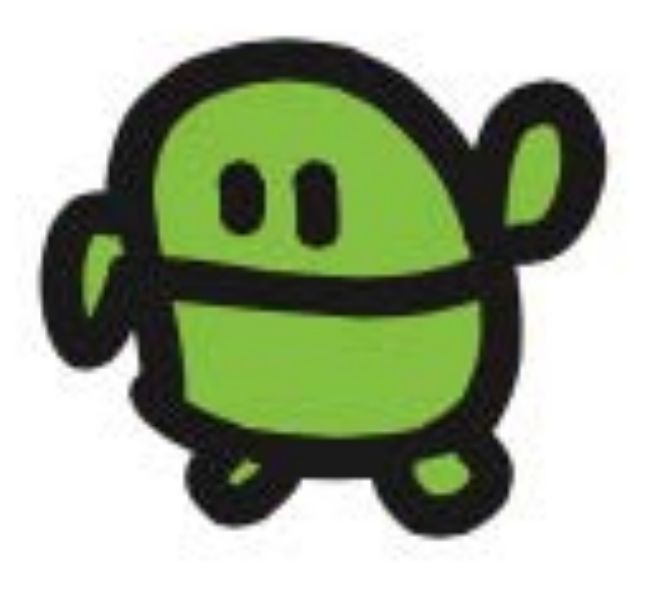

LED1:WAIT10:LED0:WAIT10: LED1:WAIT10:LED0:WAIT10: LED1:WAIT10:LED0:WAIT10: LED1:WAIT10:LED0:WAIT10: LED1:WAIT10:LED0:WAIT10: LED1:WAIT10:LED0:WAIT10: LED1:WAIT10:LED0:WAIT10: LED1:WAIT10:LED0:WAIT10: LED1:WAIT10:LED0:WAIT10:  $\mathsf{E}\,\bar{\mathbf{D}}\,\bar{\mathbf{1}}:\bar{\mathbf{W}}\,\mathsf{A}\,\mathbf{I}\,\mathsf{T}\,\mathbf{1}\,\mathsf{0}:\mathsf{L}\,\mathsf{E}\,\mathbf{D}\,\mathsf{0}$ 

10回ひかるはずw

## プログラム

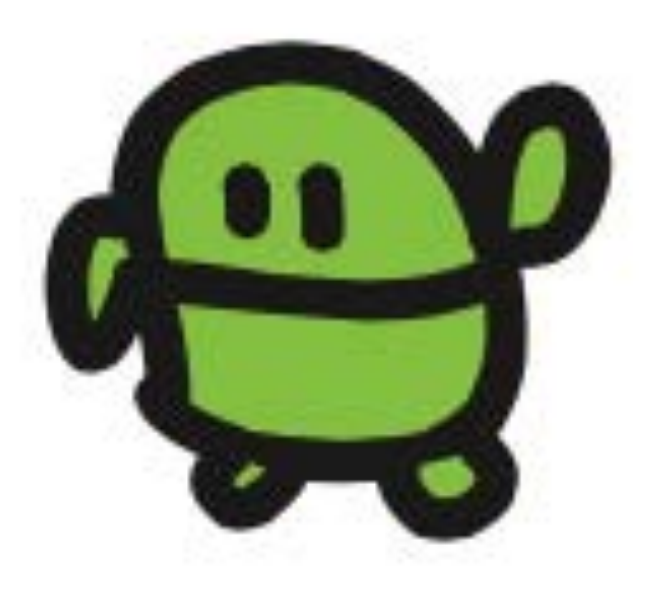

## 1 LED1:WAIT100 2 LED0:WAIT100 スペース け

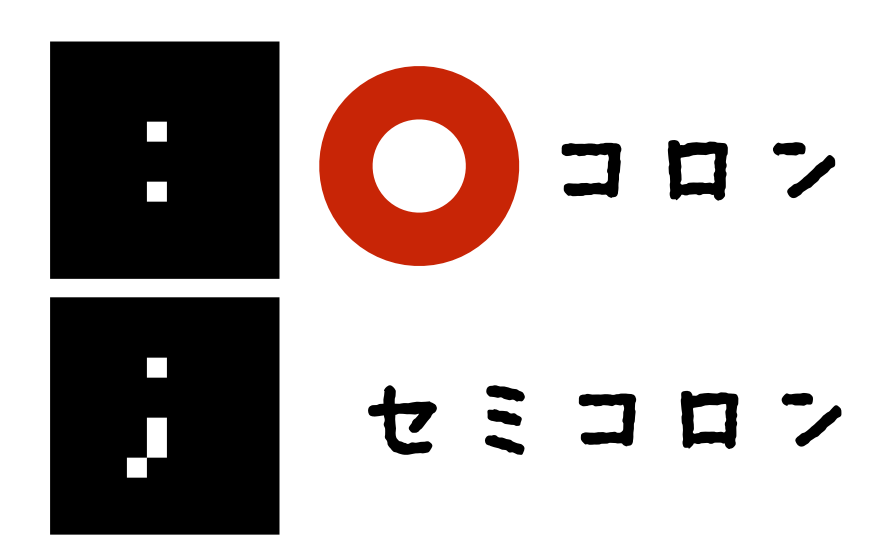

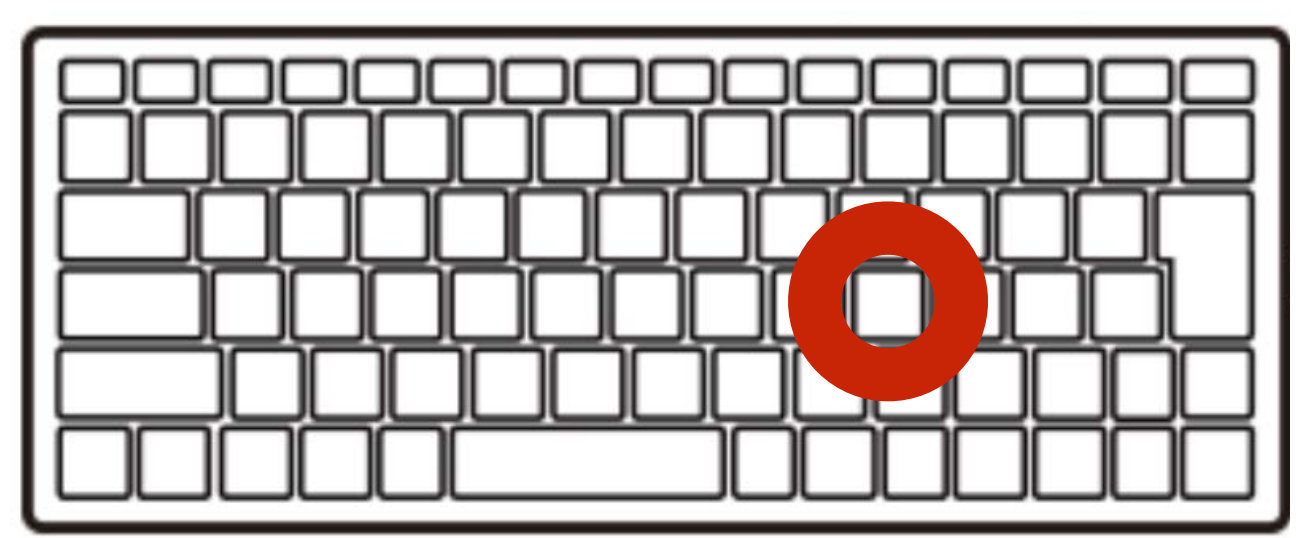

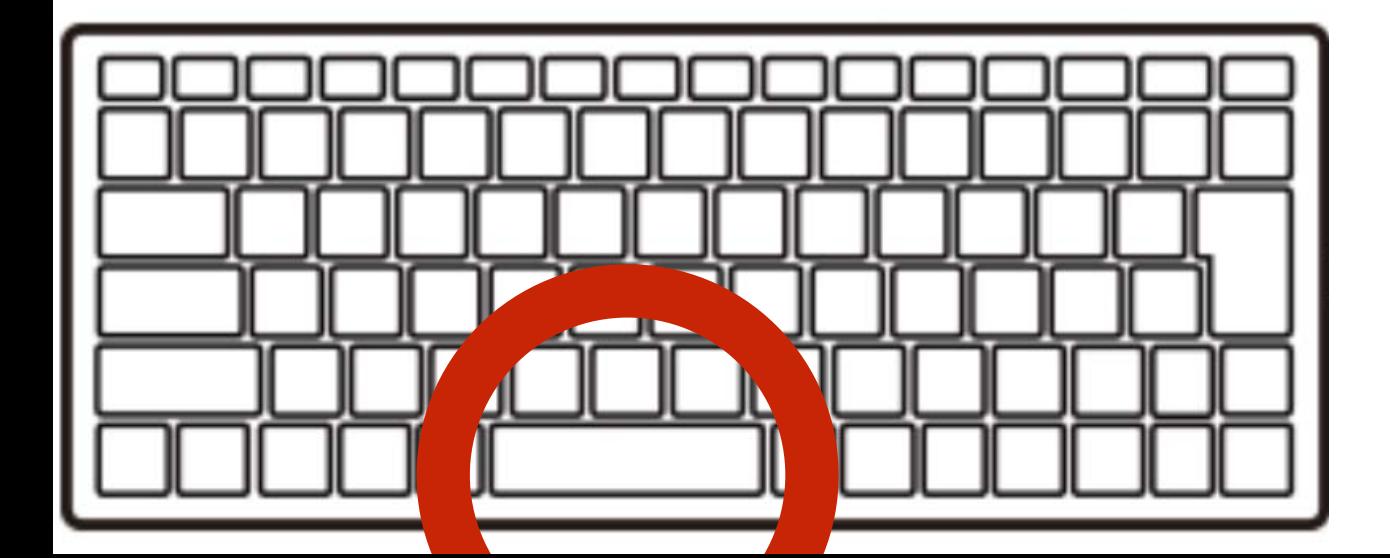

#### リスト(プログラムみせて)

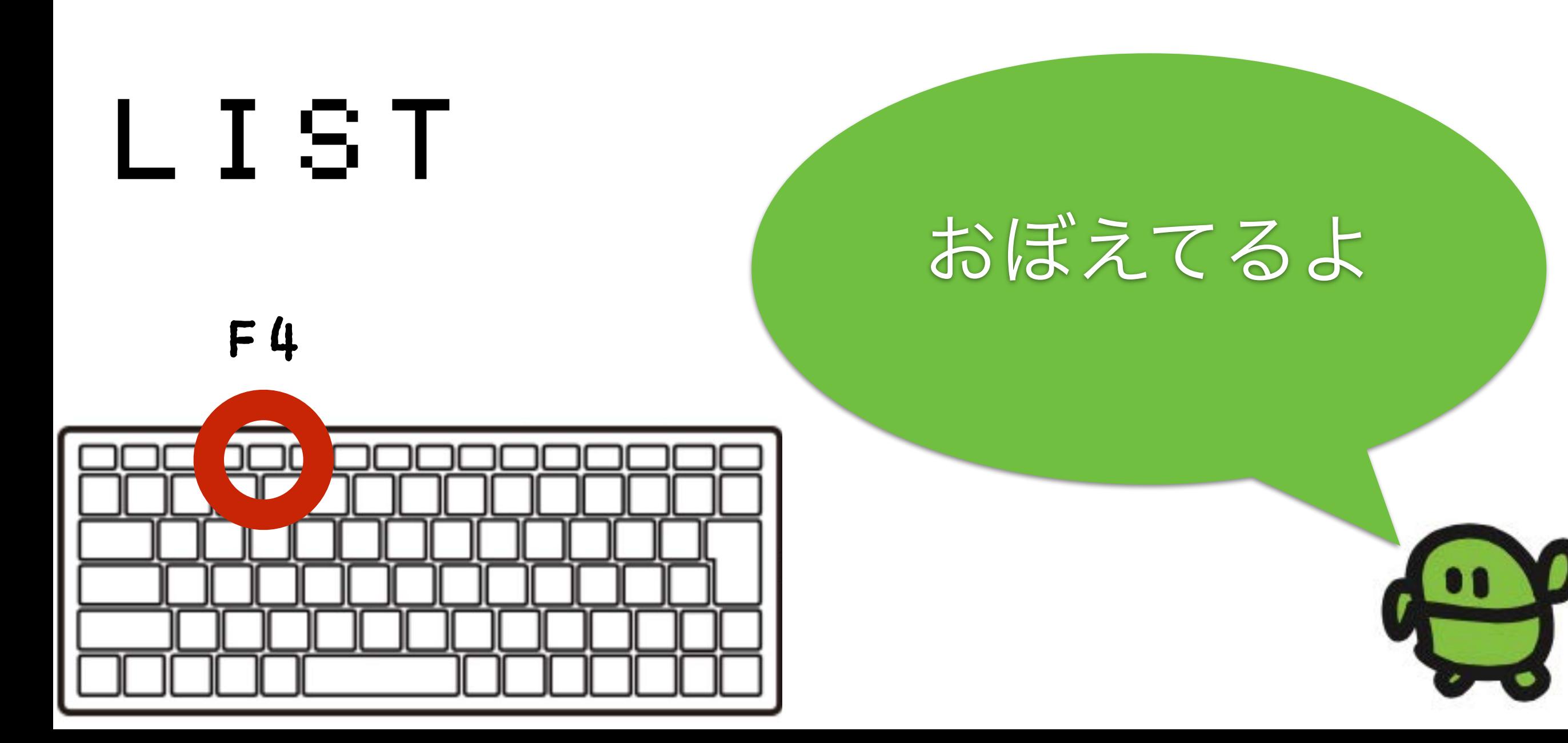

#### ラン(はしれ!/うごかす)

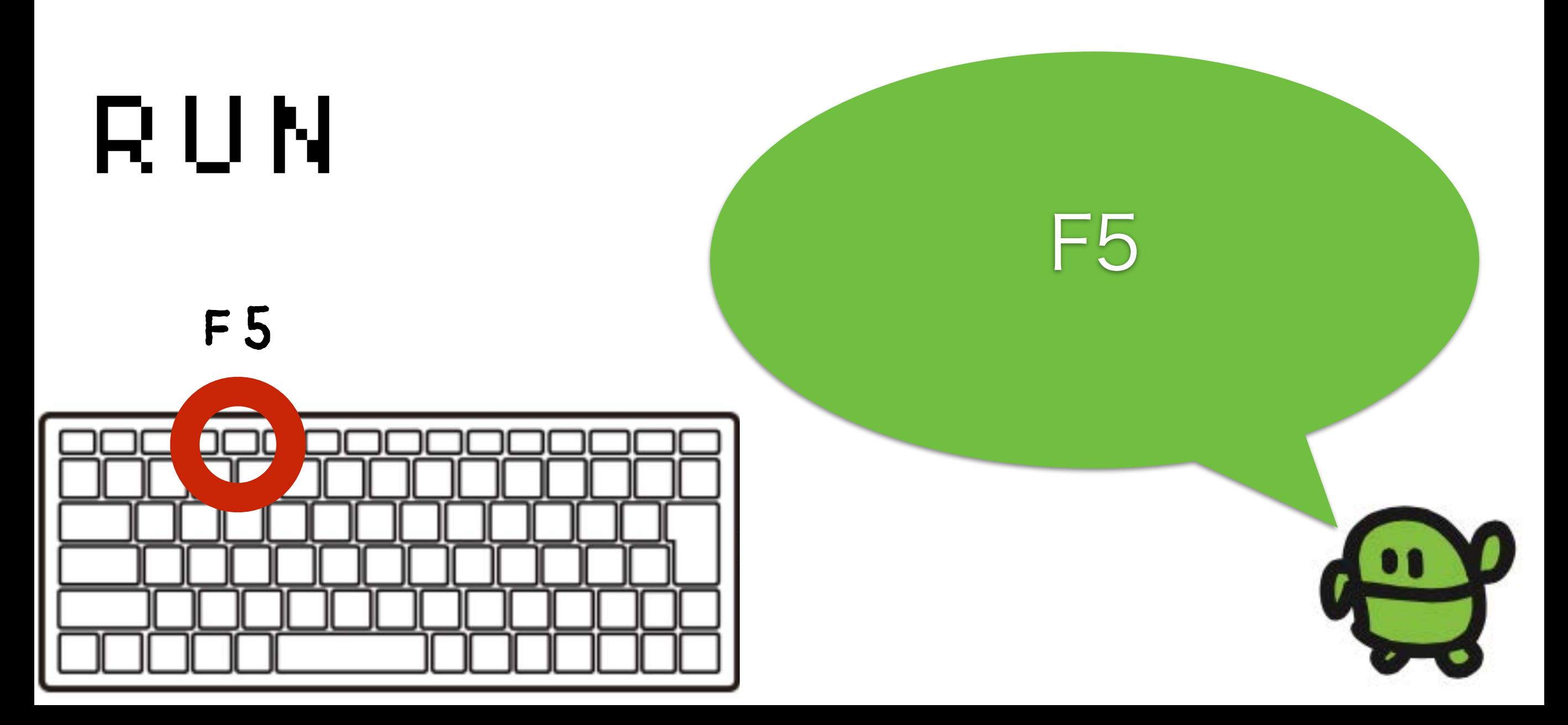

## 1000回やって?

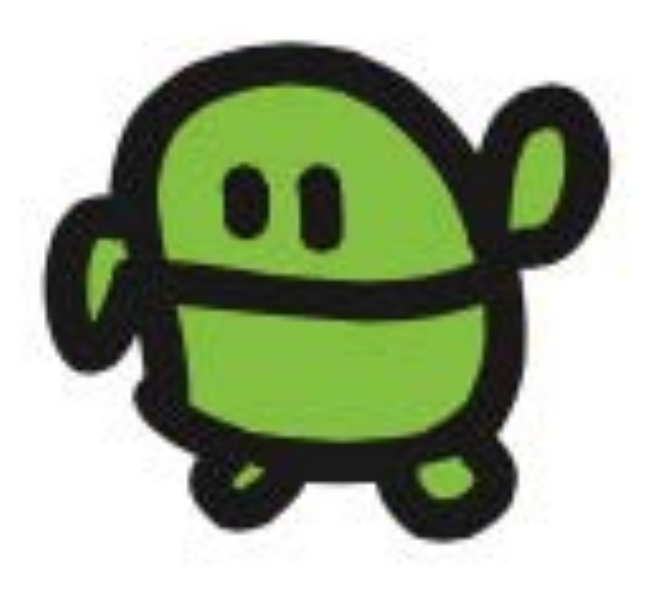

# くりかえし

## 3 GOT010

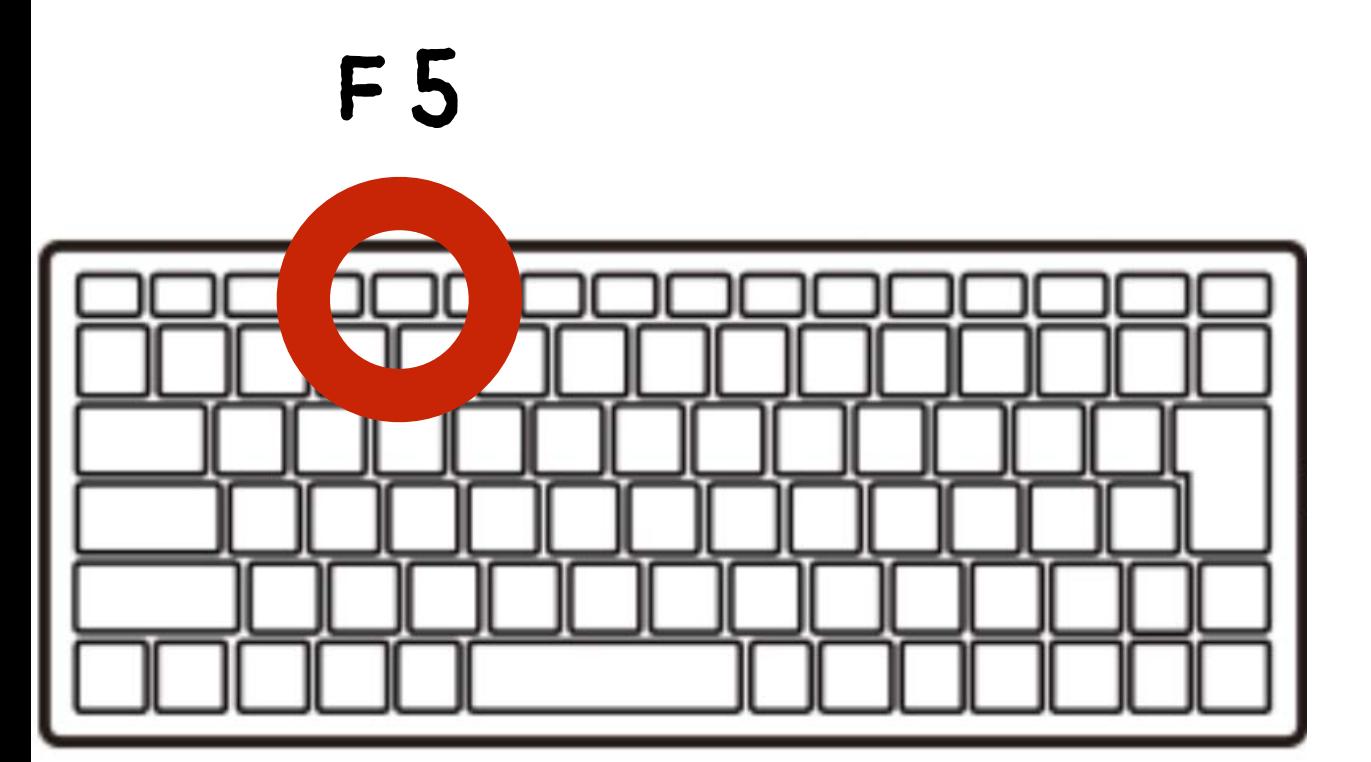

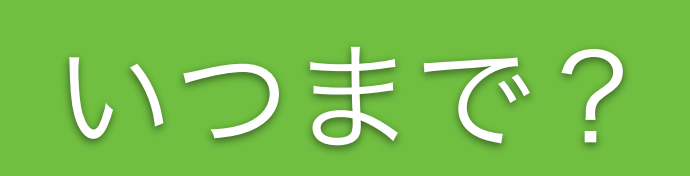

# エルチカゲーム とめてひかってたら、かち!

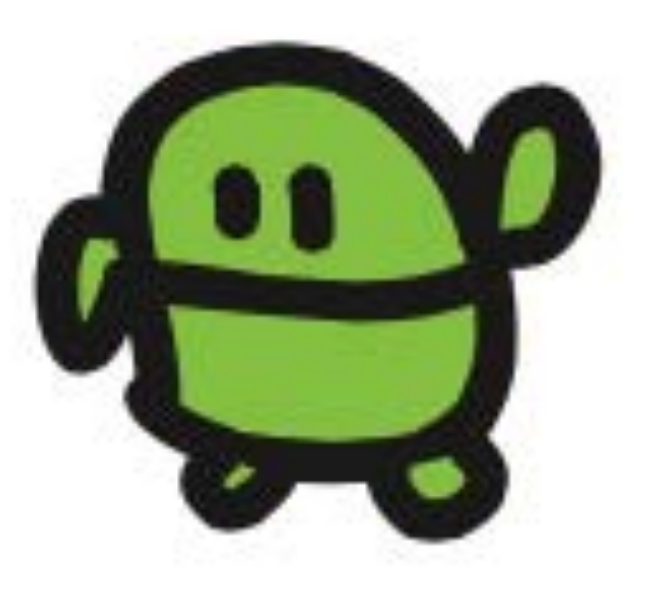

### とまって!エスケープキー

## $[E \text{ } \in S \text{ } \mathbb{C} \text{ } ]$   $\neq$   $-$

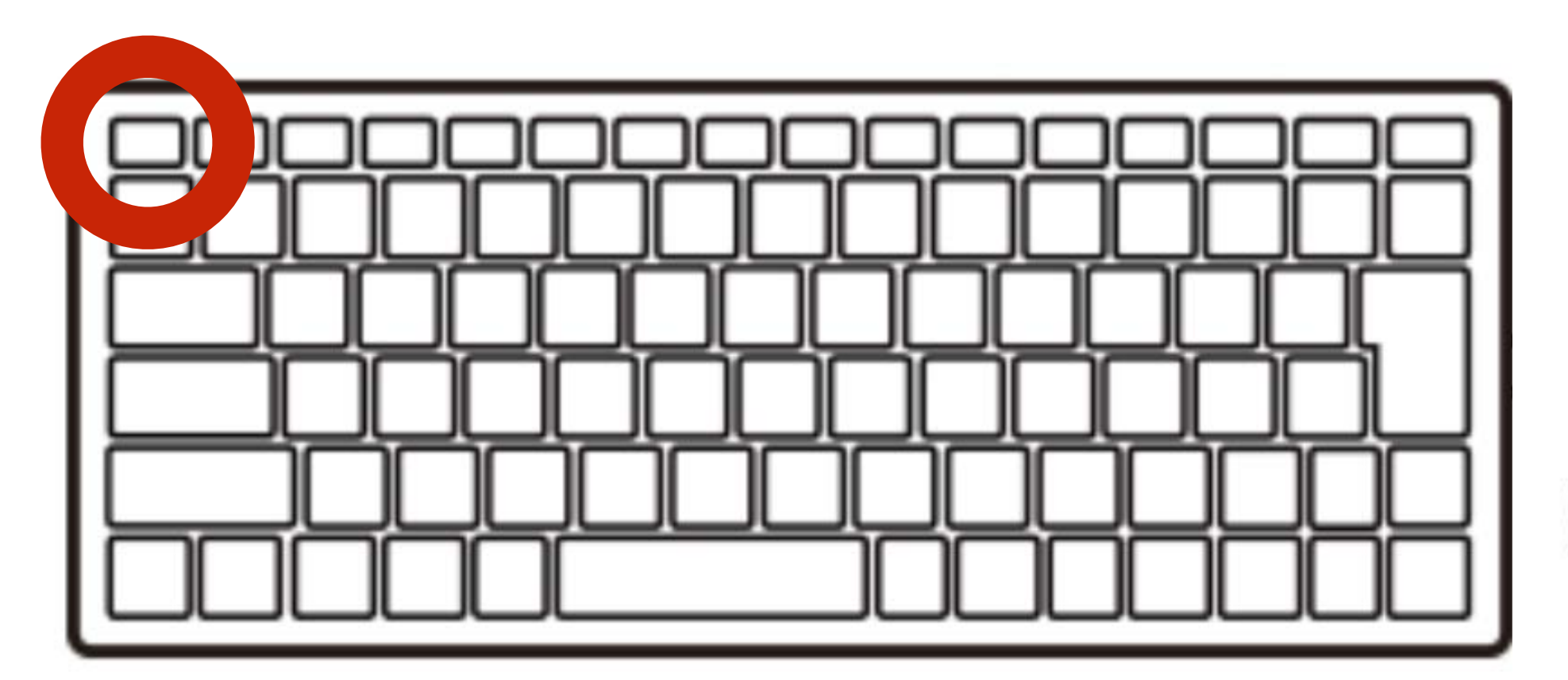

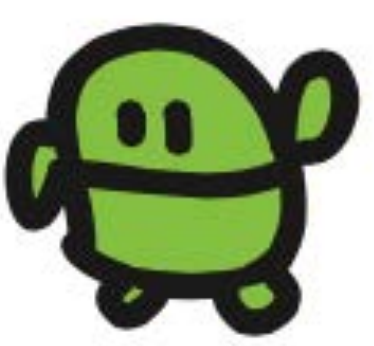

#### リスト(プログラムみせて)

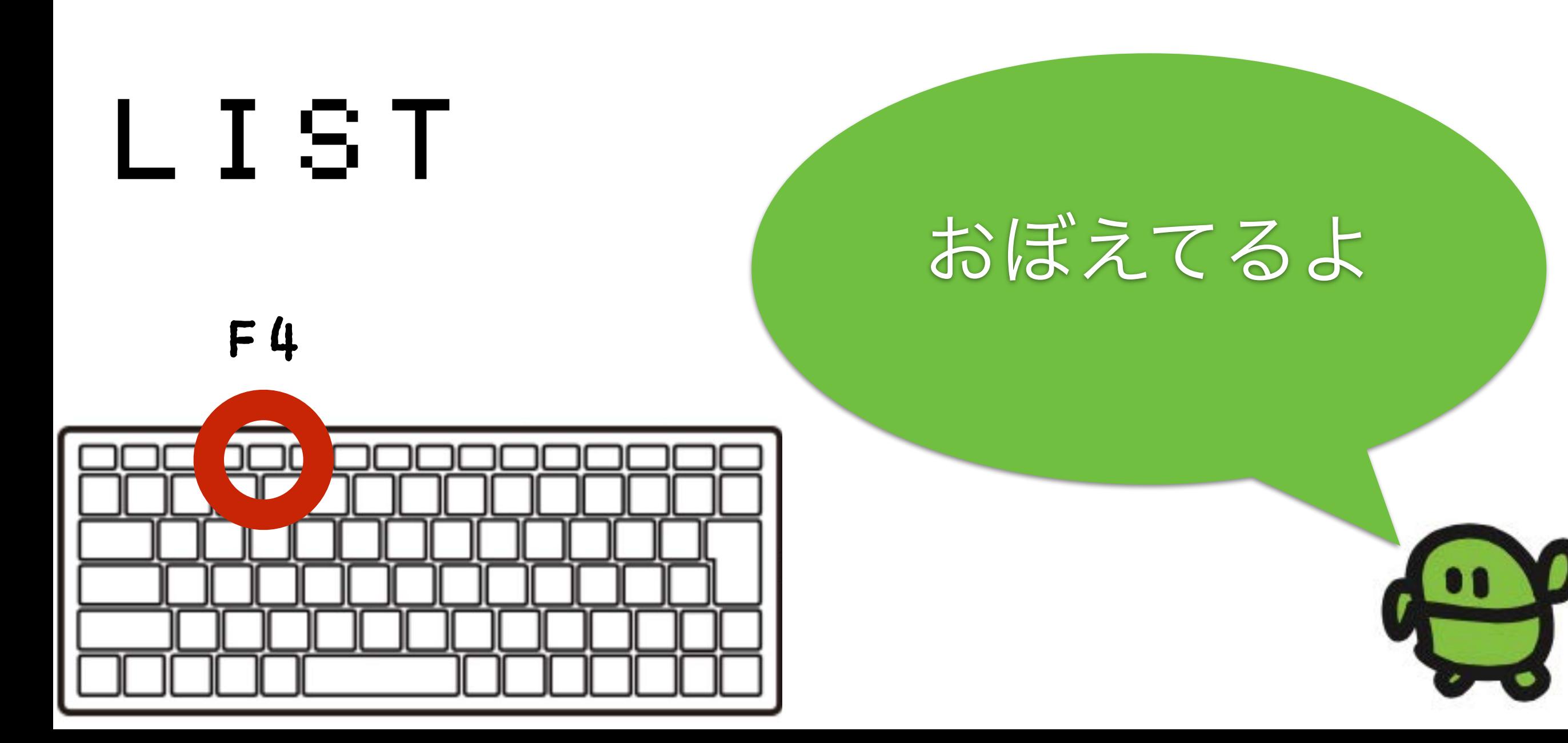

カーソルキーとバックスペースでかいぞう かえたぎょうで「エンター」をおして「F5」

## 1 LED1:WAIT10 2 LED0:WAIT30 3 GOTO1

じゆうじざい?

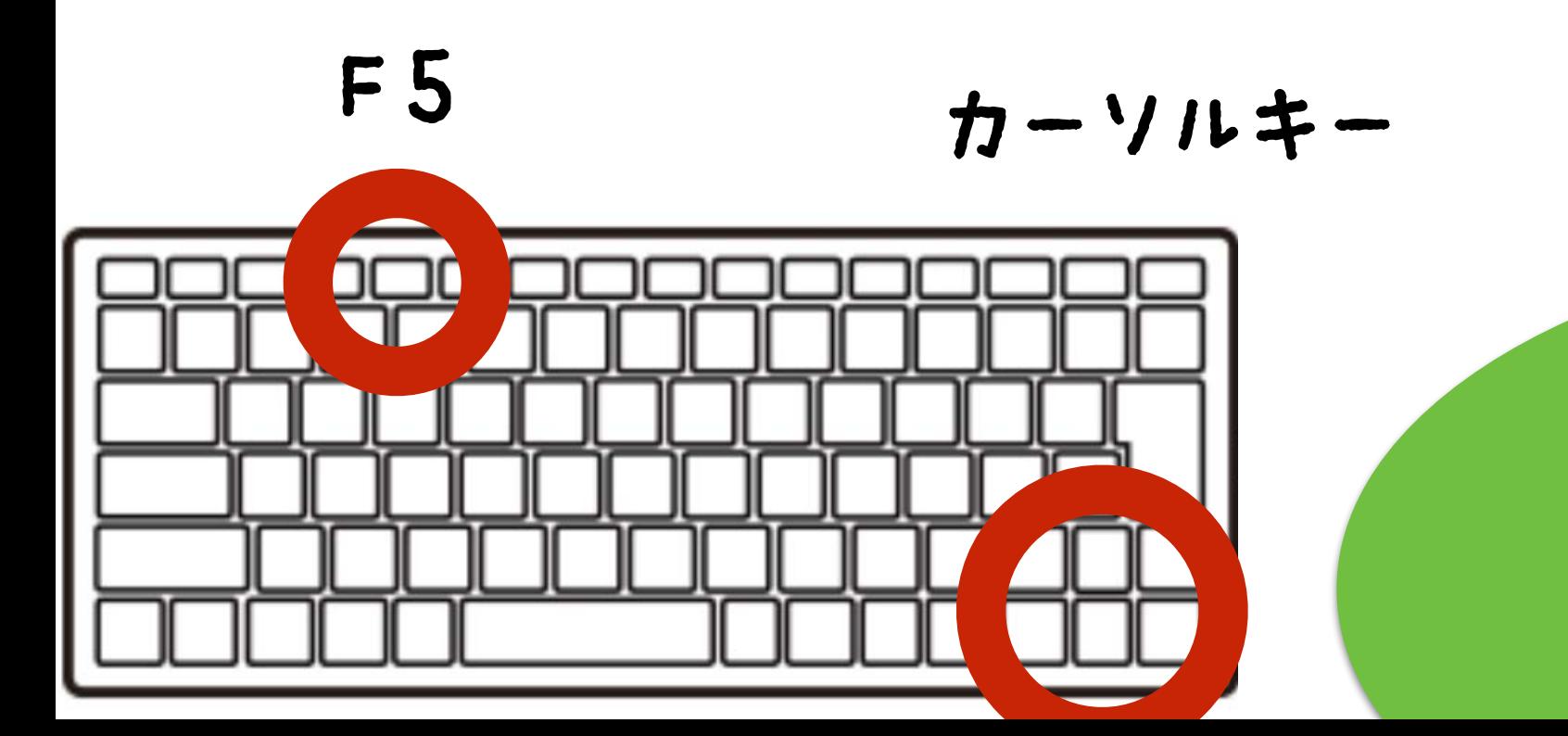

#### リスト(プログラムみせて)

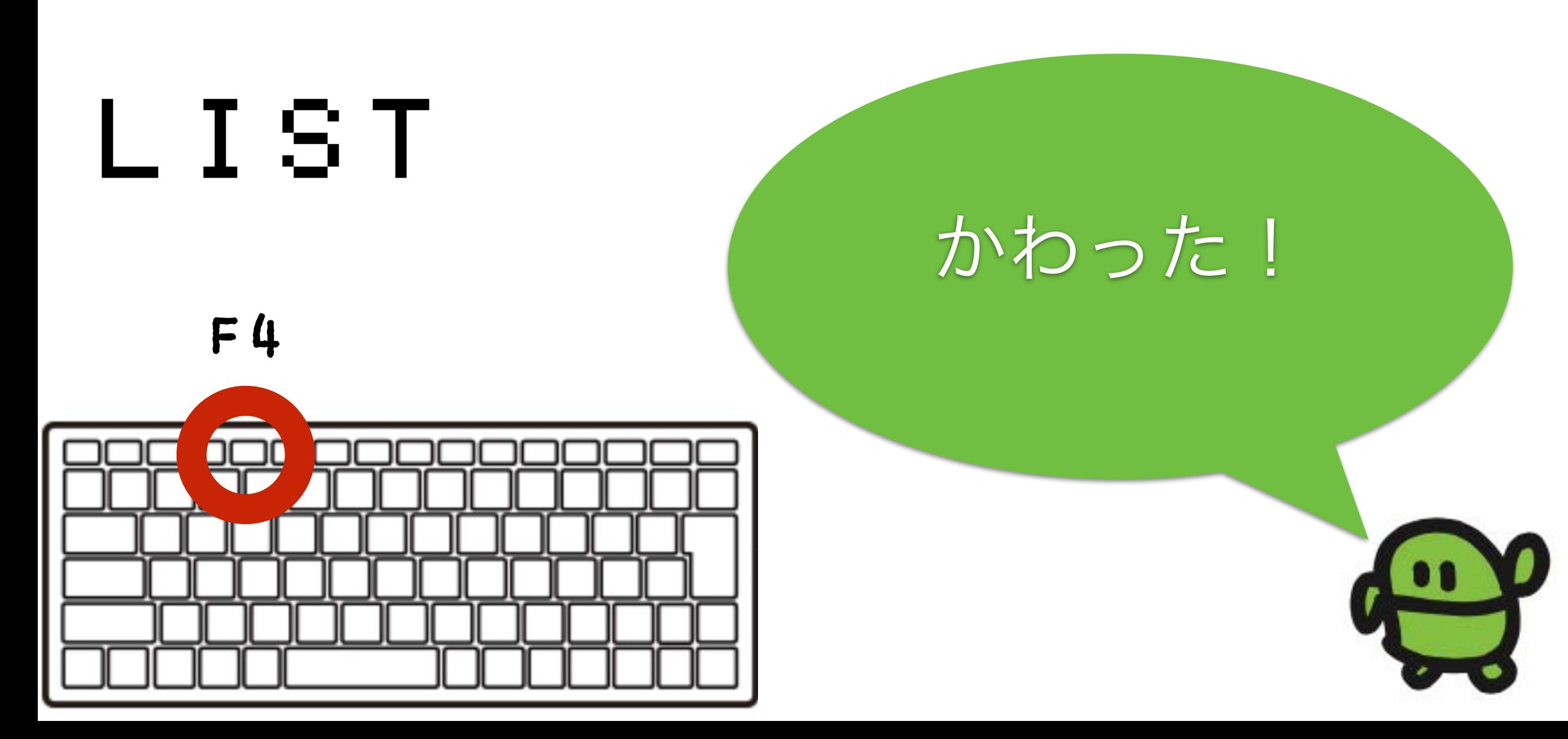

#### ラン(はしれ!/うごかす)

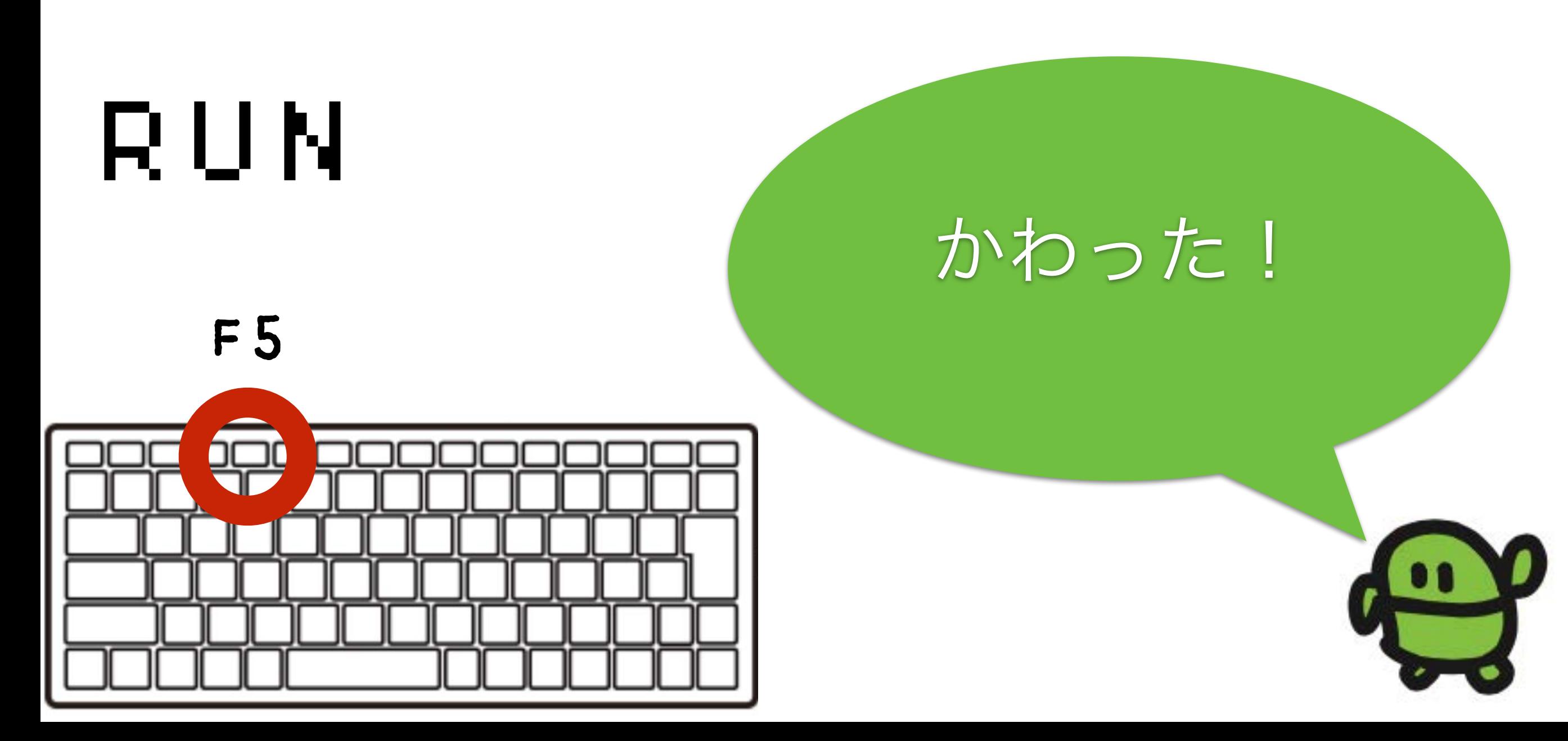

#### ほぞん(プログラムかきこみ)

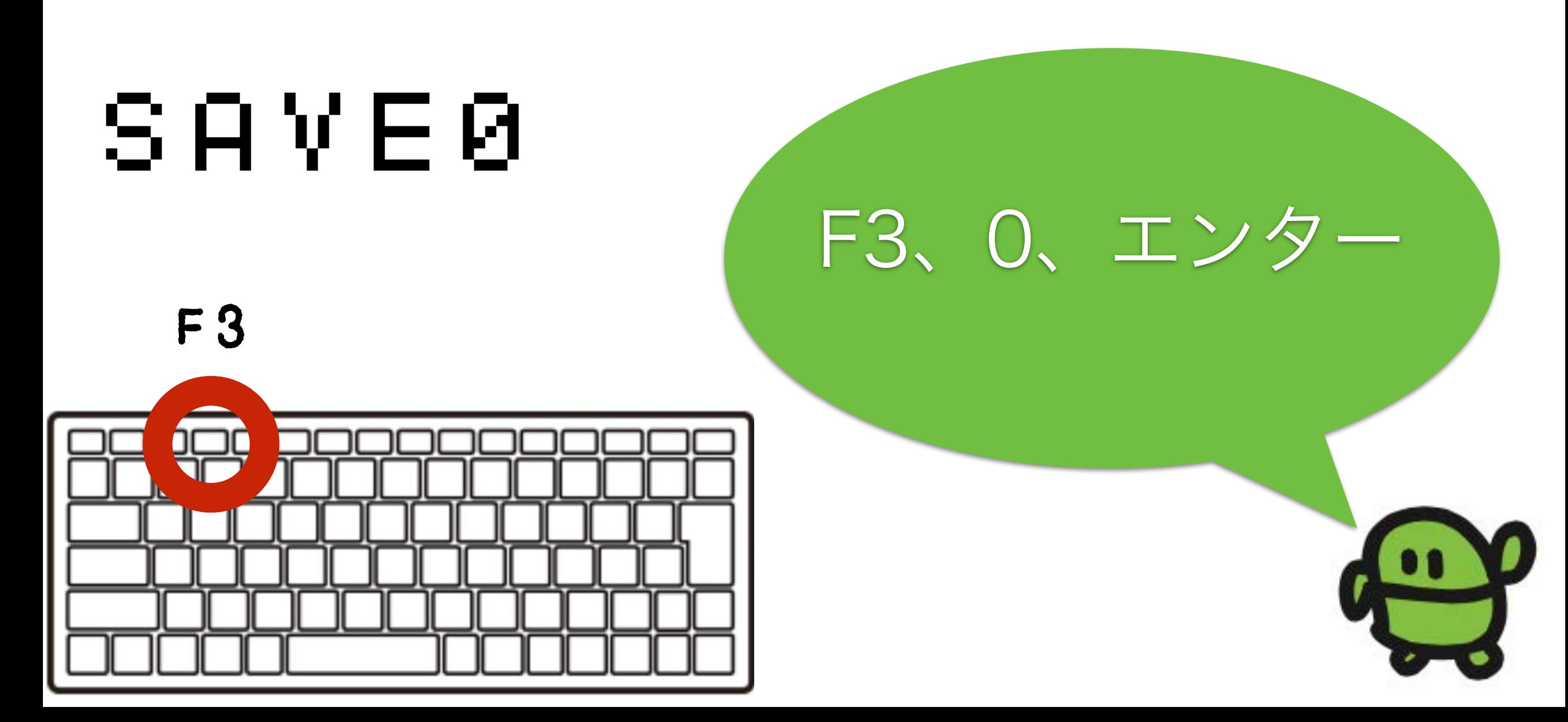

## IchigoJamのスイッチ、オフ

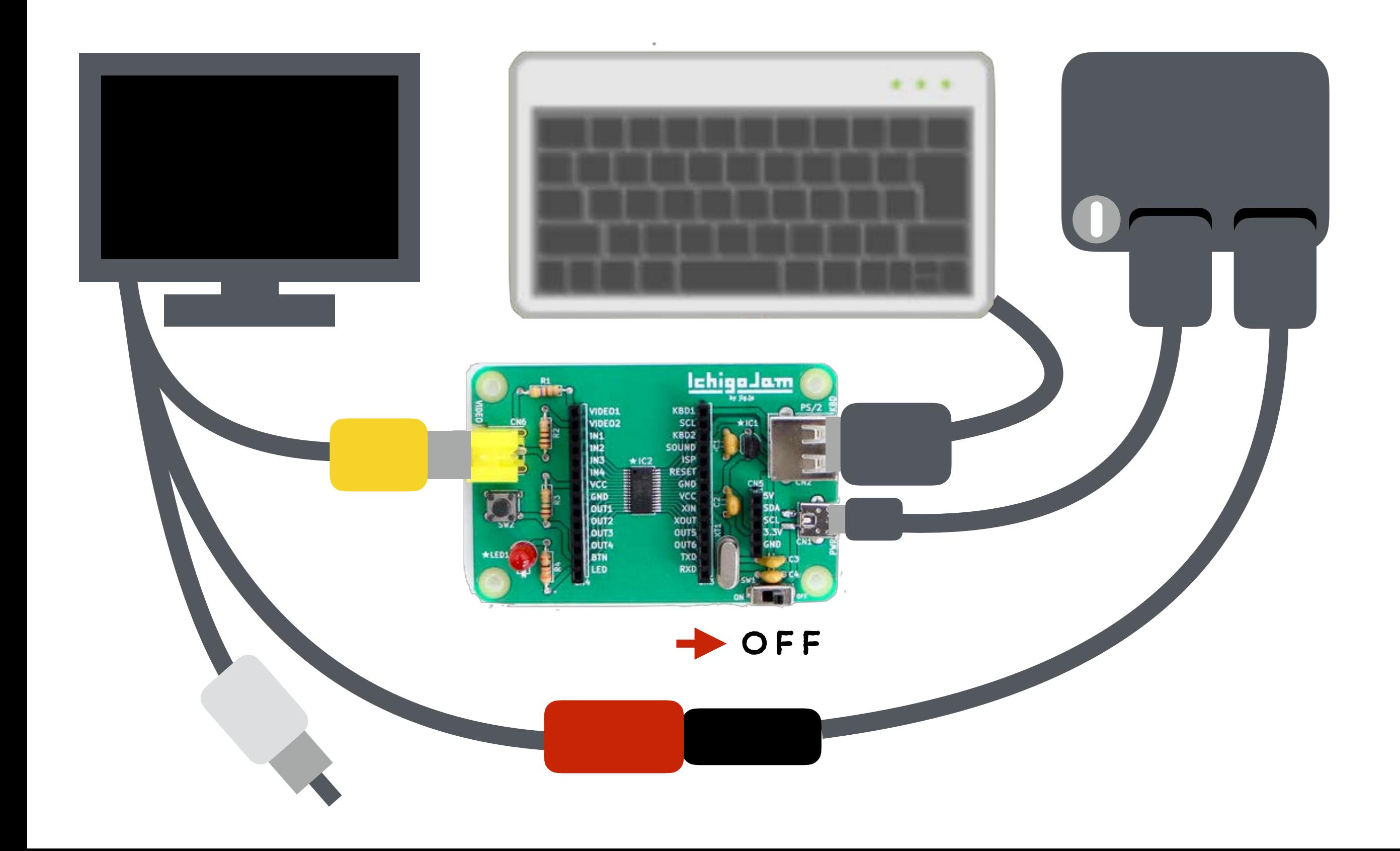

#### テレビとキーボードをぬこう

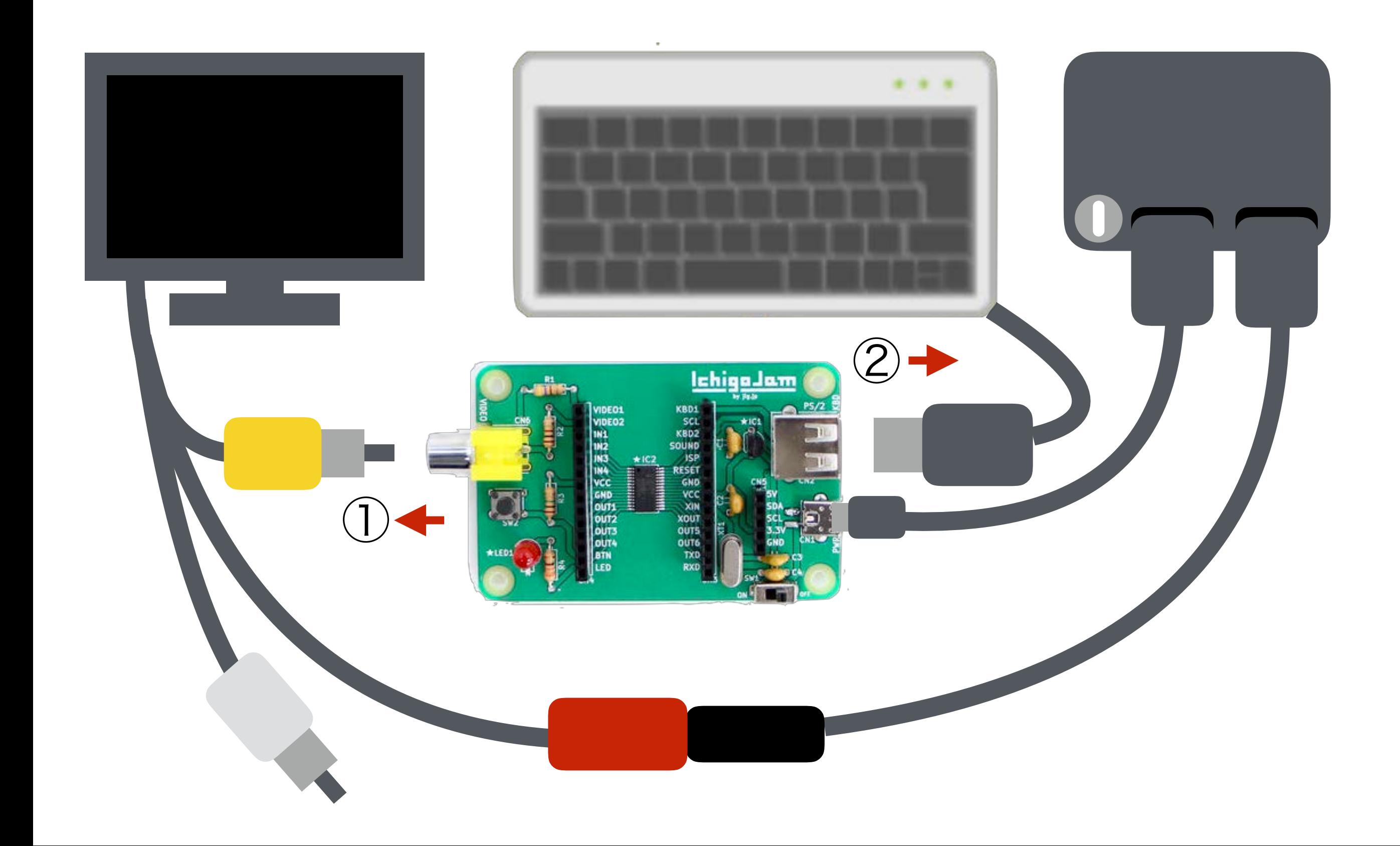

#### ポタンをおしながらスイッチオン!

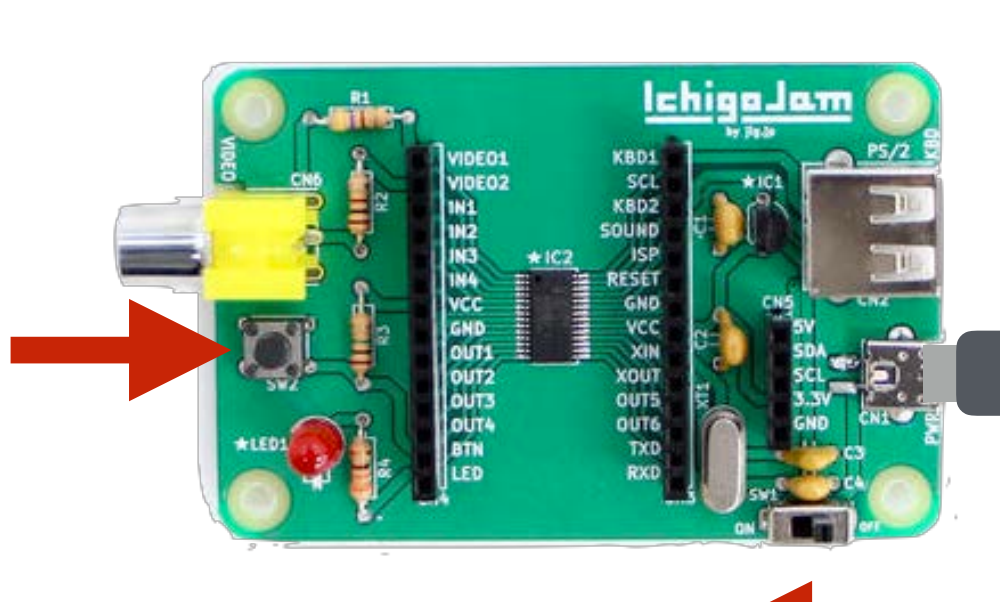

ボタンを ① おしながら

スイッチON ②

ボタンをはなして ③LEDをみる

# エルチカロボット てきた!

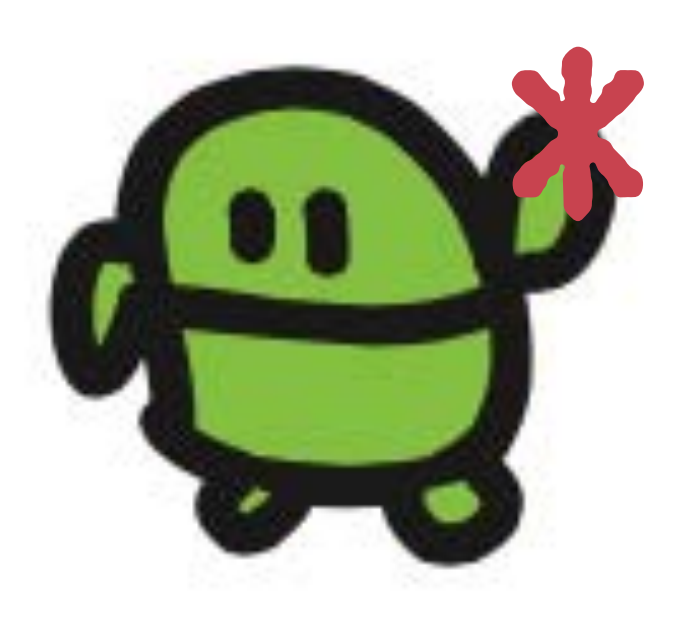

## みのまわりのロボット

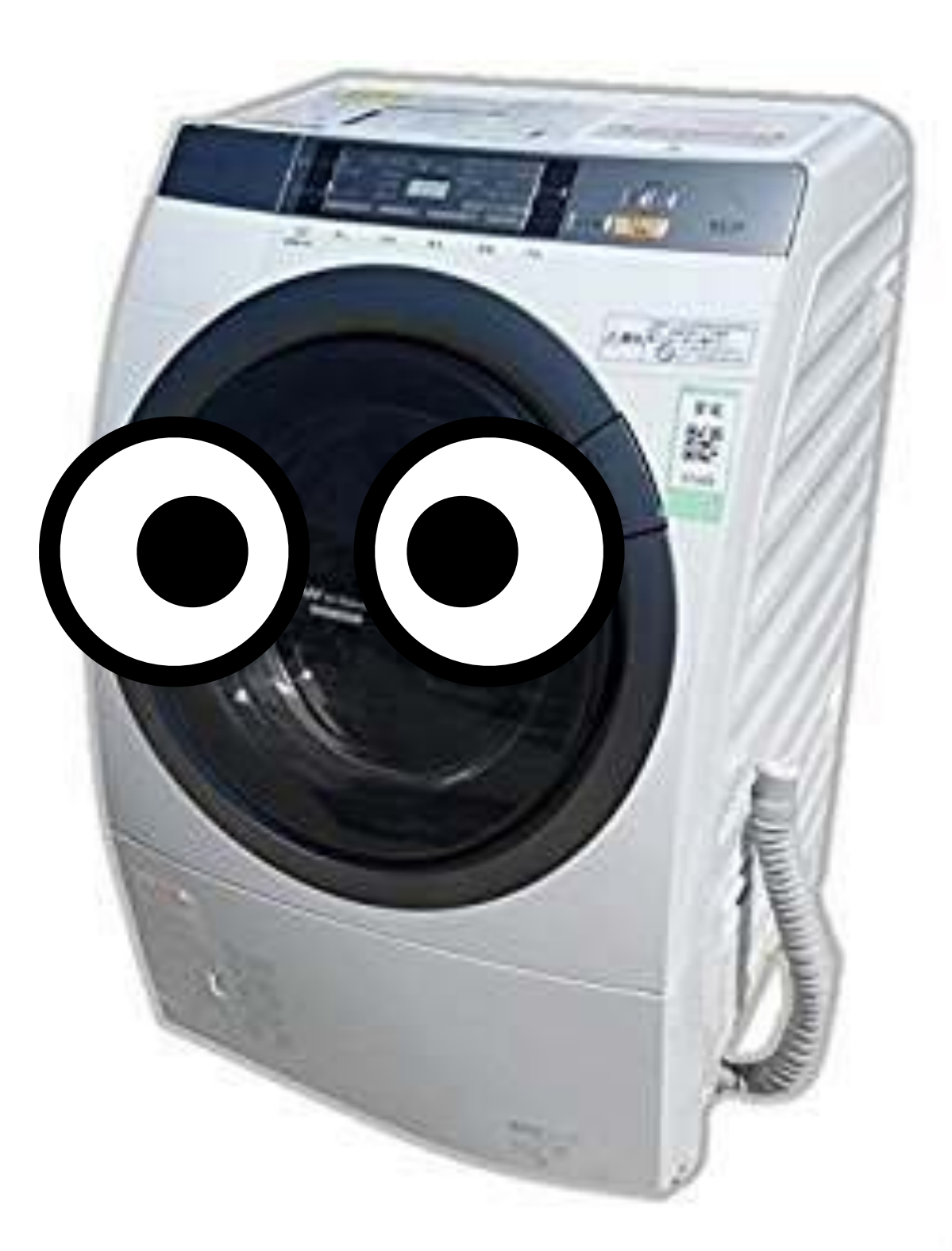

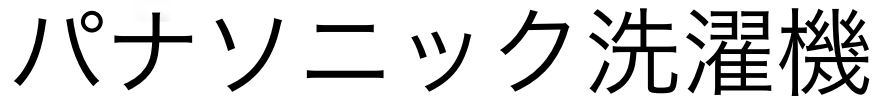

画像、LPC1114 秋月電子

# ぜんぶ、だれかが プログラミングしたもの

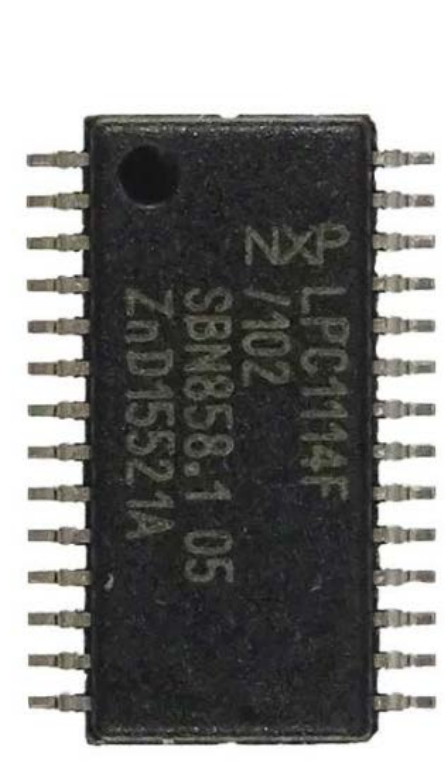

# コンピューターは どこにいる?

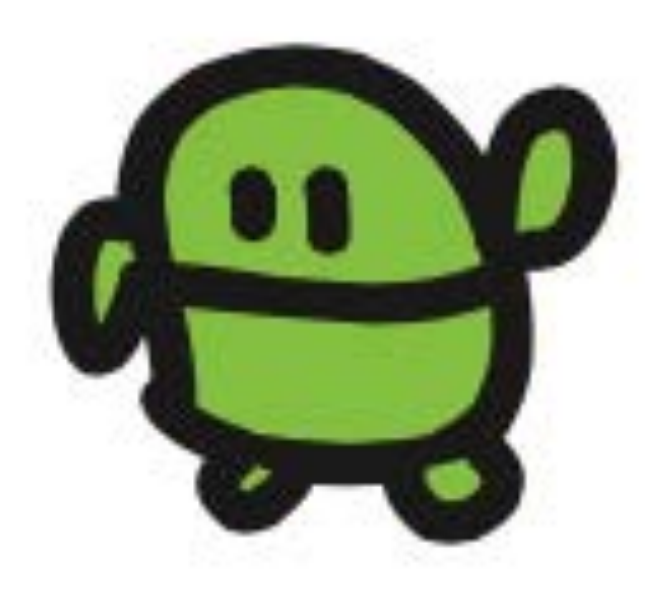

# お家のコンピューター さがしてみよう!

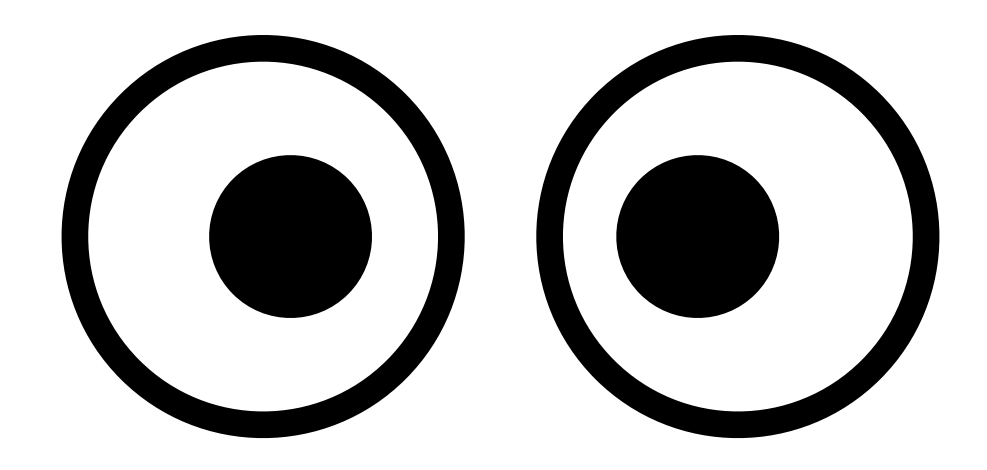

# 2. えいご

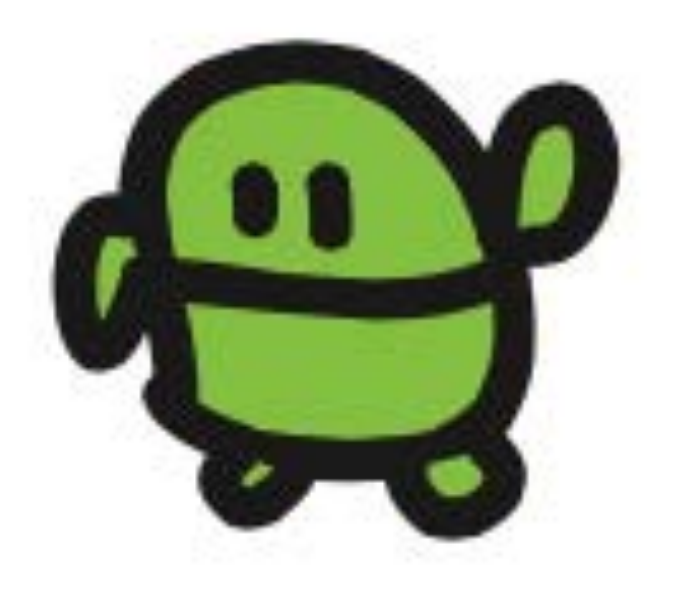

# ゲームでまなぶ えいごとプログラミング

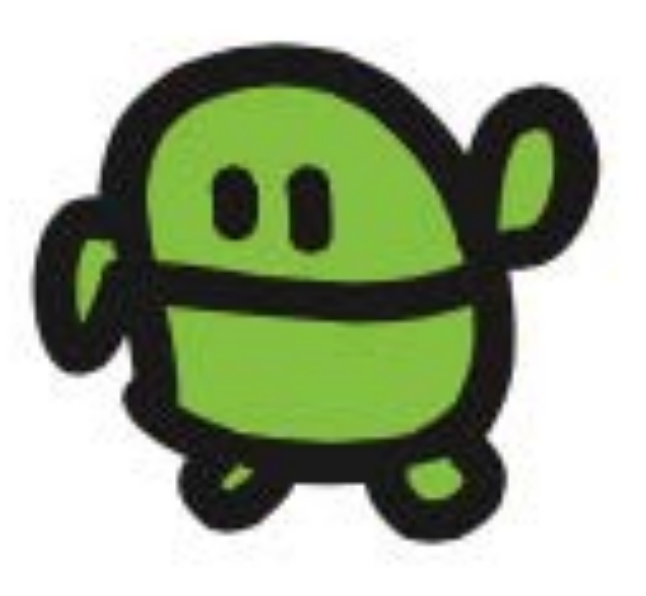

### テレビとキーボードをつないで、ON!

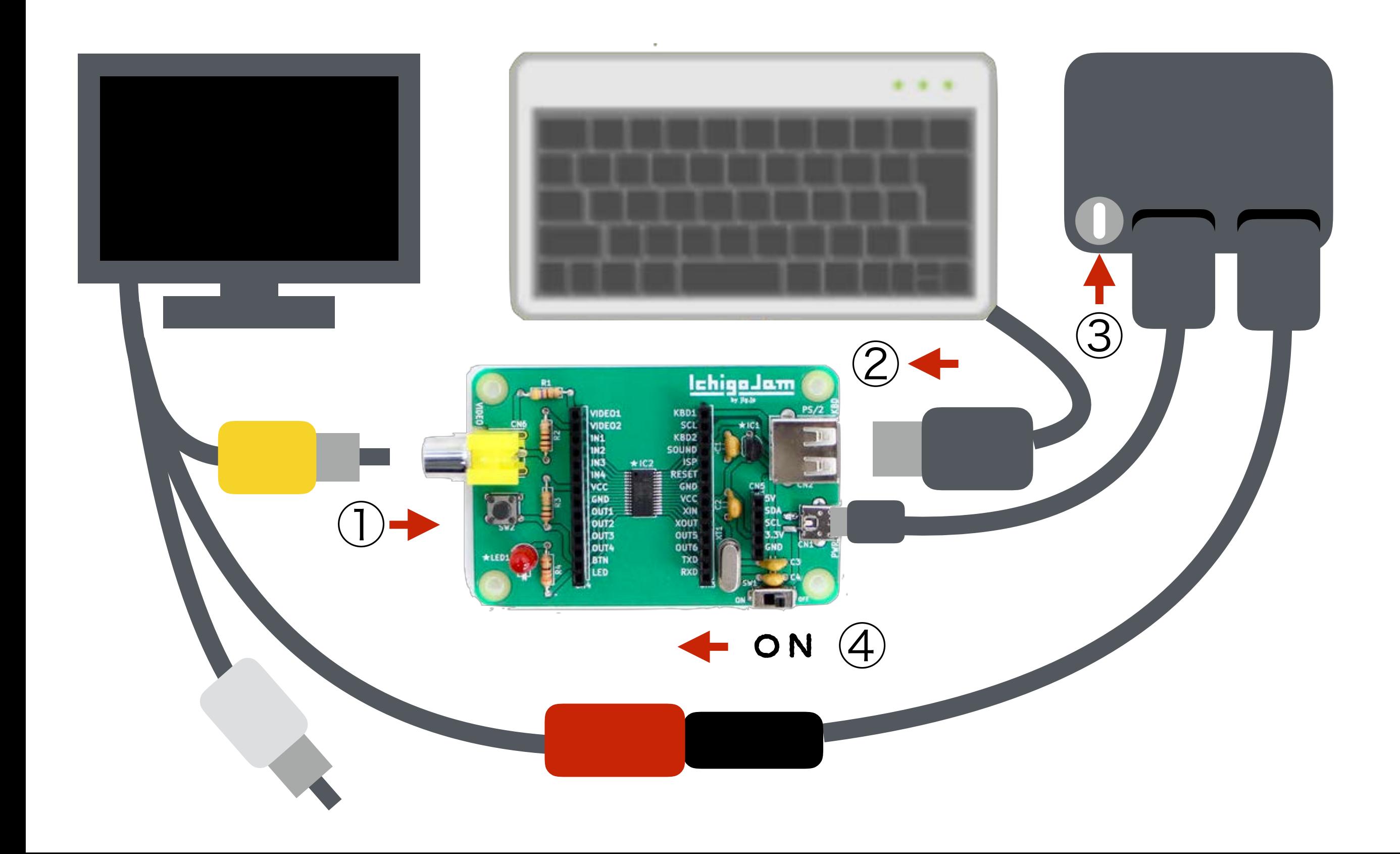

#### ねこのほかにもいろいろいるよ

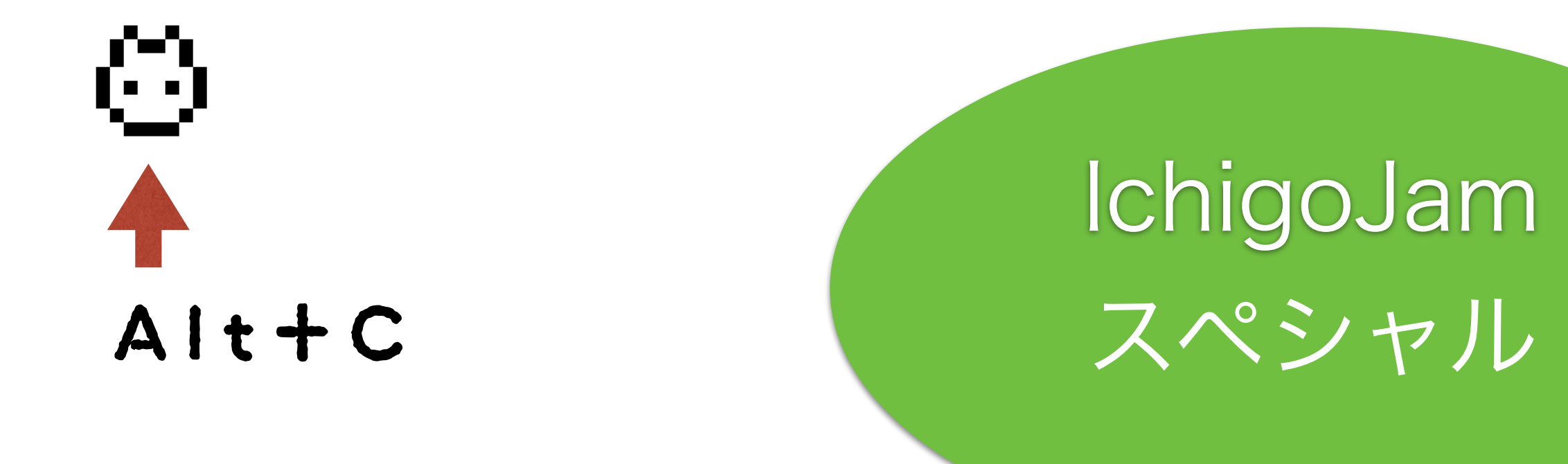

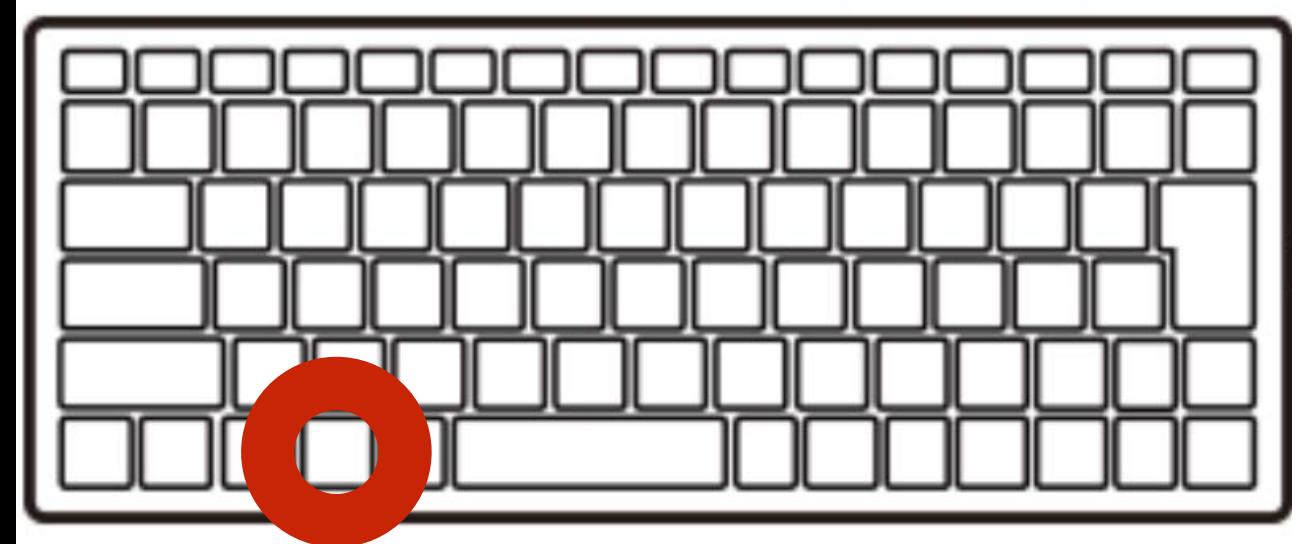

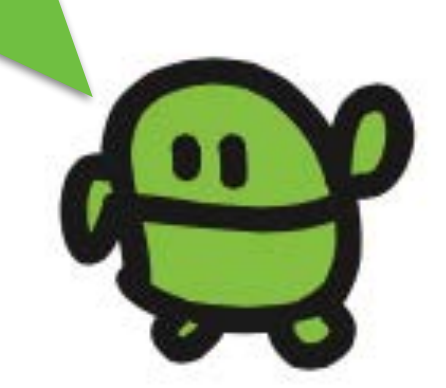

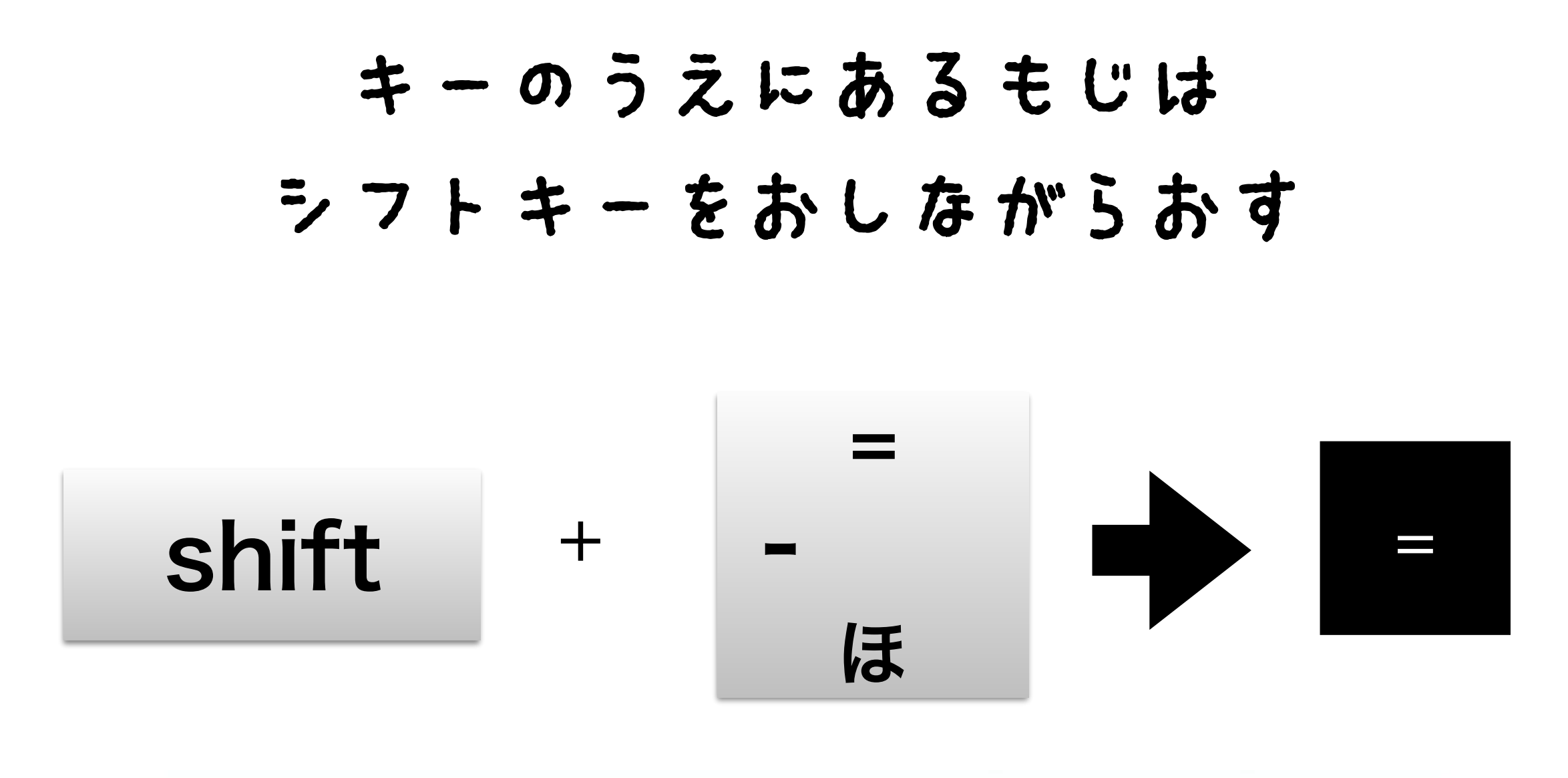

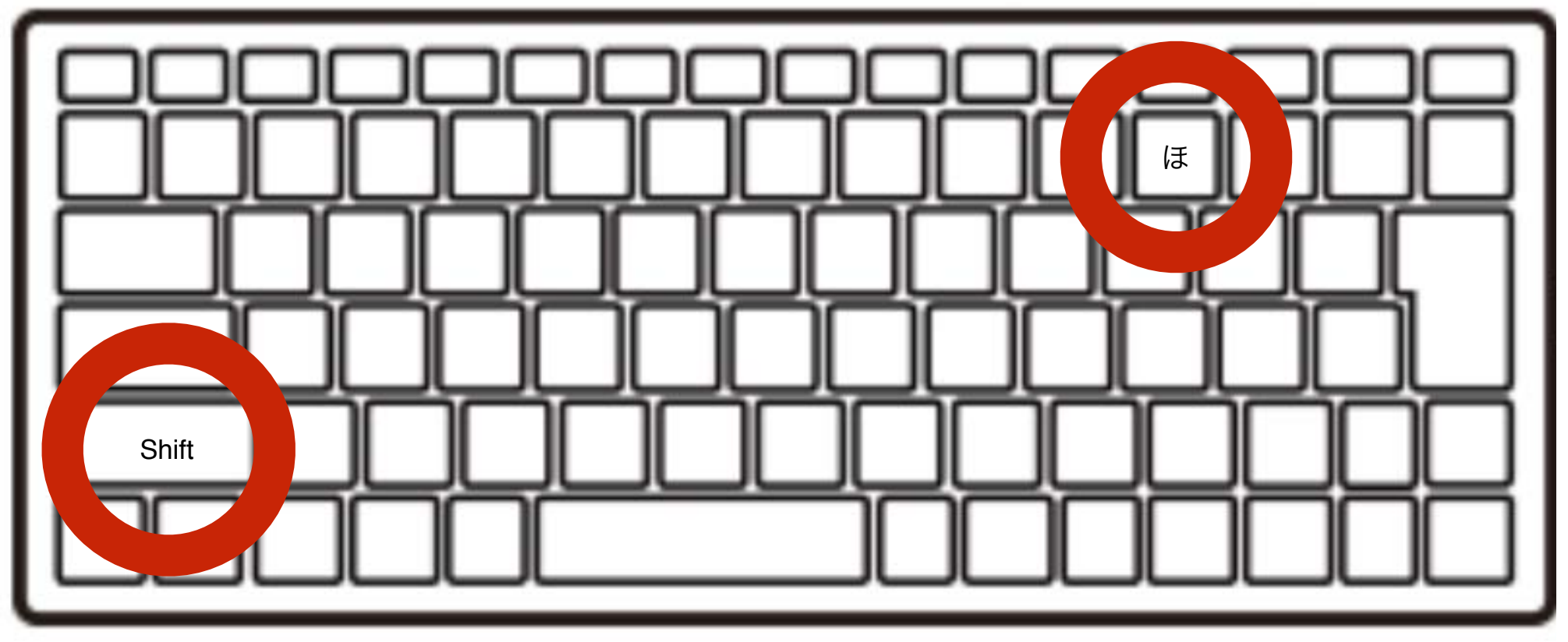

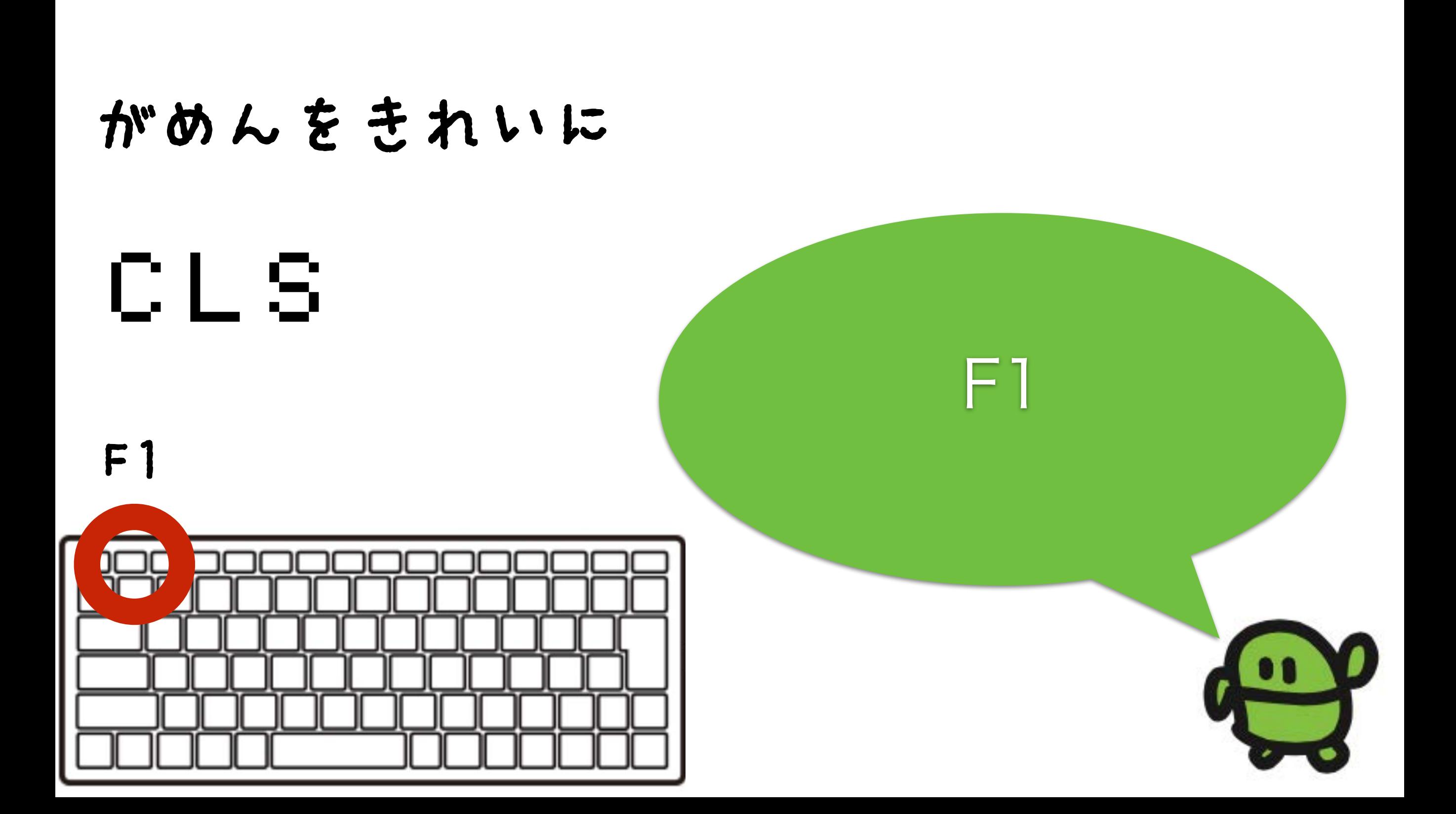

## よみこんでみよう

# LOAD0

## F2、0、エンター

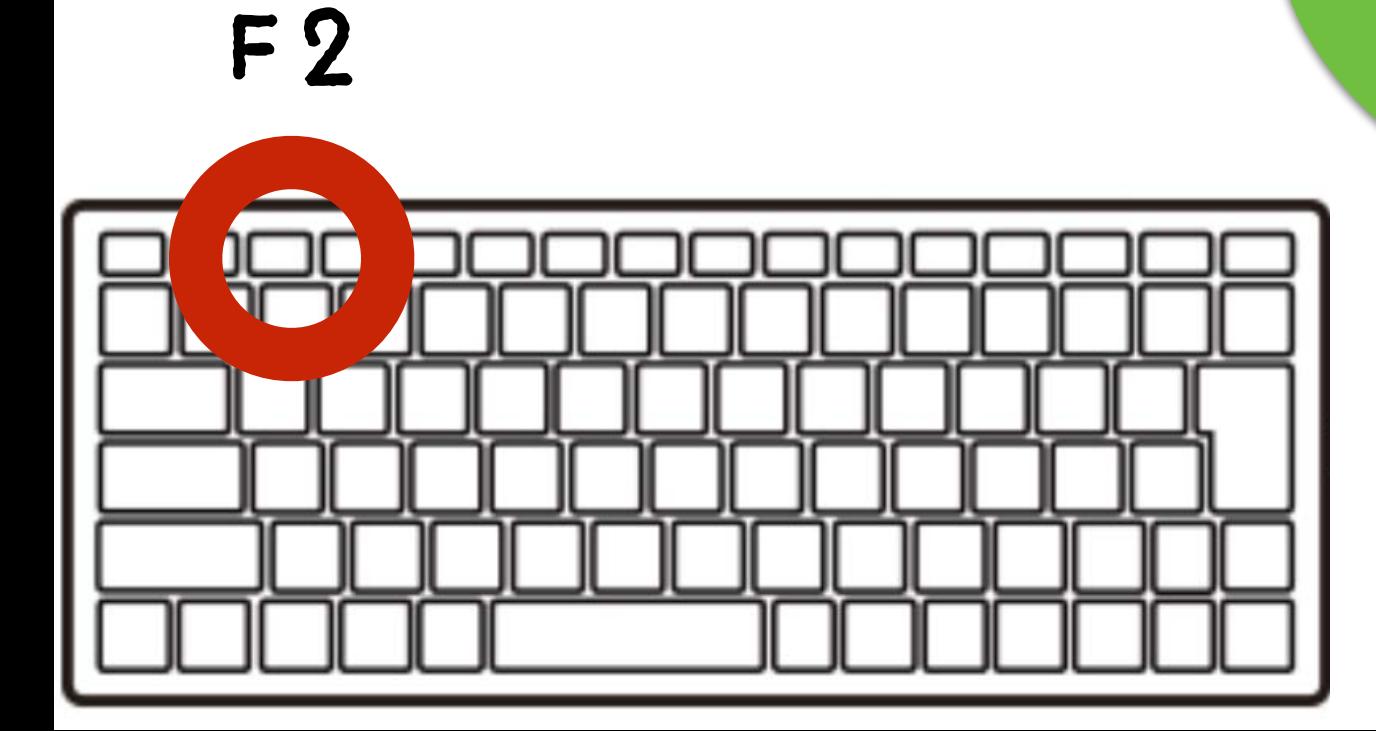

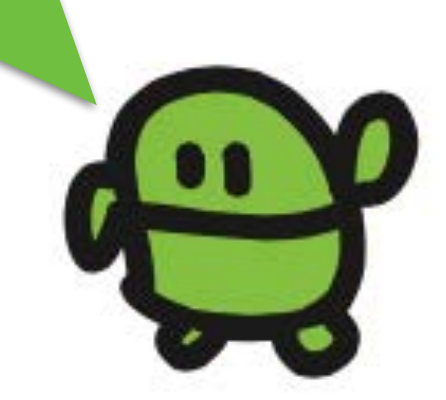

#### リスト(プログラムみせて)

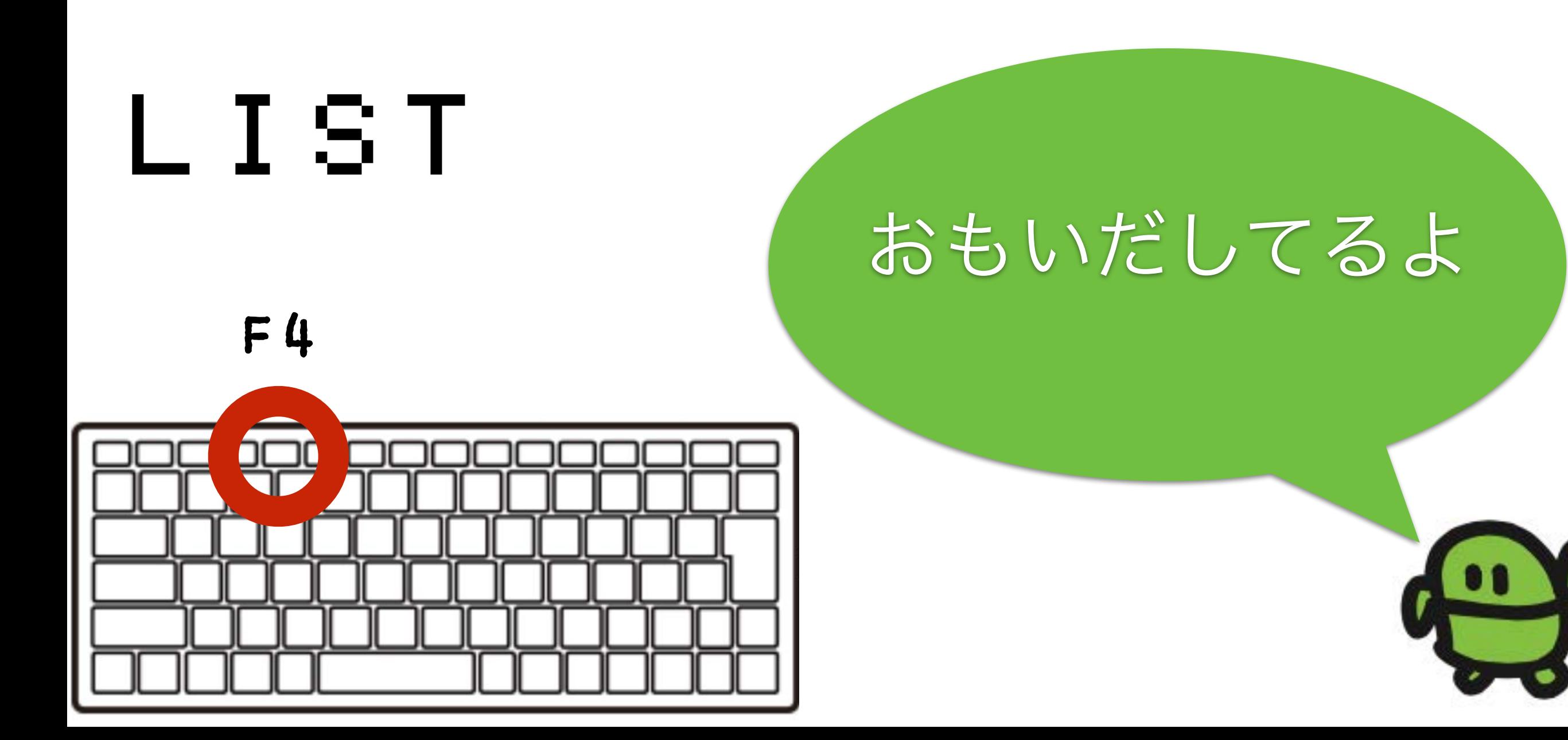

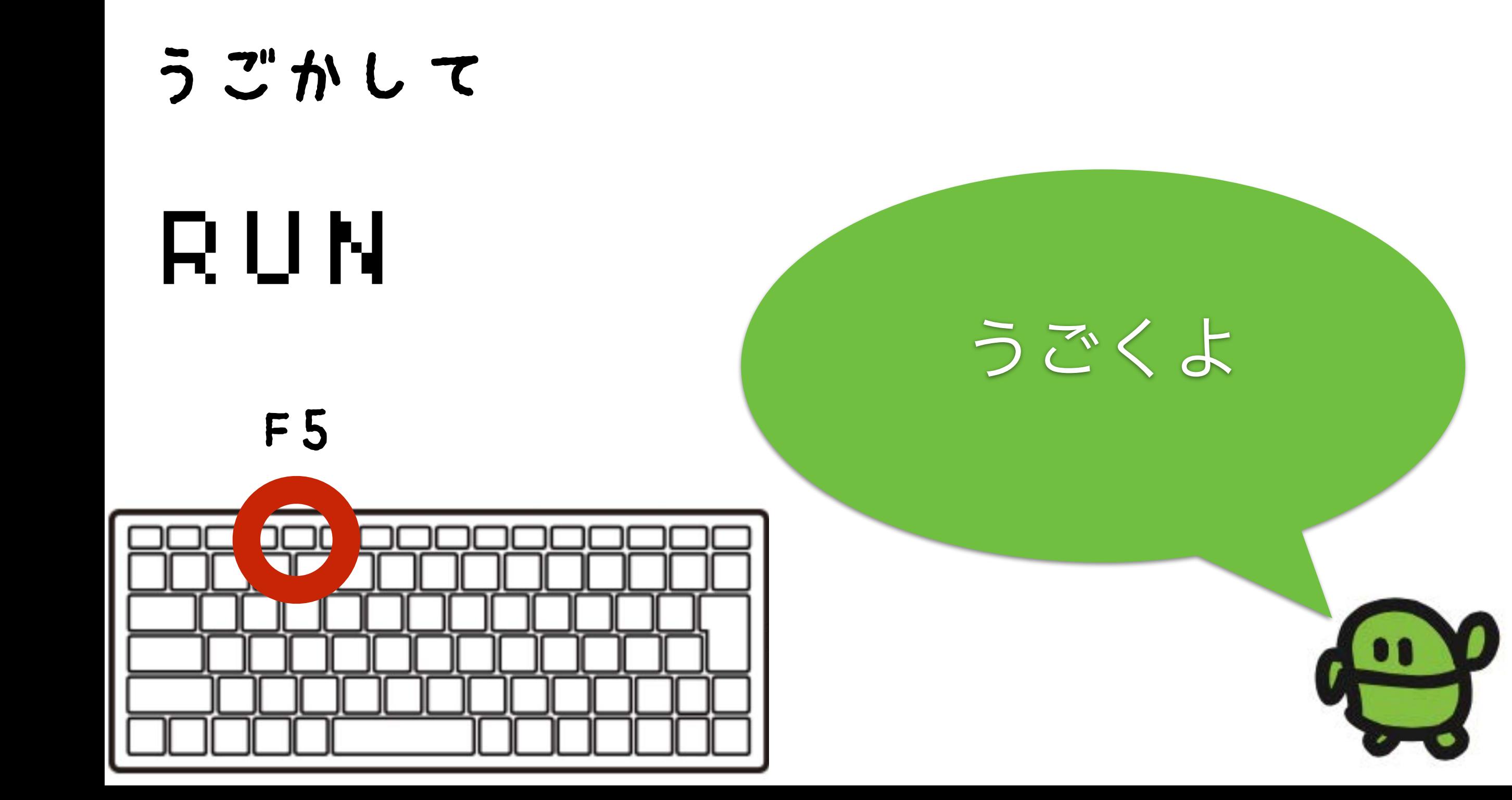
#### さいしょから(プログラムクリア)

# NEW ほぞんしたのは きえないよ

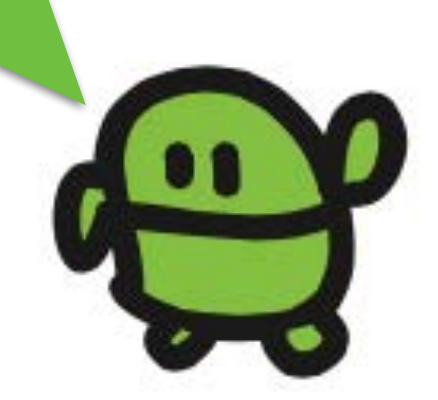

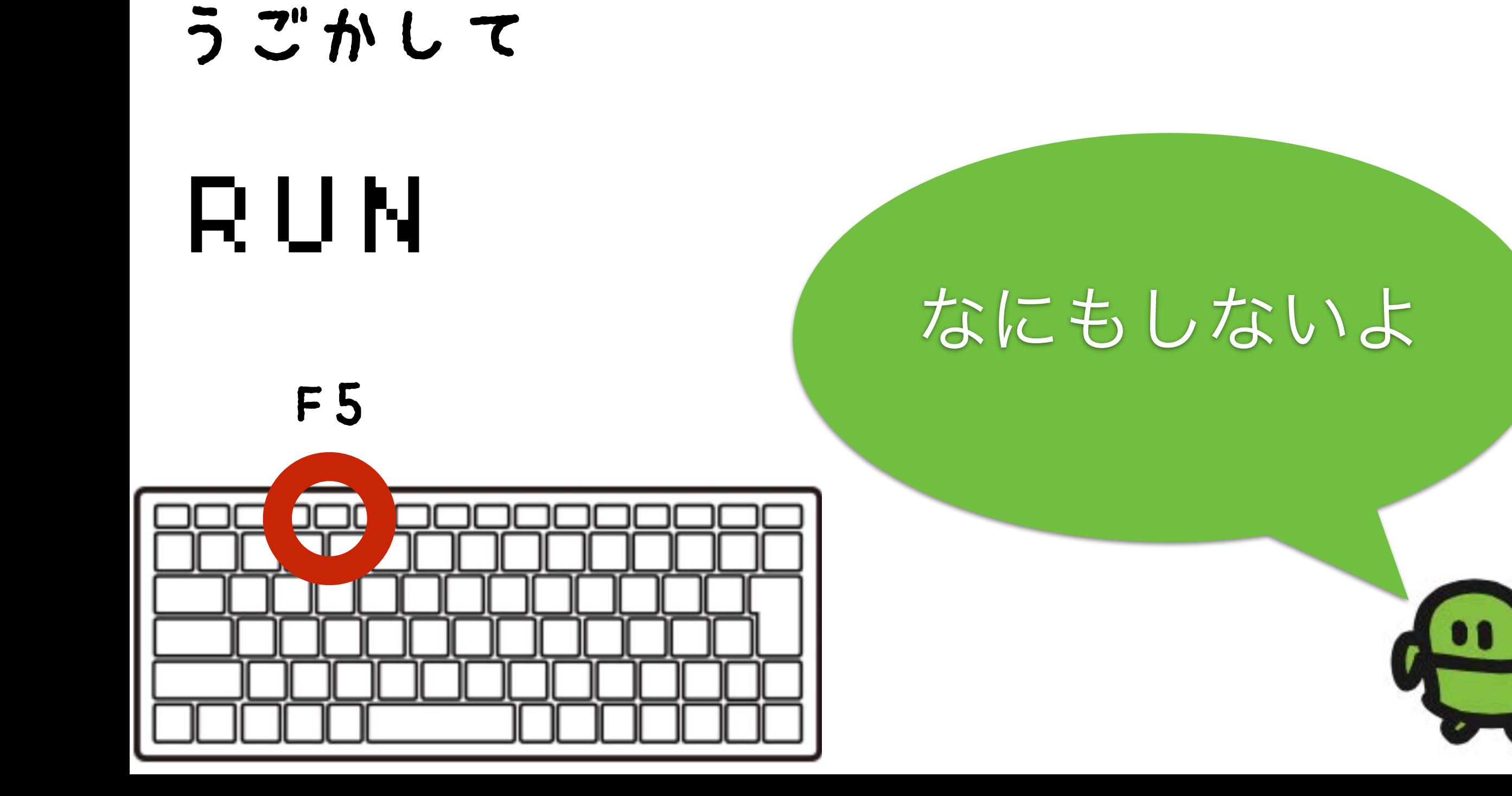

### リスト(プログラムみせて)

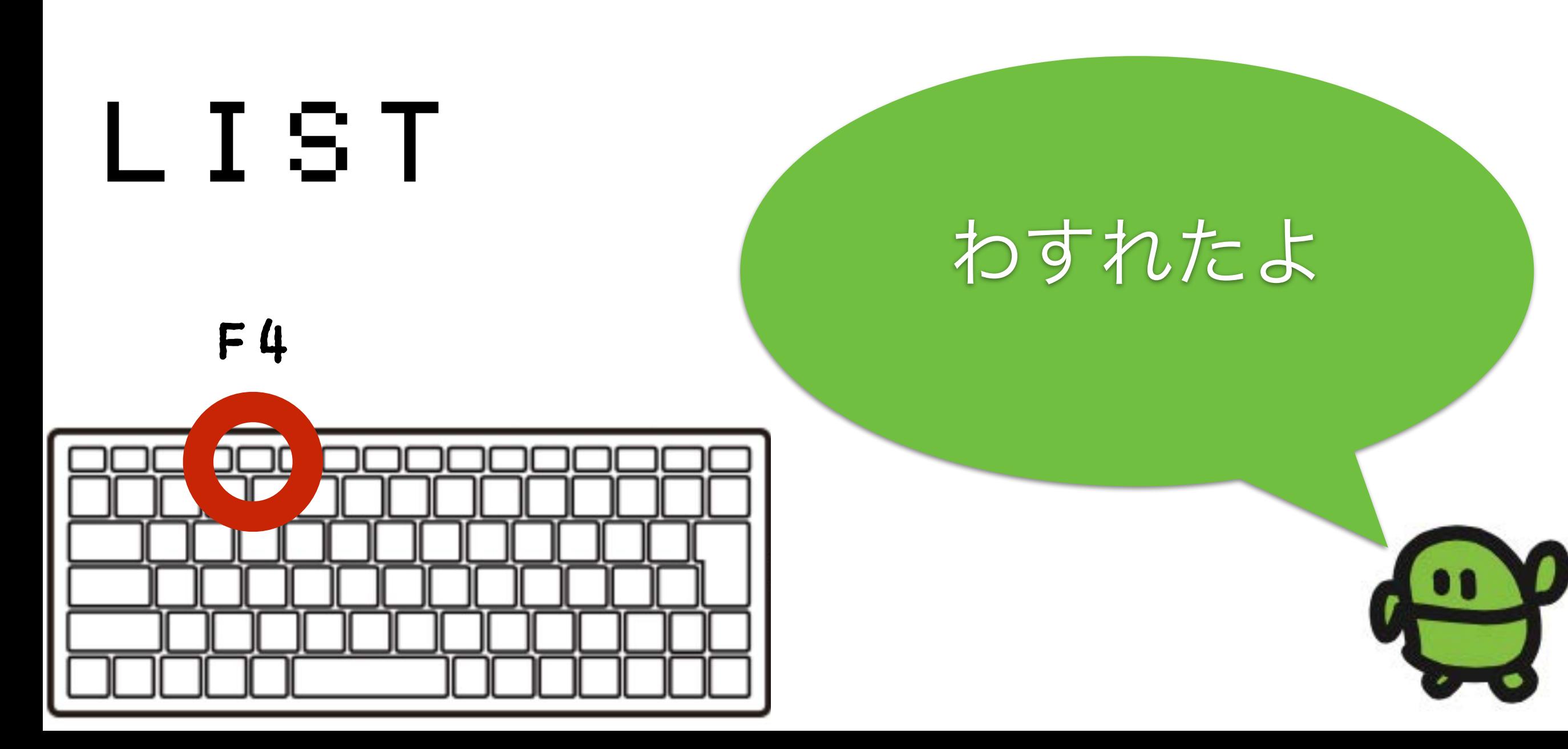

#### ケ"ームづくり、はじめ!

# $10 CI S: X = 15 |A|$ け Shift+ほ

### なぜか10から

#### ラン(はしれ!/うごかす)

# RUN

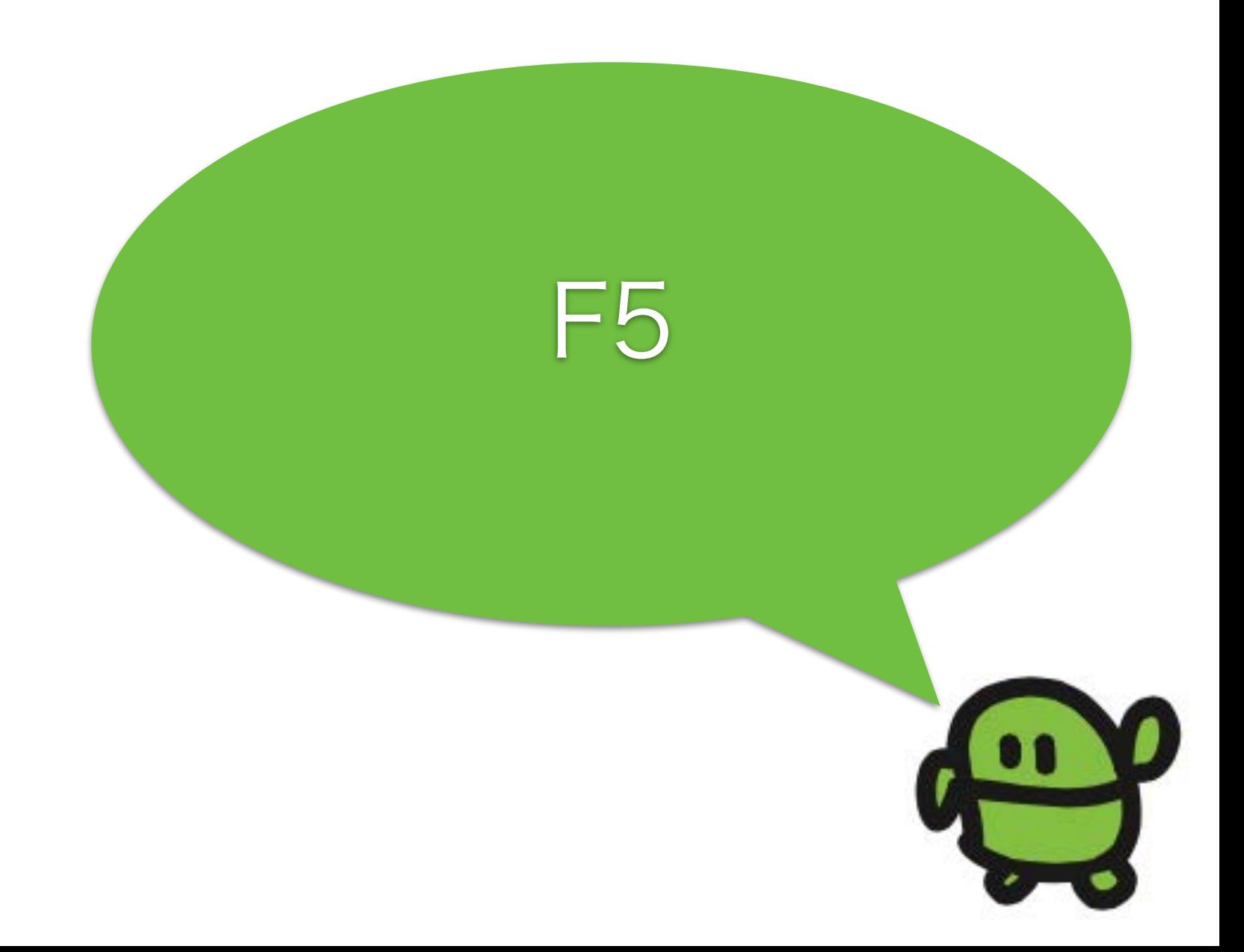

#### はてなマークでがめんにひょうじ

? X Shift+ め

## なにがでるかな?

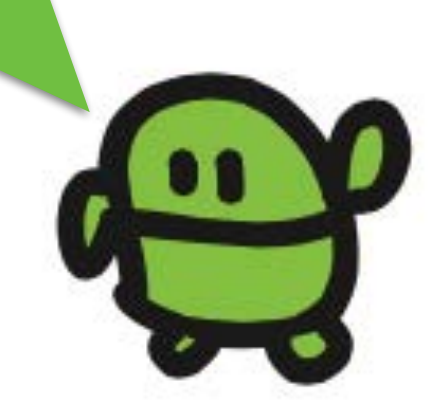

# コンピューターのきおく力

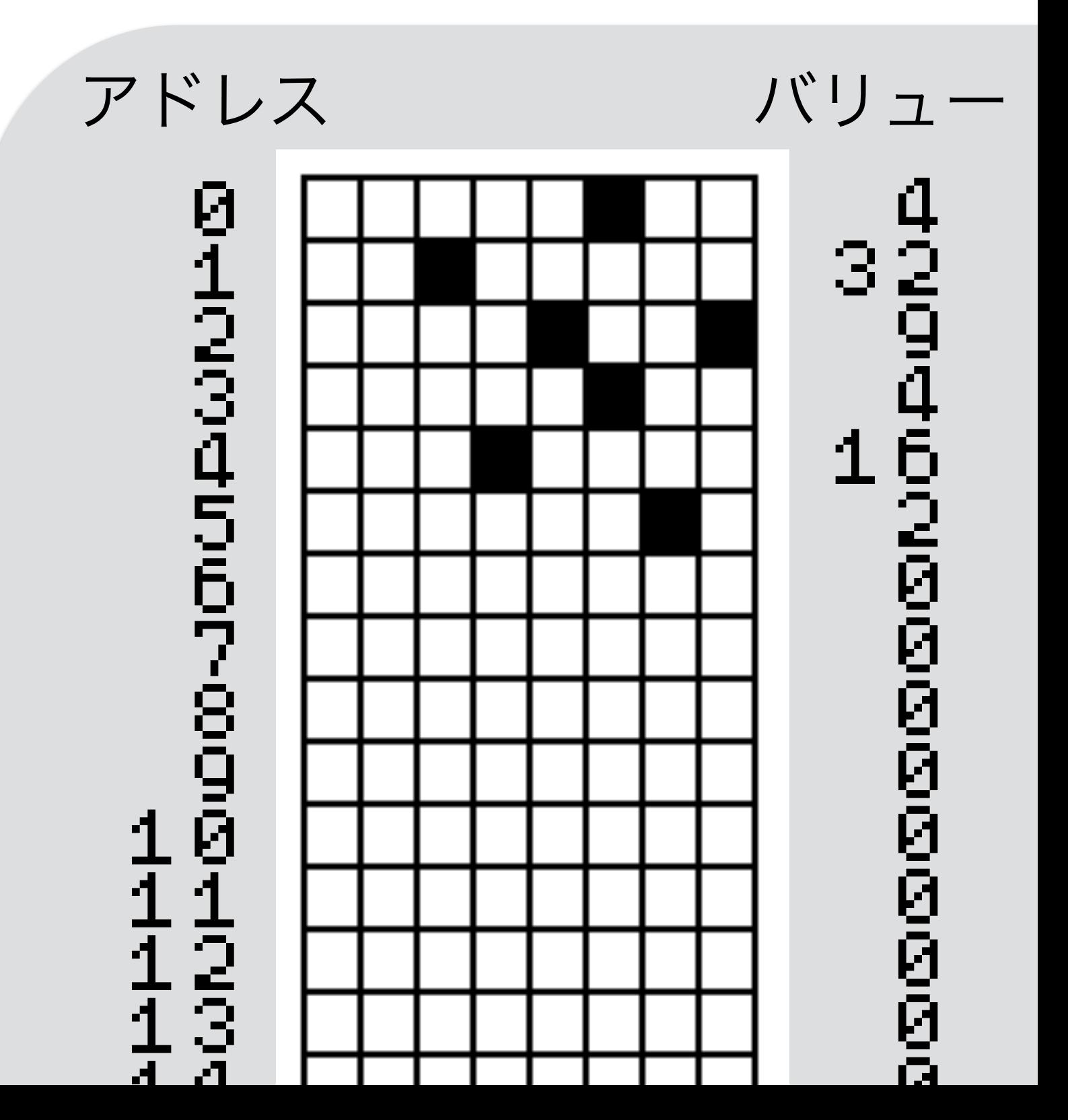

あるかないかで、きおく 1つを1bitとよぶよ

ボクのきおくは32768コ

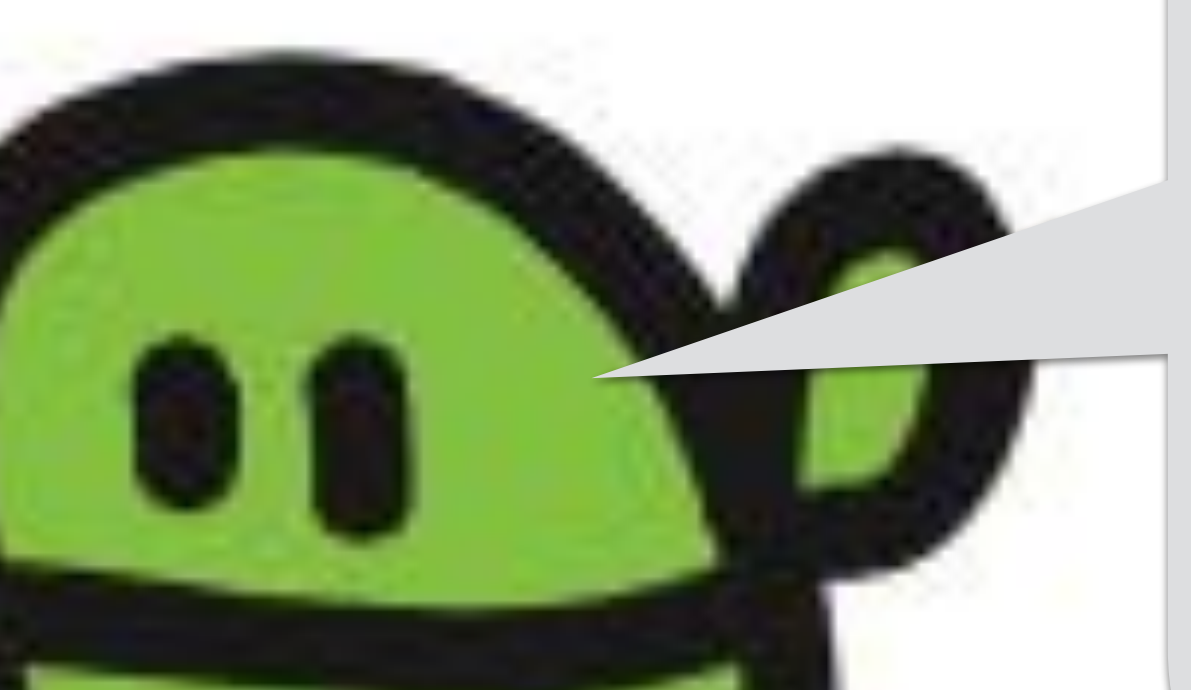

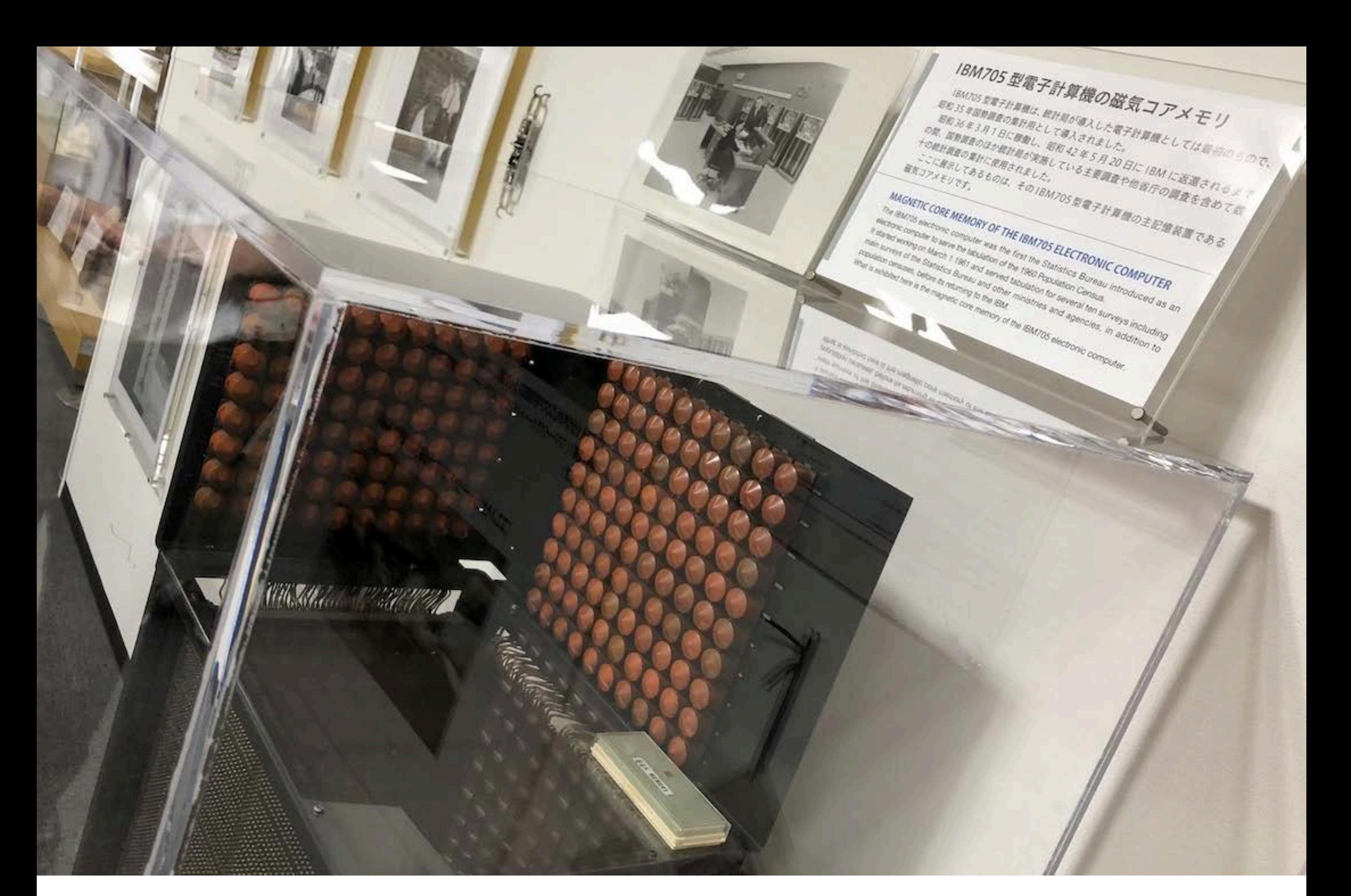

1960年のメモリ、40kbyte とうけいきょくにて

# コンピューターのきおく

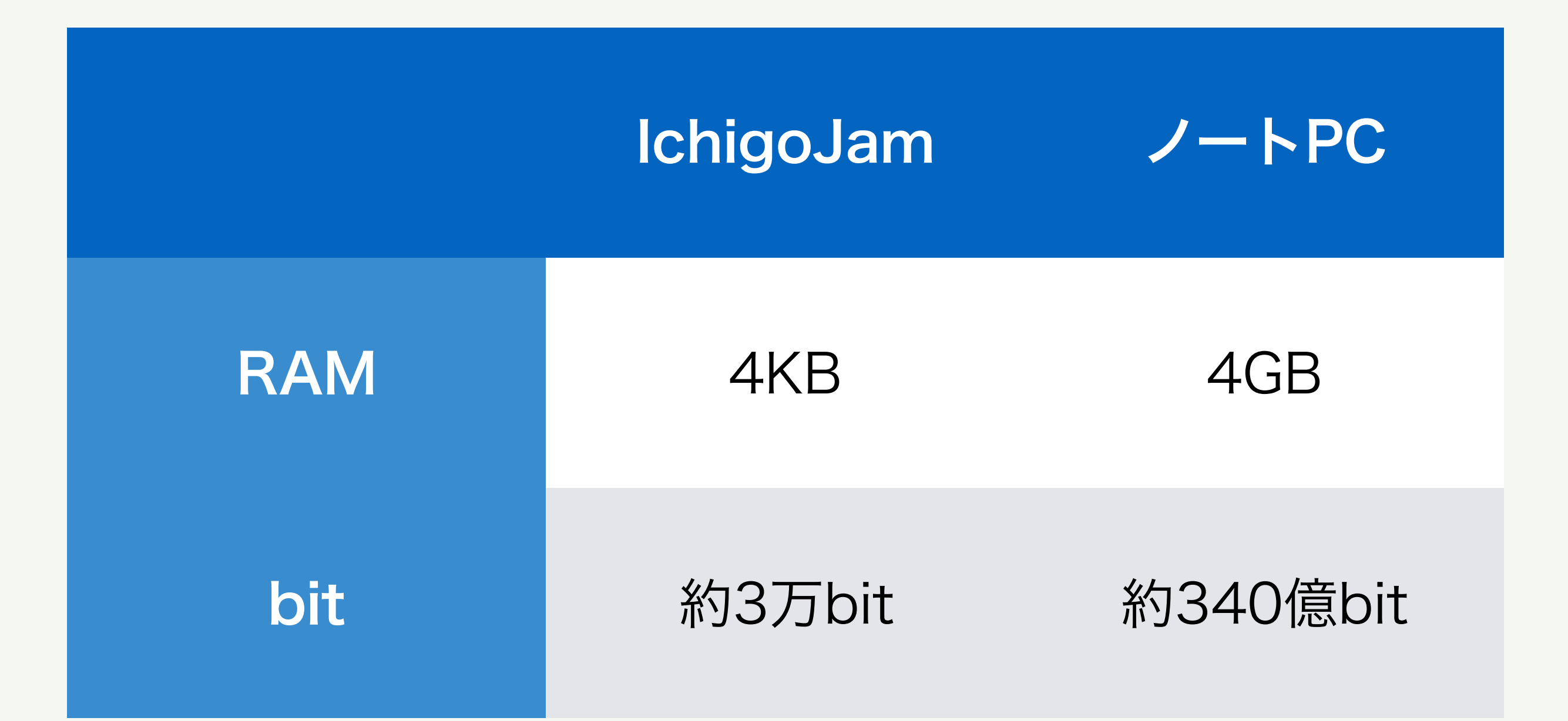

ノートPCは、約100万倍記憶できる! 外部保存を加えると数億倍!?

### リスト(プログラムみせて)

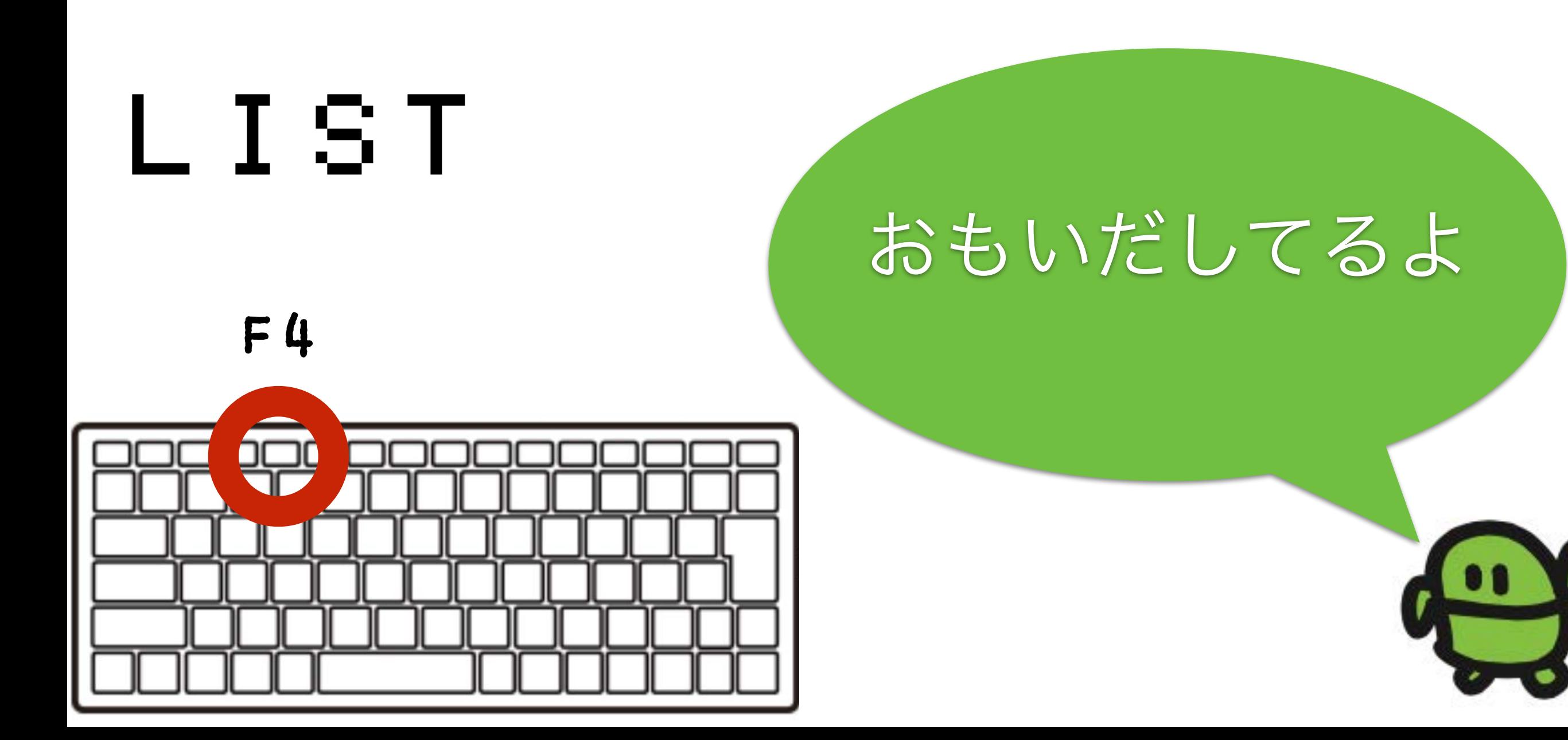

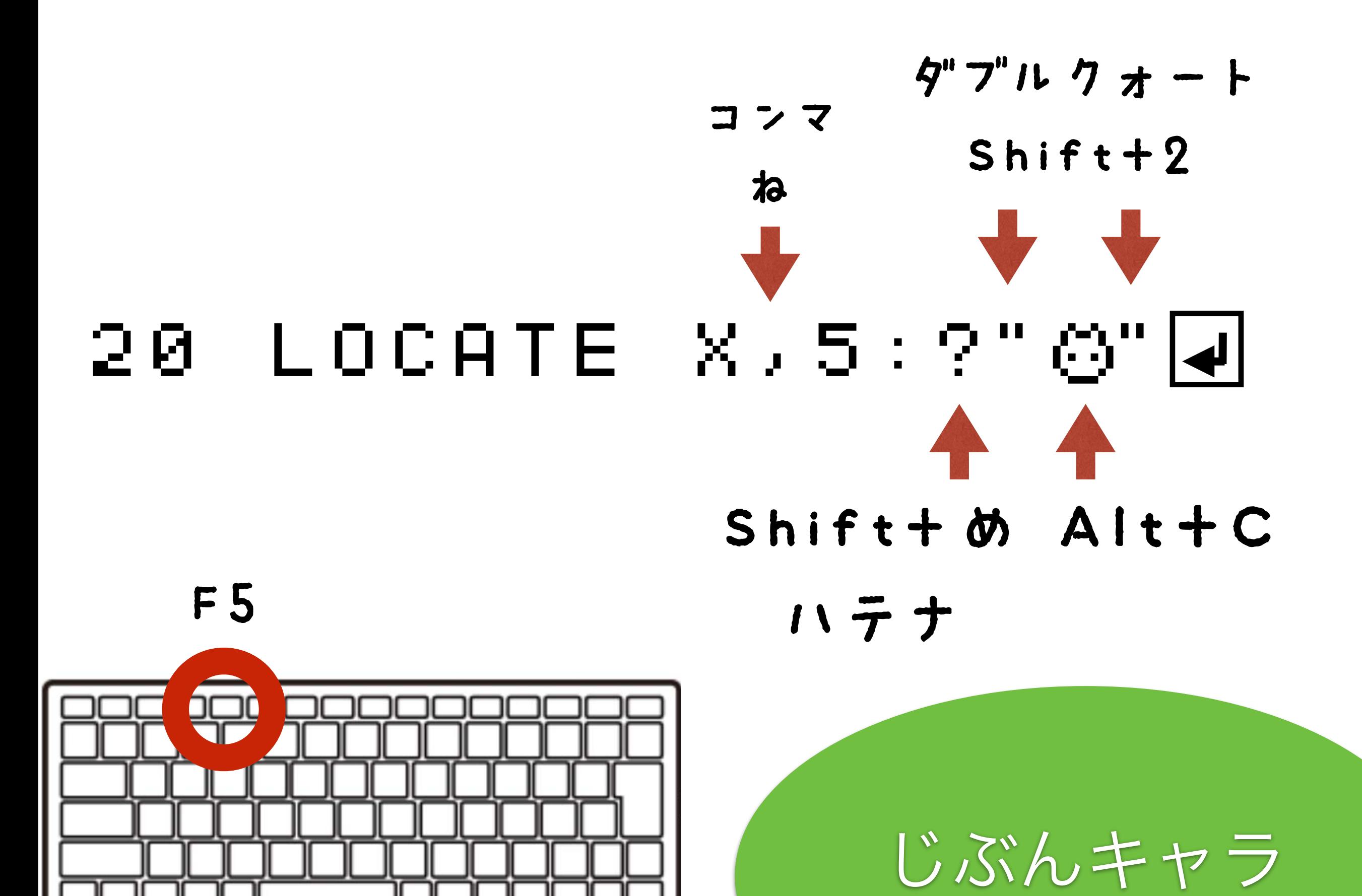

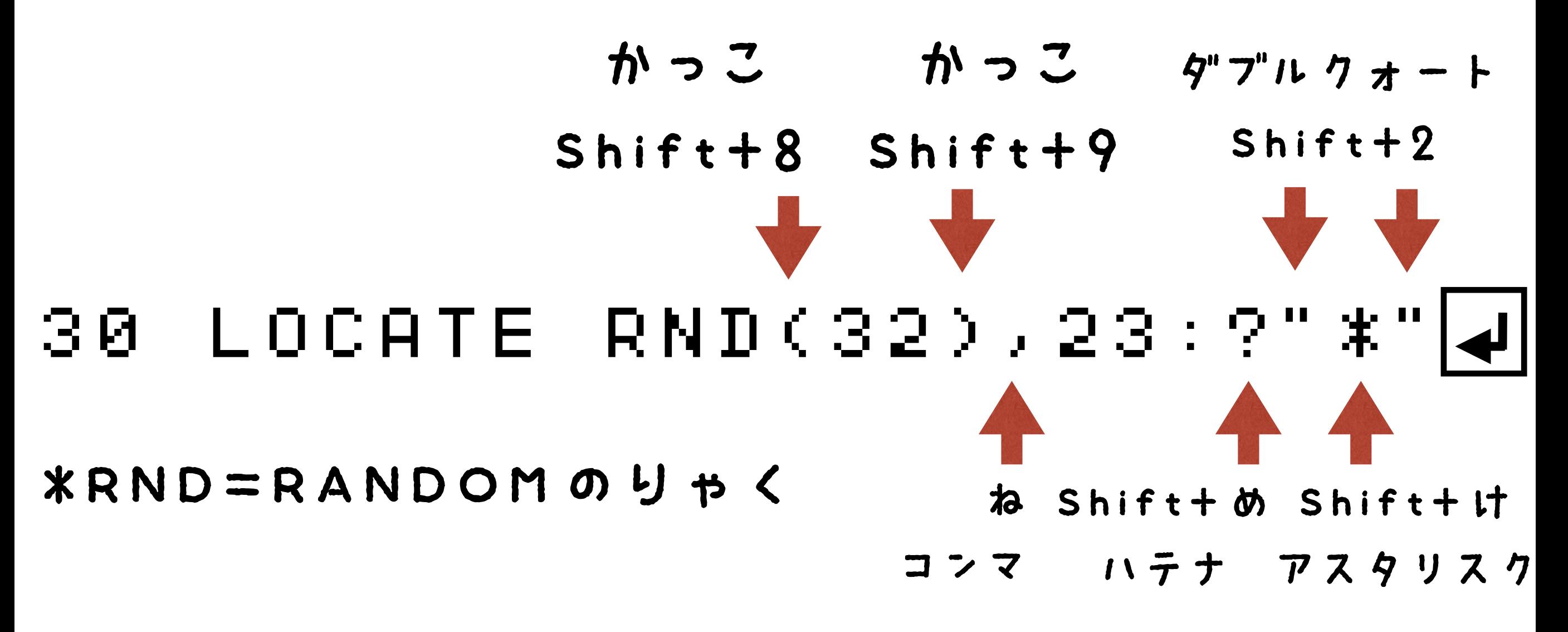

#### F5 なんどかおす

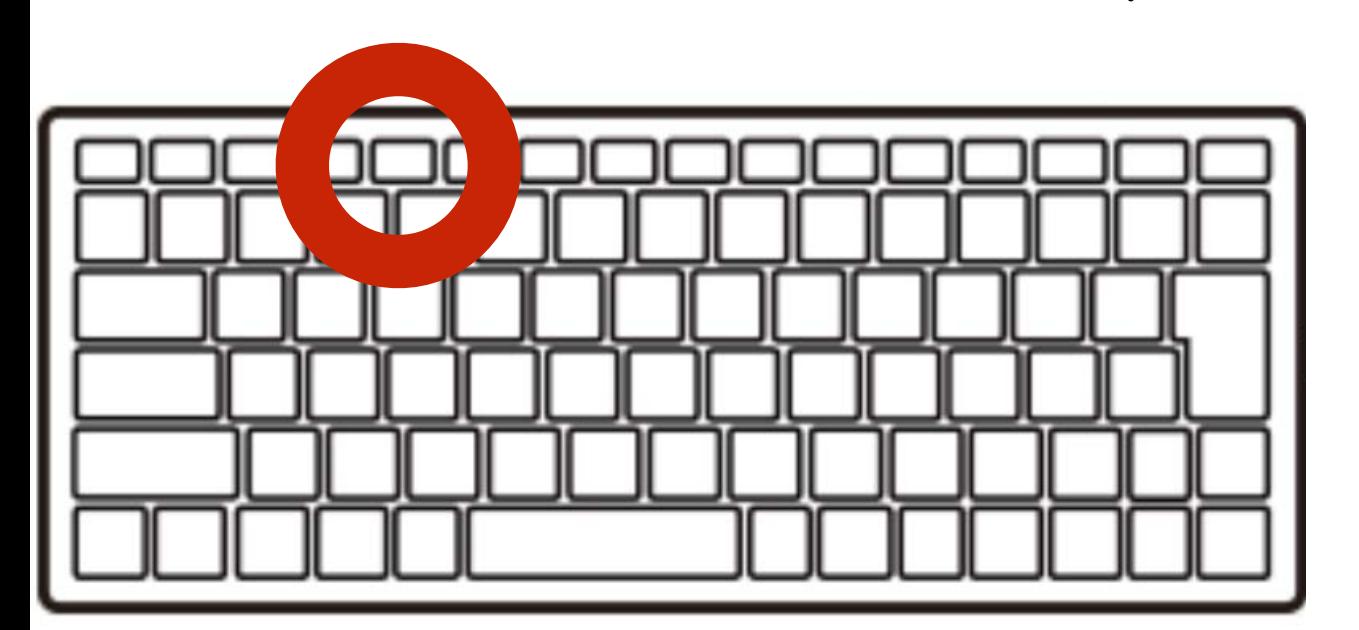

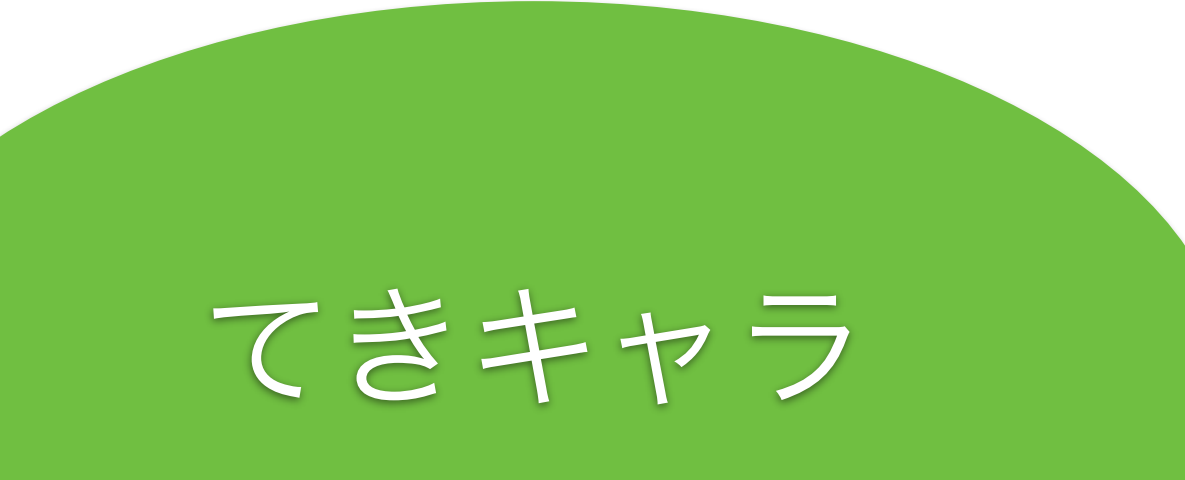

## 40 GOTO 202

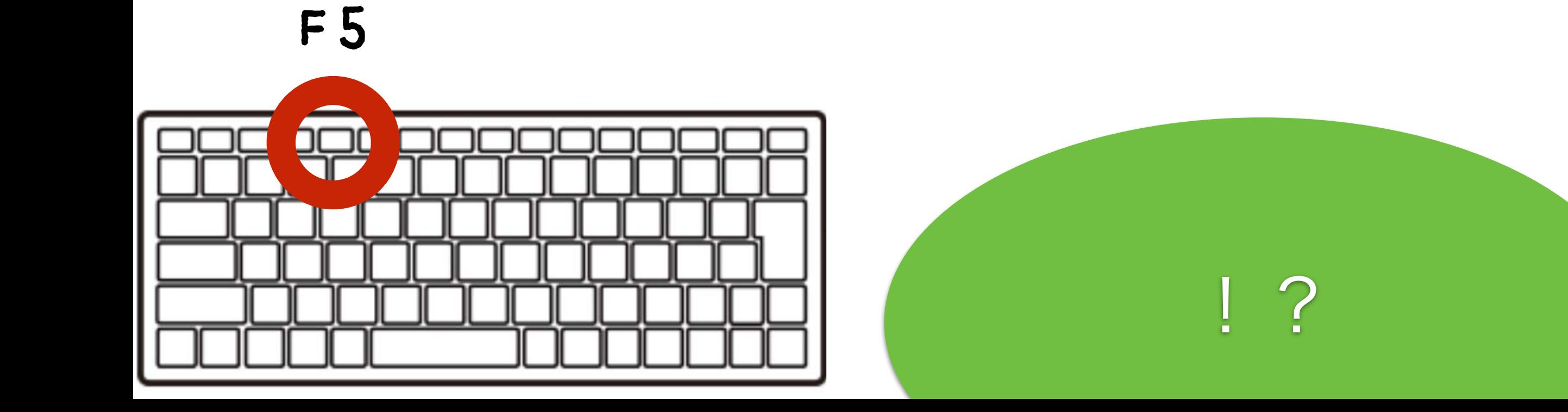

## とまって!エスケープキー

# $LESCJ \neq -$

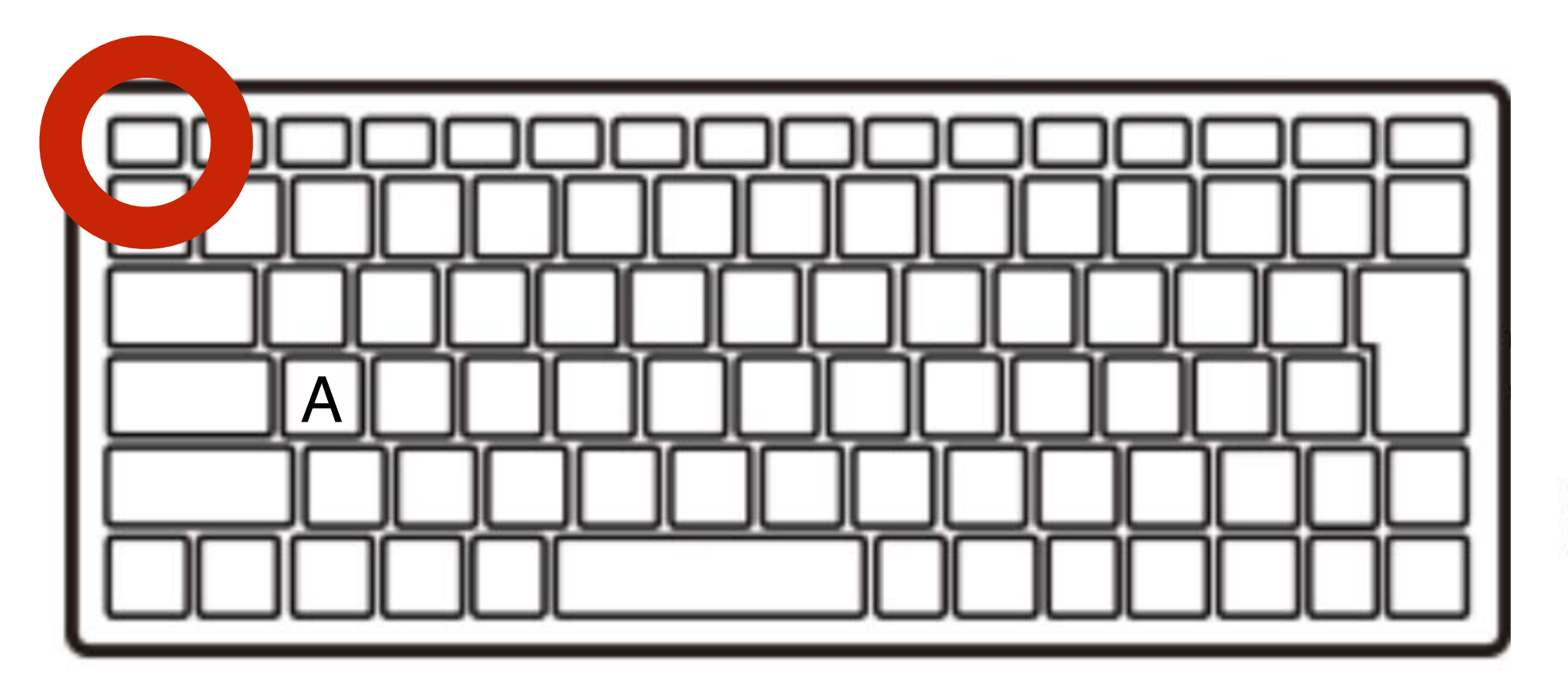

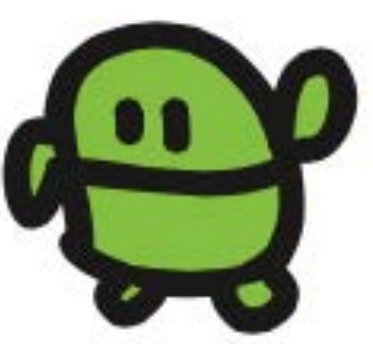

### リスト(プログラムみせて)

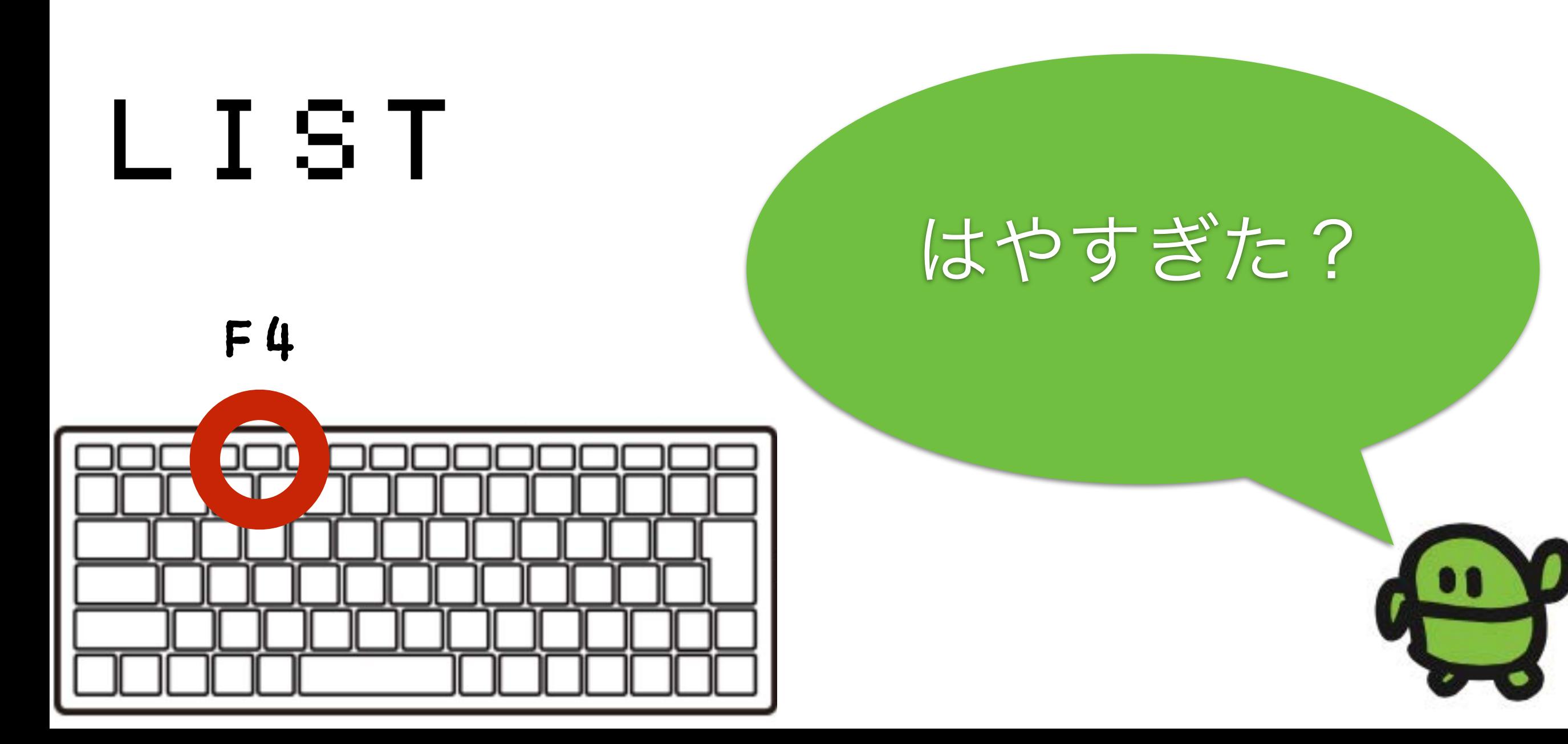

#### 35  $WATT = 3$

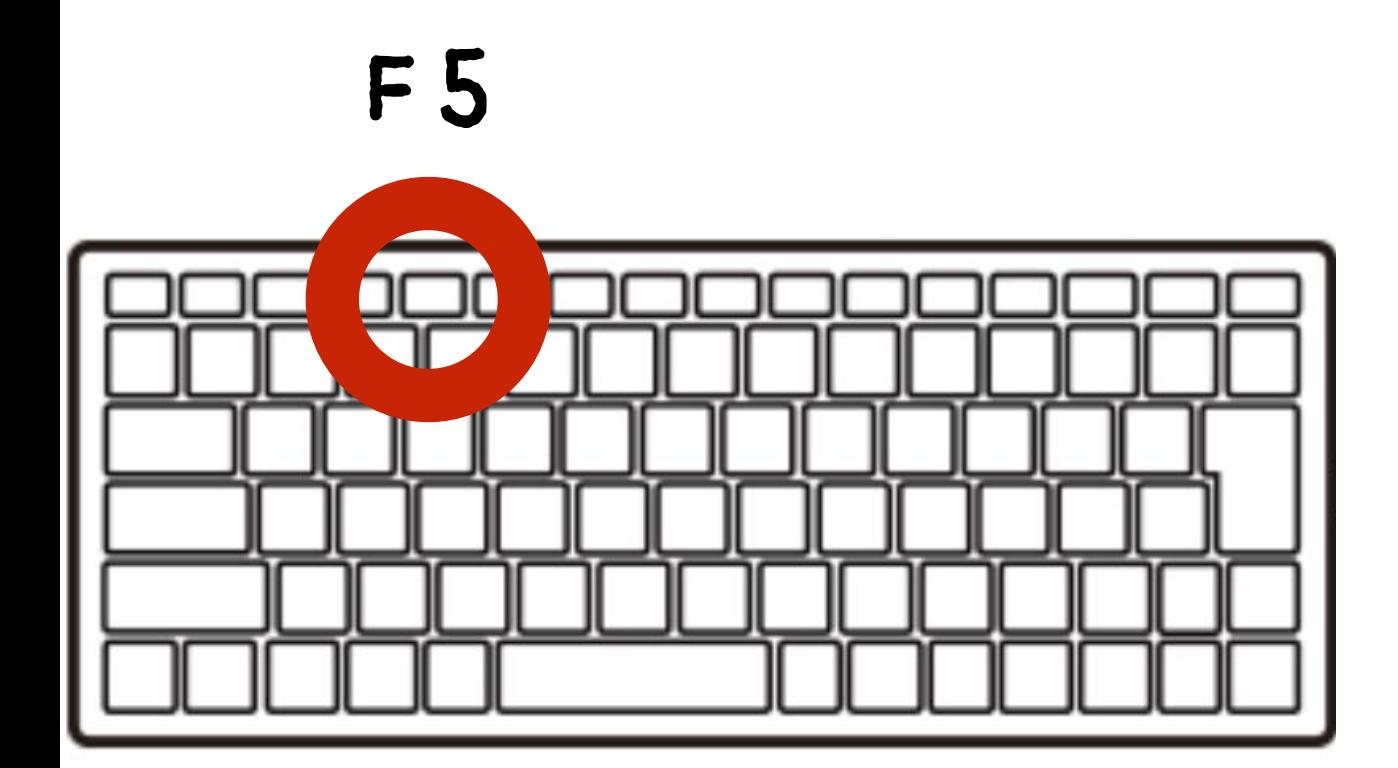

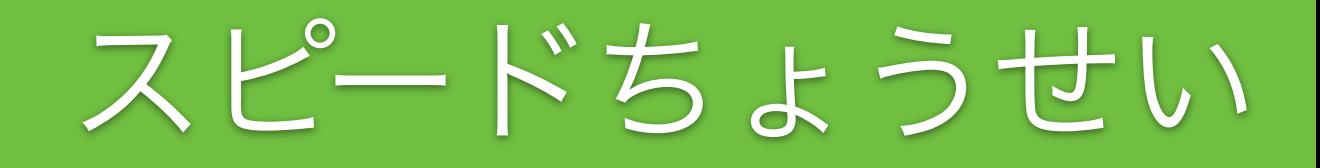

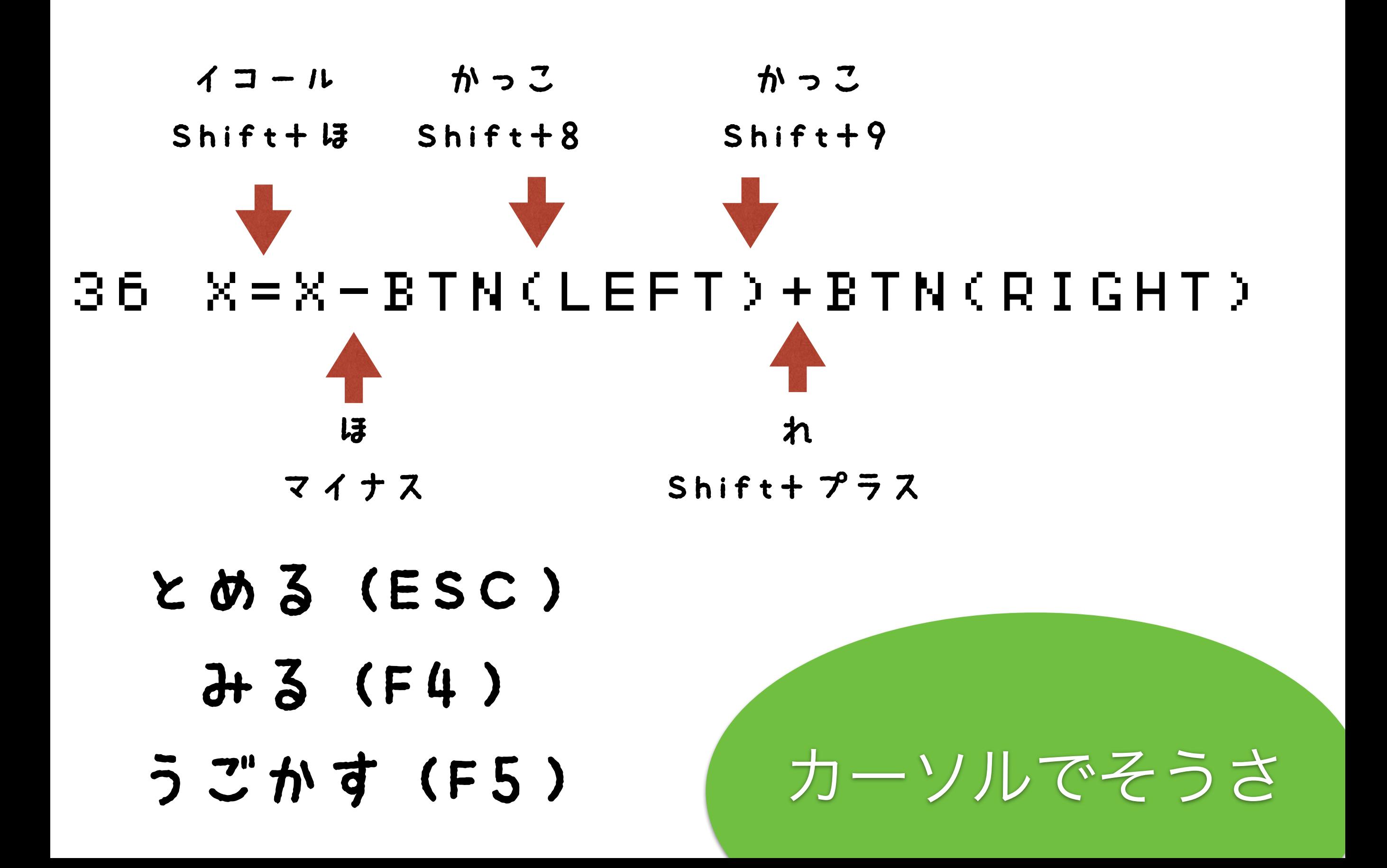

### 39 IF SCR(X,5) END かっこ かっこ Shift+8 Shift+9

- とめる(ESC)
	- みる(F4)
- うごかす(F5)

あたりはんてい

# チート? バグをなおそう

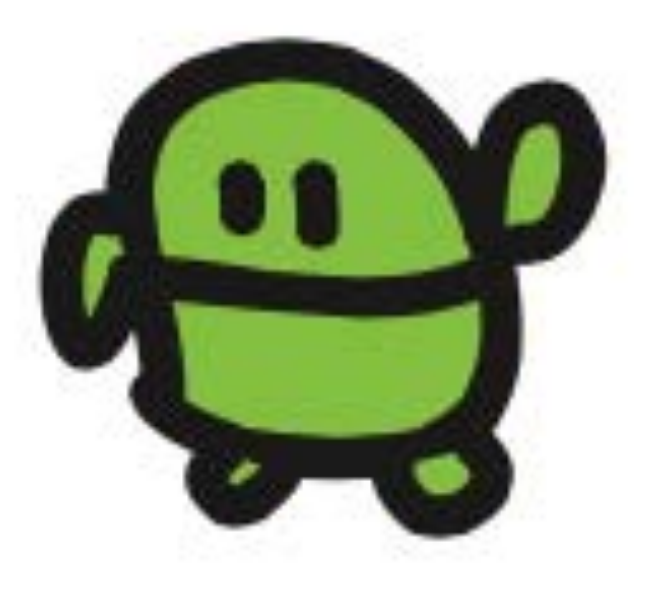

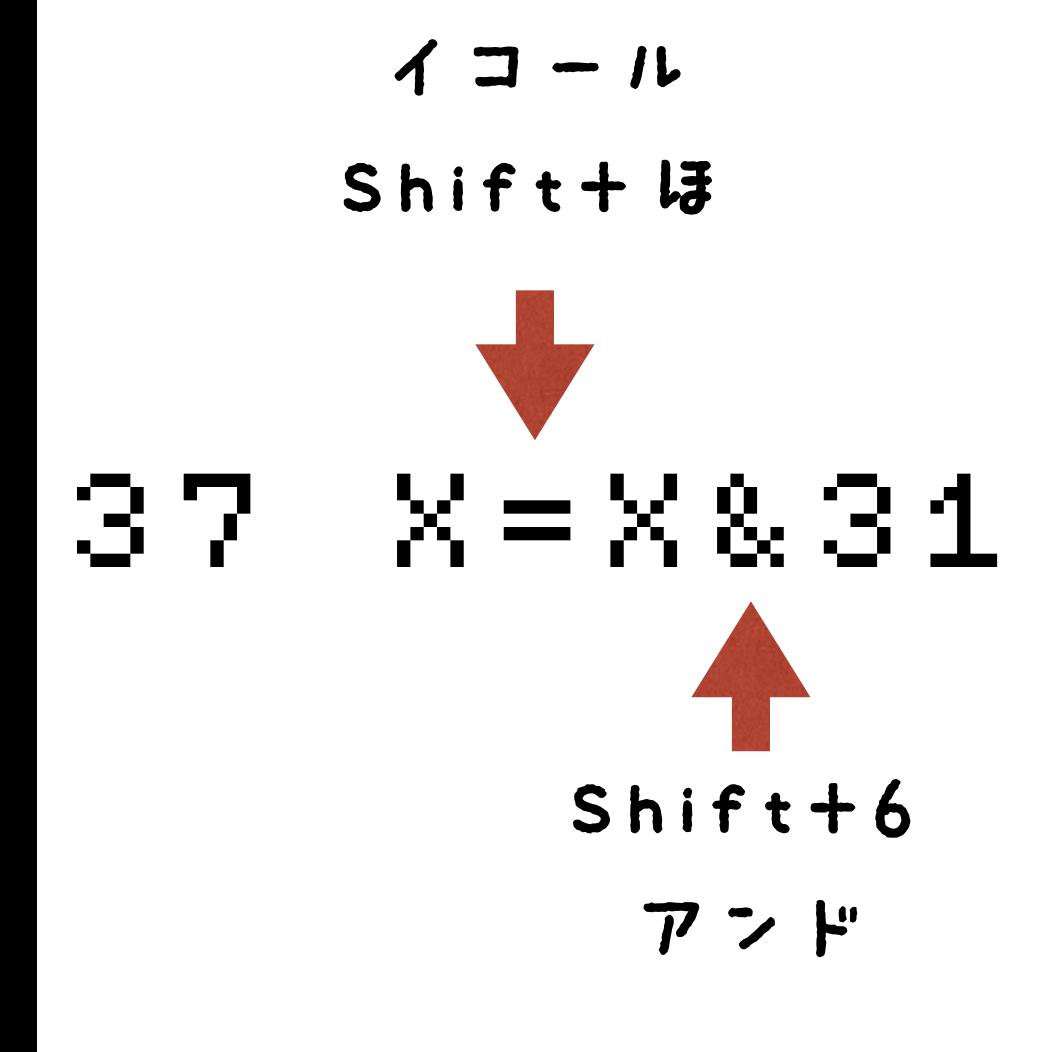

#### $I > 9 - 5$

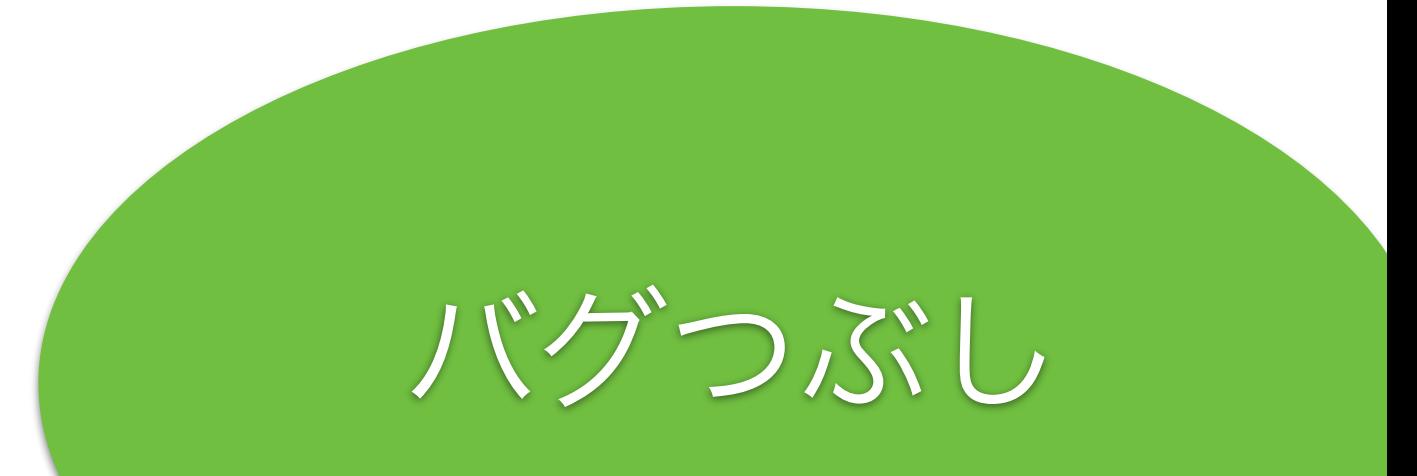

# ケ" ームできた!

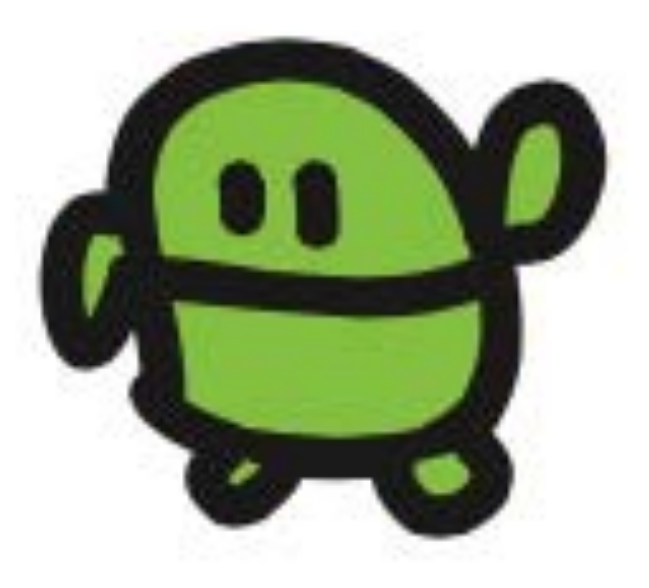

#### プログラムのつくりをかくにん

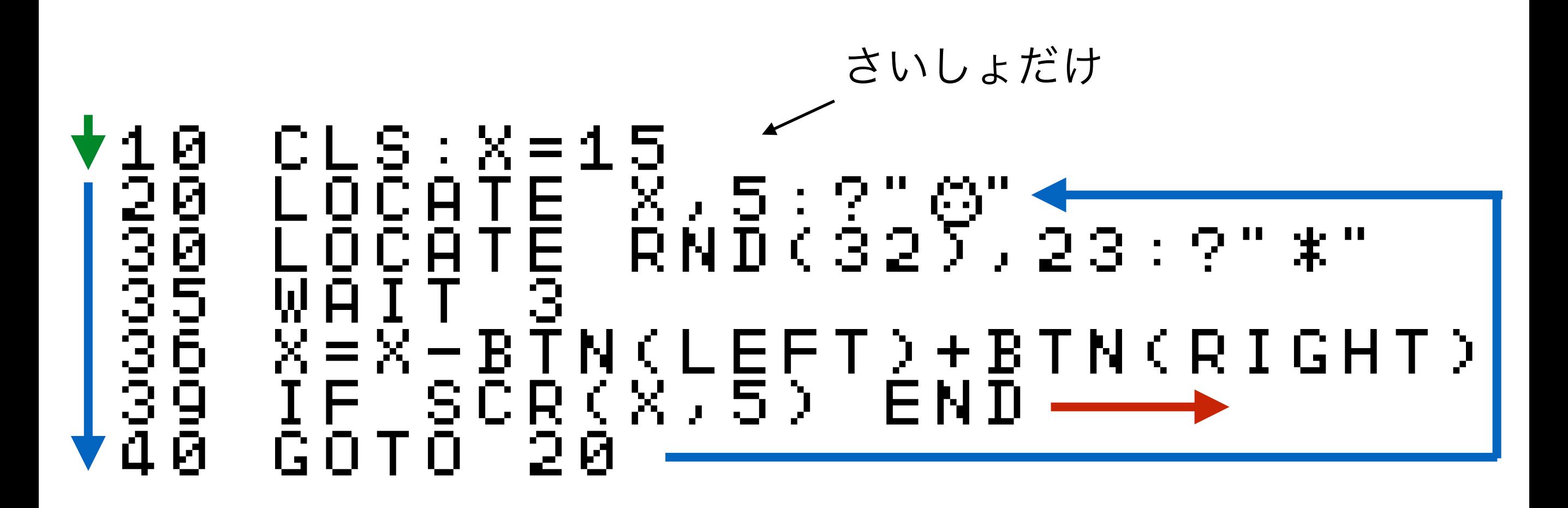

じぶんキャラのいちに、なにかあれば、おわる(END)

アプリのきほん!

## ケ"ームたいかい!

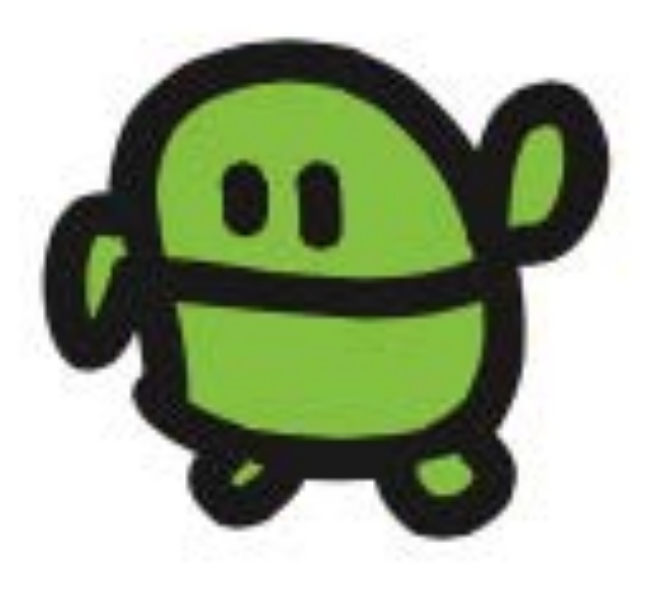

10 CLS:X=15 20 LC X,5:?"c" 30 LC RND(32),23:?"eee" 30<br>309 LC RN<br>305 WAIT 37<br>305 X=X-831<br>30 IF 308 36 X=X-BTN(LEFT)+BTN(RIGHT)  $X = X & 31$ 39 IF SCR(X,5) END<br>40 GOTO 20 60 T O

F4でひょうじ かえたら、エンター

F5

なんいどアップ

10 CLS:X=15<br>20 LC X,5:2<br>30 LC RND(3<br>35 WAIT 6<br>35 X=X31<br>37 X=X31<br>39 IF \$CR(X 20 LC X,5:?"c" 30 LC RND(32),23:?"eee" 35 WAIT 6 36 X=X-BTN(LEFT)+BTN(RIGHT)  $X = X & 31$ 39 IF SCR(X,5) END<br>40 GOTO 20 60 T O

F4でひょうじ かえたら、エンター

F5

なんいどダウン

#### 10 CLS:X=15:CLT<br>20 LC X,5:?:0<br>30 LC RND(32)<br>35 WAIT 10-TICK<br>35 X=X-BTN(LEFT<br>39 X=X&31<br>39 IE SCR(X,5) LC X,5:2"0"<br>LC RND(32), 0 LC RND(32), 23:?<br>WAIT 10-TICK()/180  $-10-TTICK() \times 180$  $X=X-BTN$ (LEFT) + BTN (RIGHT)  $X = X \& 31$ 39 IF SCR(X,5) END<br>40 GOTO 20 60 T O

F4でひょうじ

かえたら、エンター

F5

だんだんはやく

CLS:X=15:Cl И 7X7570°<br>2RND(32∑ LΟ ND(32) 23:?"Je<br>\_10−TICK()∠180 LC  $X = \bar{X} - B \bar{T} N$  ( ) +  $\bar{B}$   $\bar{T} N$  (  $R$   $\bar{T}$   $\bar{G}$   $\bar{H}$   $\bar{T}$  )  $X = X & 31$  $\frac{1}{2}$  C R  $\frac{1}{2}$  X  $\rightarrow$  5  $\rightarrow$  $IF$ END GATA

- F4 でひょうじ
- かえたら、エンター

F5

ボタンでうごかす

10 CLS:X=15:CLT 20 LC X,5:?"c" 30 LC RND(32),23:?"eee" 10 CLS:X=15:CLT<br>30 LC X,5:?S,23:?"##<br>305 WAIT 10-TICK()/180<br>355 WAIT 10-TICK()/180<br>35 X=X&31<br>37 X=X&31<br>39 IF SCR(X,5) WAIT18  $X = X - B T N$ () +  $B T N$ (RIGHT)  $X = X \otimes \bar{3}1$ 39 IF SCR(X,5) WAIT180:RUN 40 GOTO 20

F4でひょうじ

かえたら、エンター

F<sub>5</sub>

じどうでRUN

#### ほぞん(プログラムかきこみ)

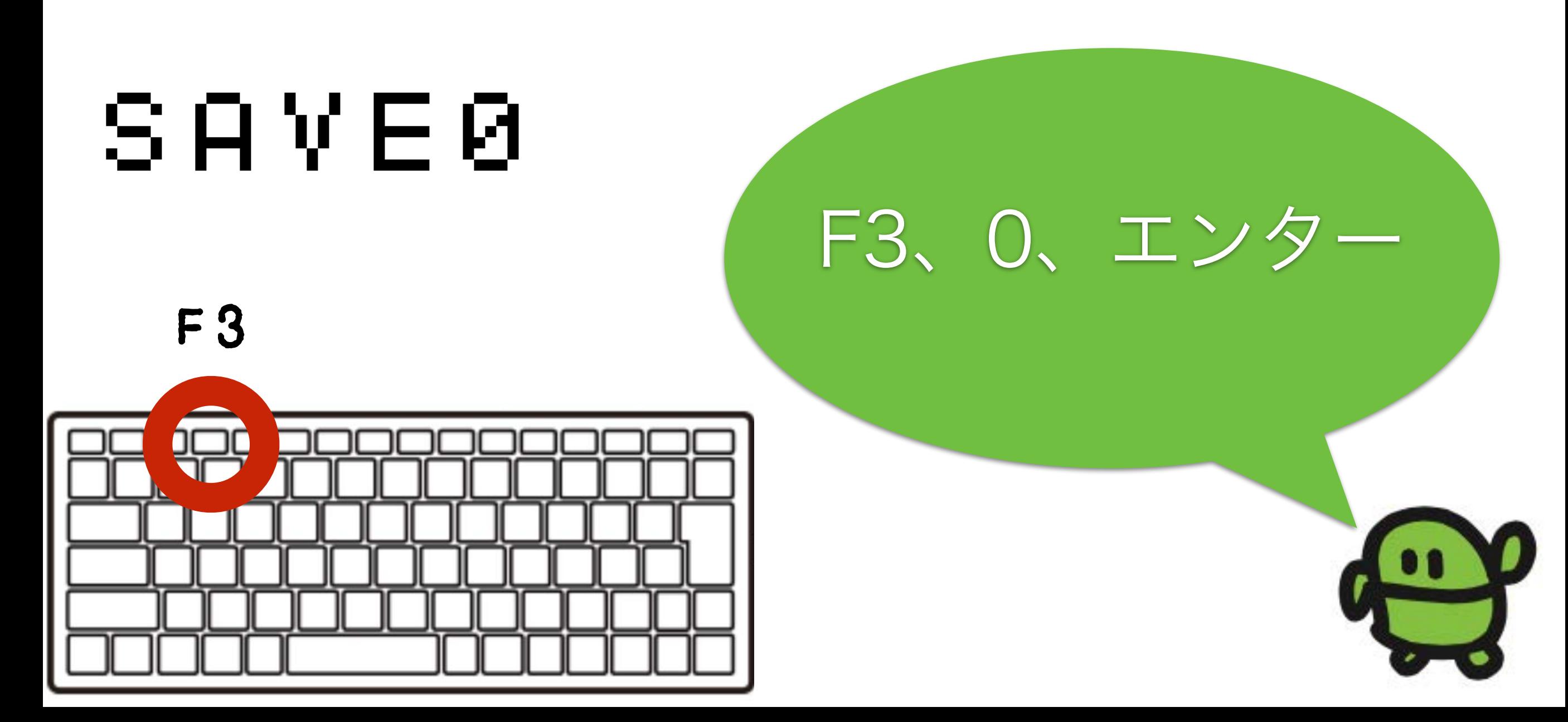

## テレビゲームマシンできた!

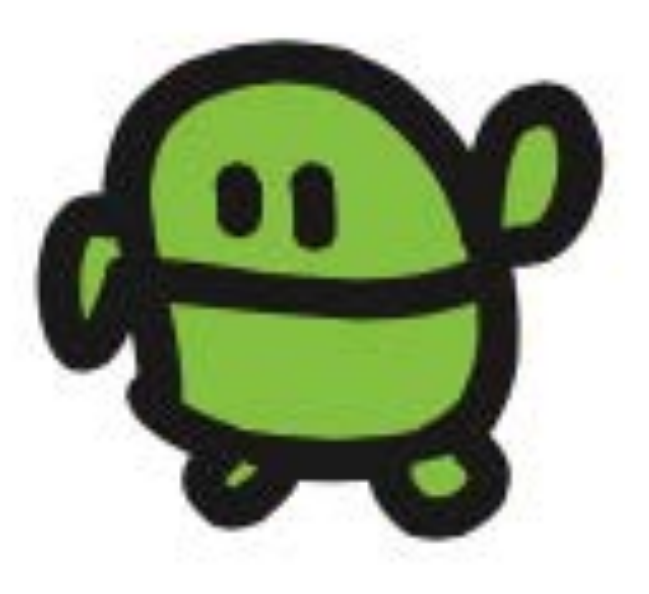

#### IchigoJam BASIC リファレンス

#### キーボード操作

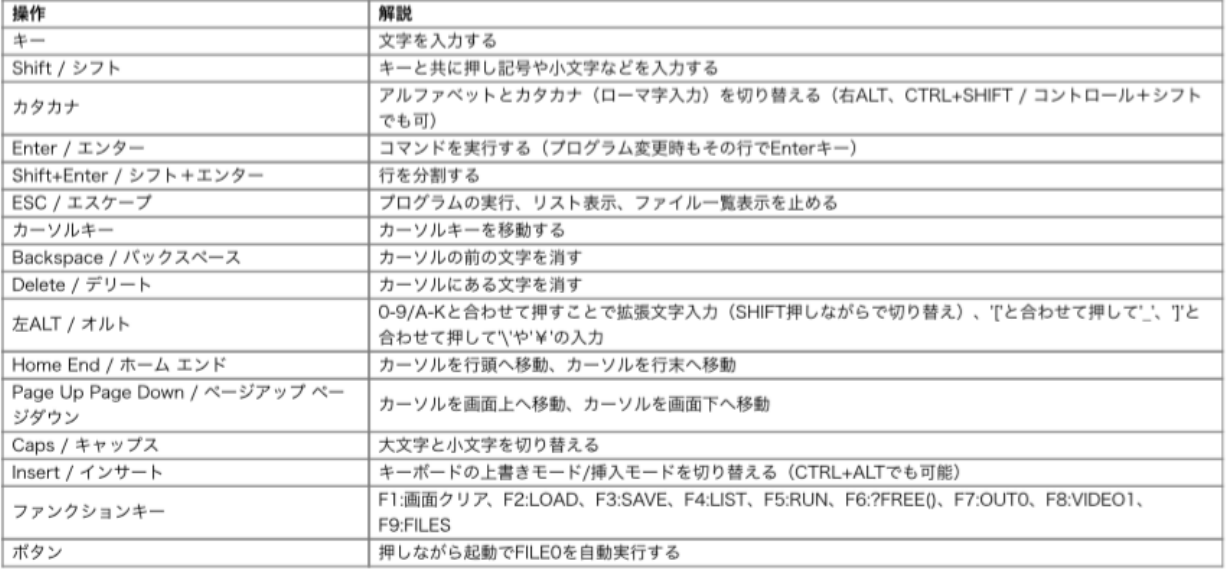

#### 初級コマンド

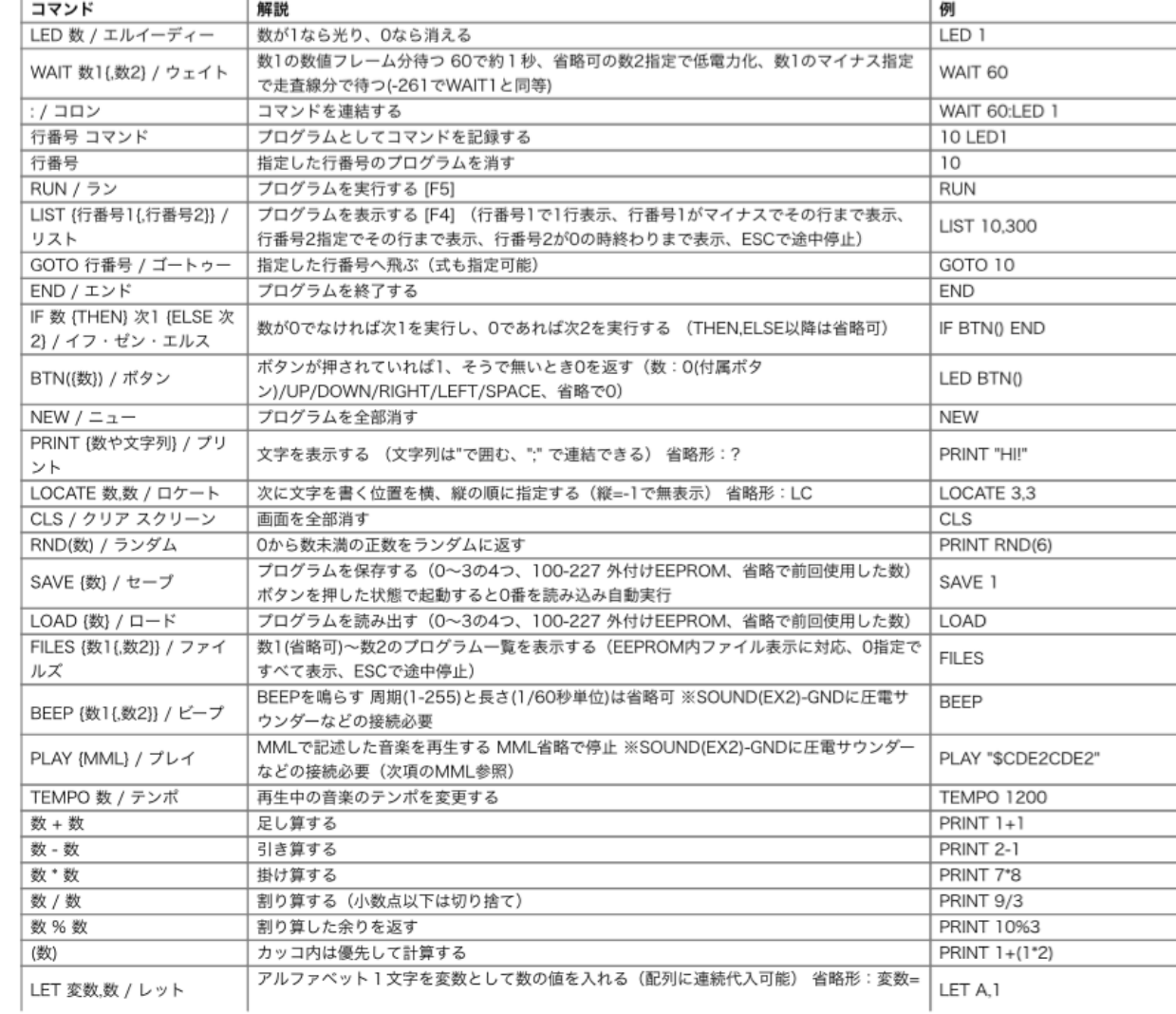

#### <http://ichigojam.net/IchigoJam.html>

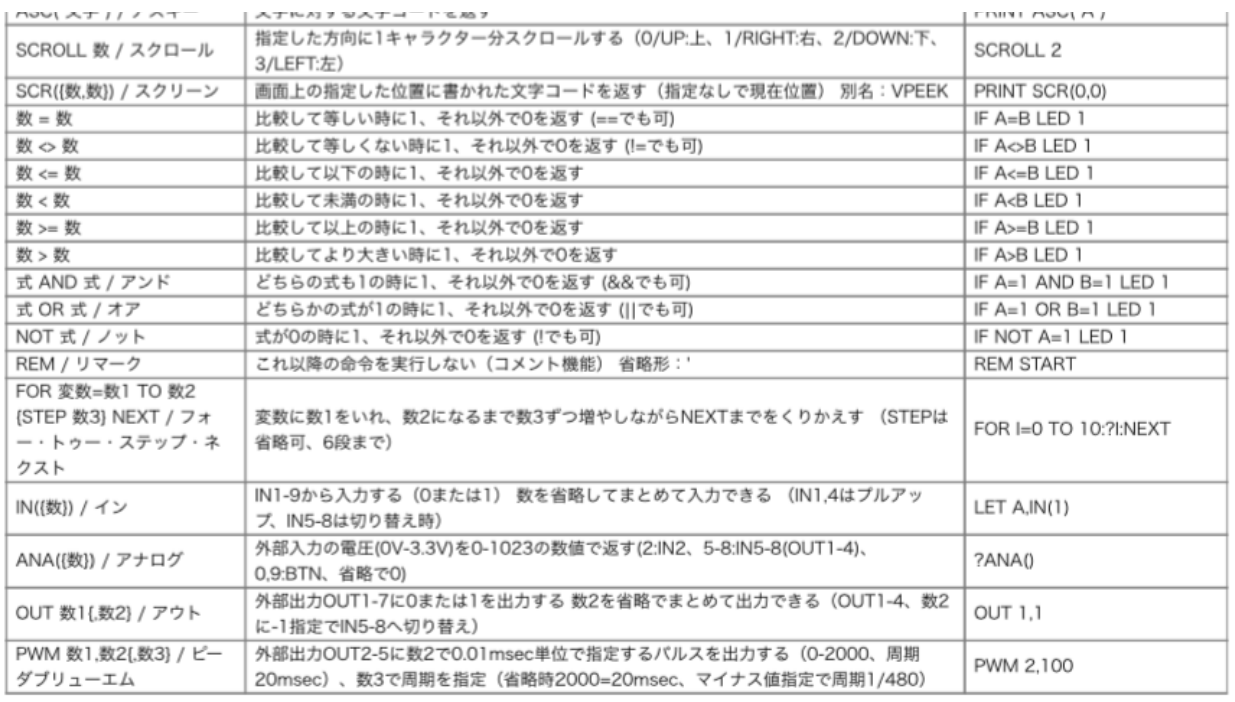

#### MML (PLAYコマンド内)

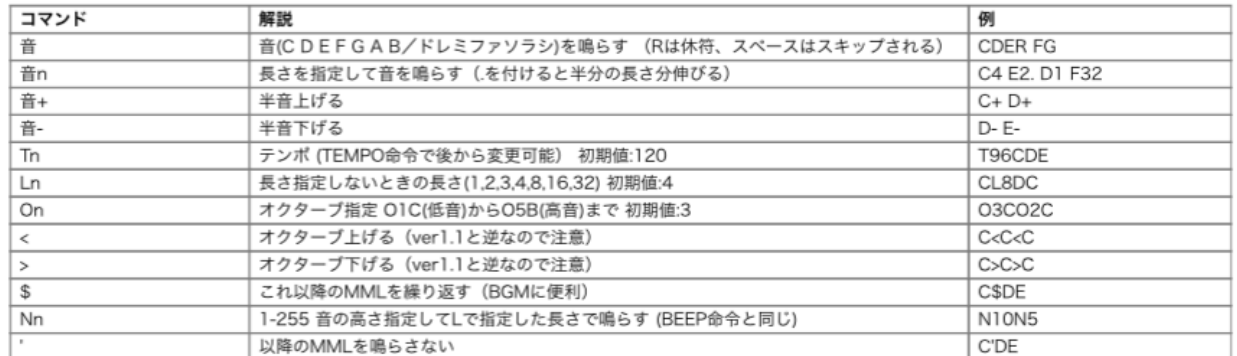

#### 上級コマンド

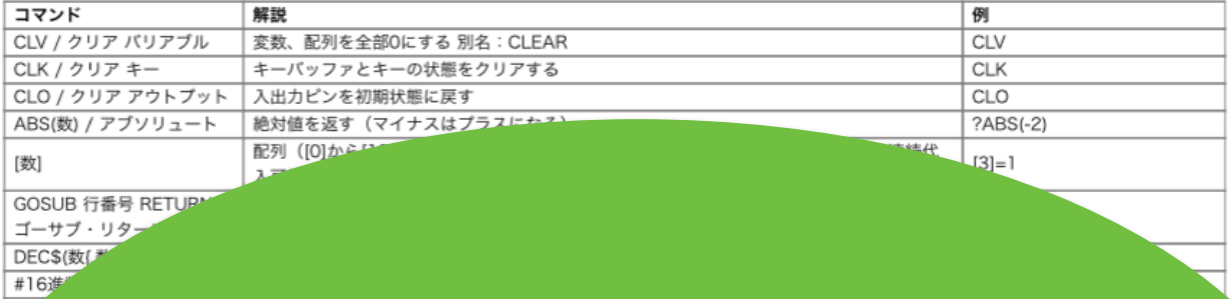

### 100単語の辞書

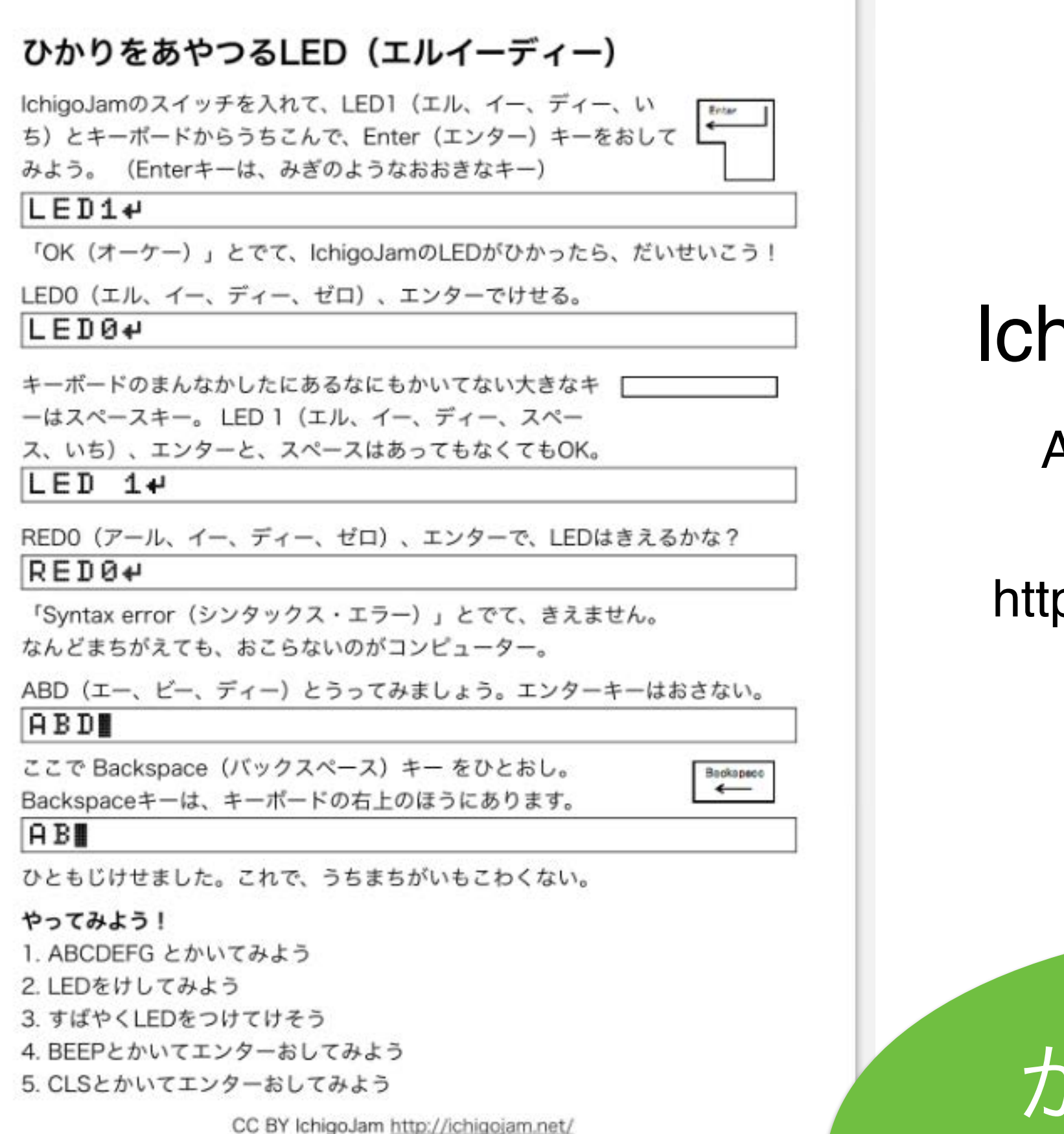

### IchigoJamプリント A5印刷対応ネット教材

#### http://ichigojam.net/print/

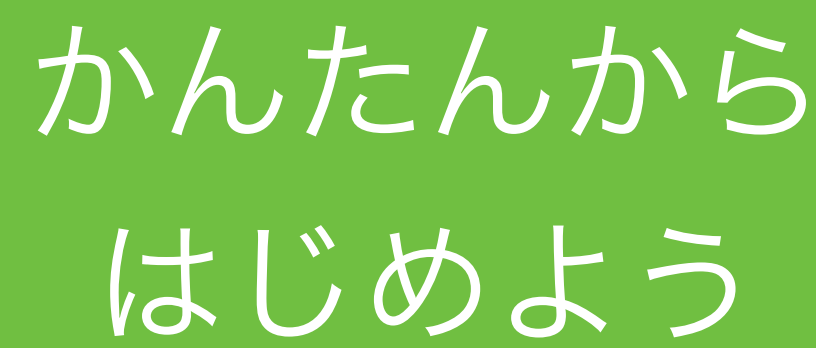

# 3. ぎじゅつ 中学校先取り!

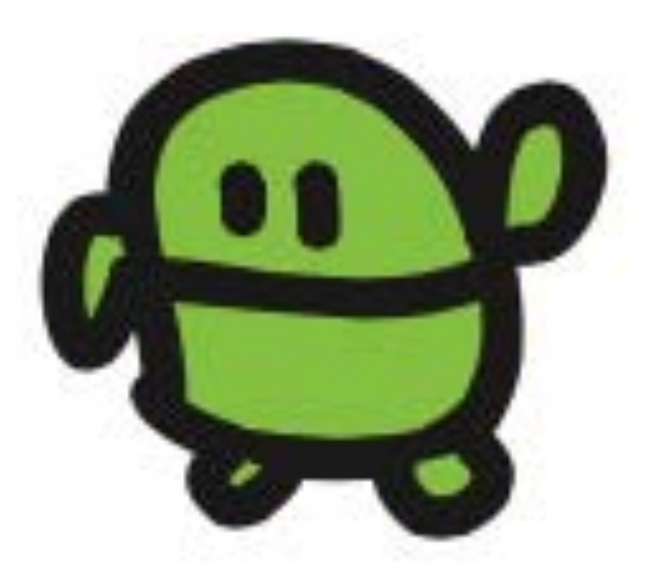

# いちばんちいさな ネットをつくろう

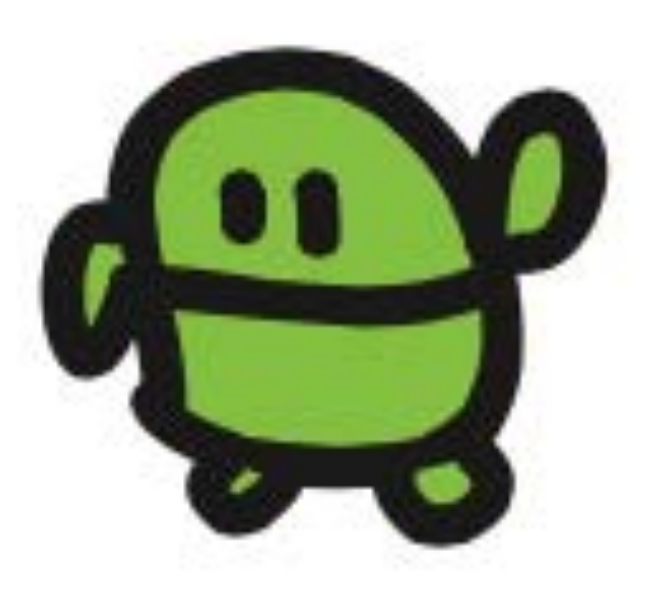

## さいしょから

# NEW ほぞんしたのは きえないよ

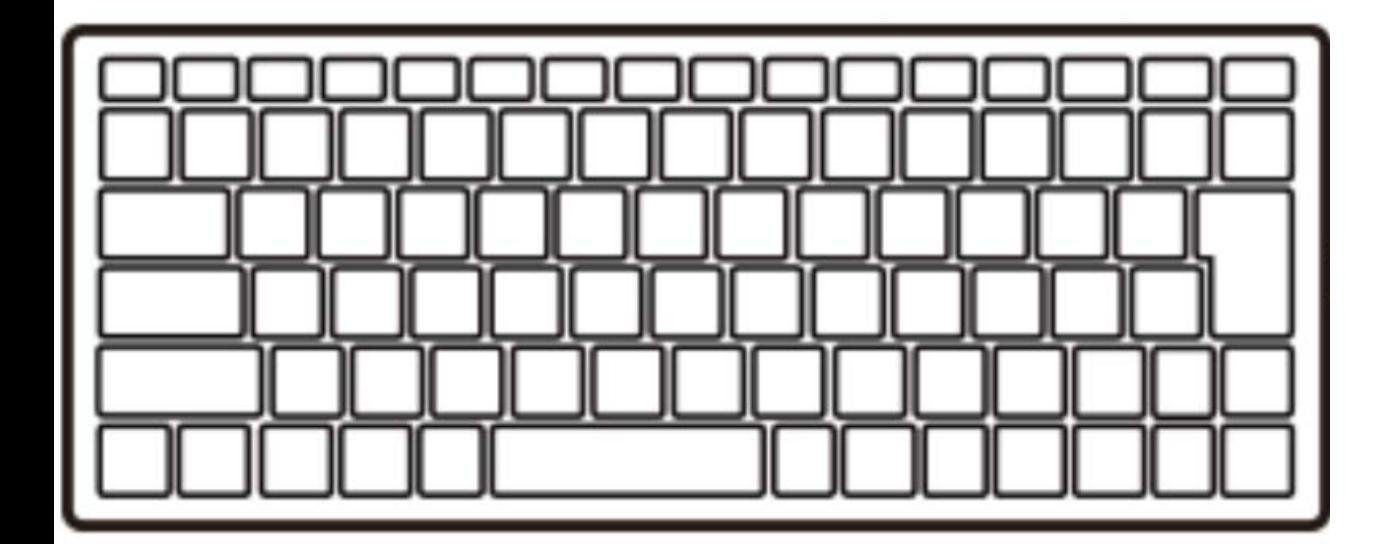

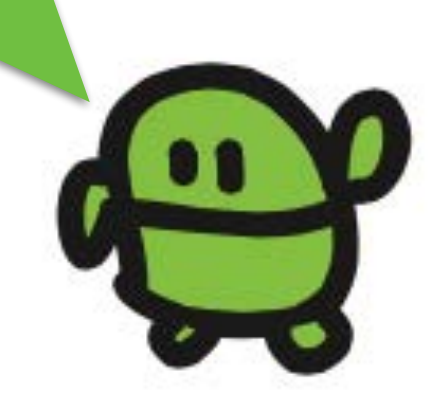

#### IchigoJam A

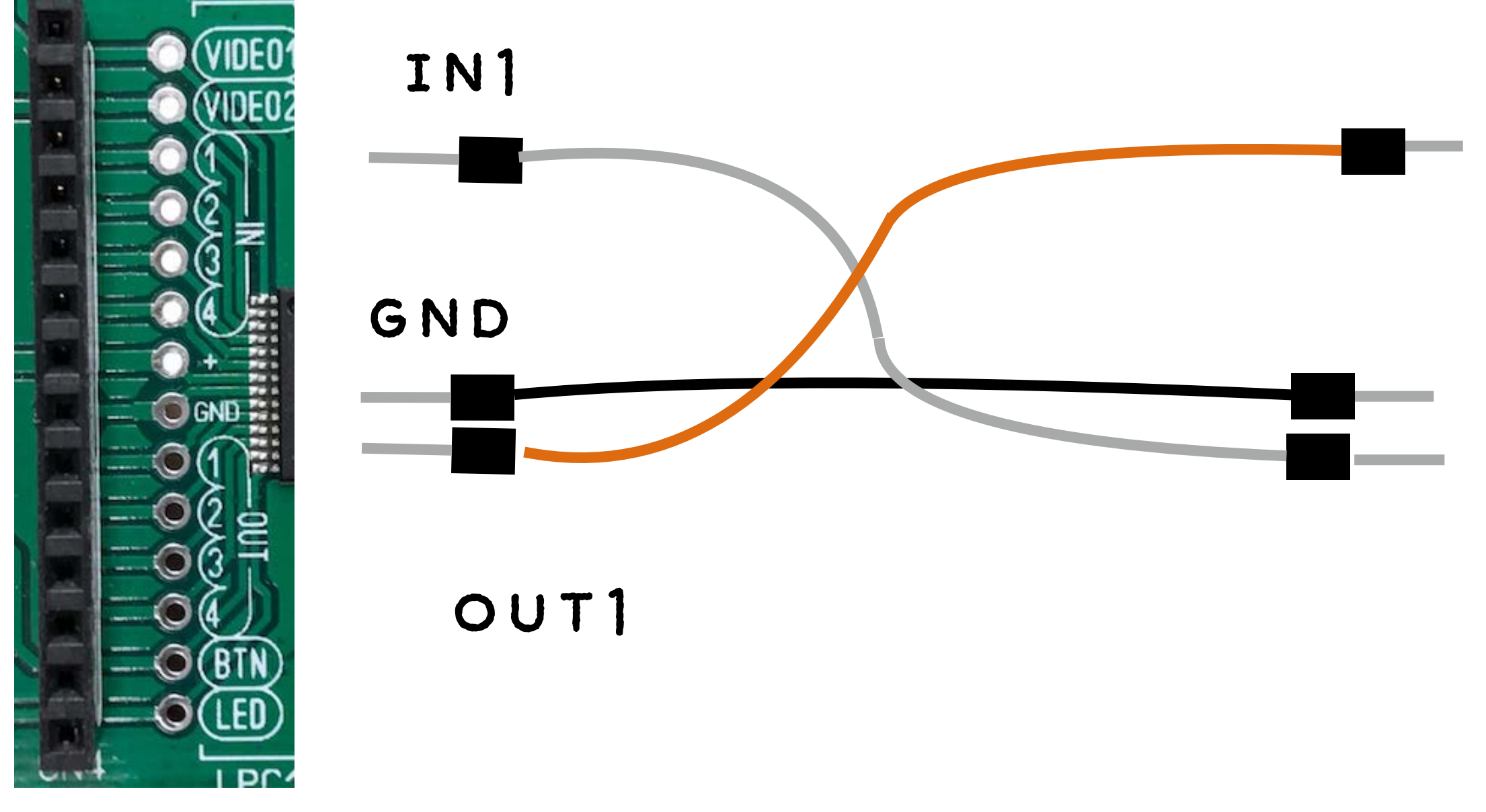

CN4
#### Bさんジャンパーせんをつなごう

#### IchigoJam A IchigoJam B

G

video1)

(VIDEO2)

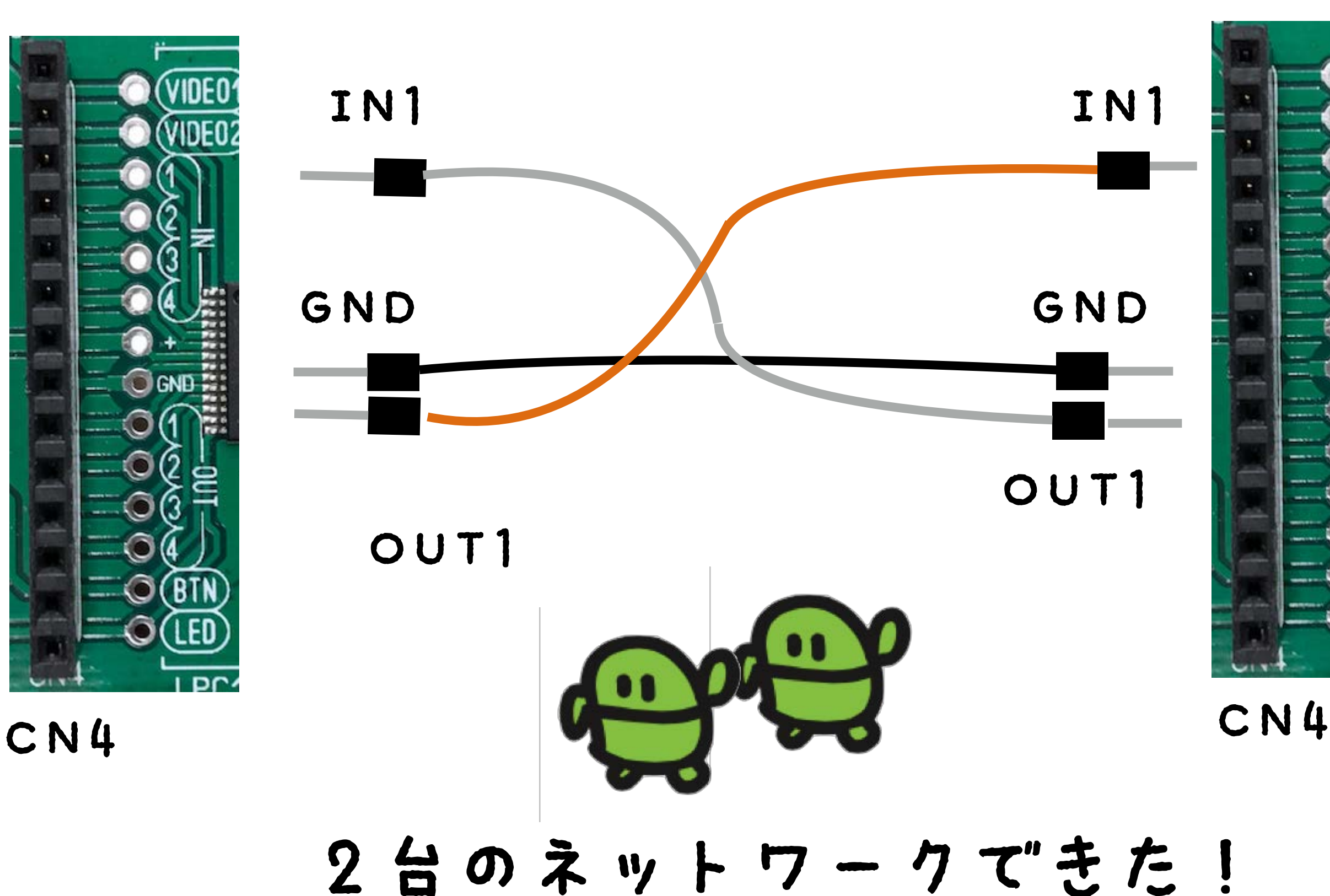

#### - ?BTN(),IN(1) 10  $OUT1, BTM()$ 20 30  $WATTO: GOTO 10$

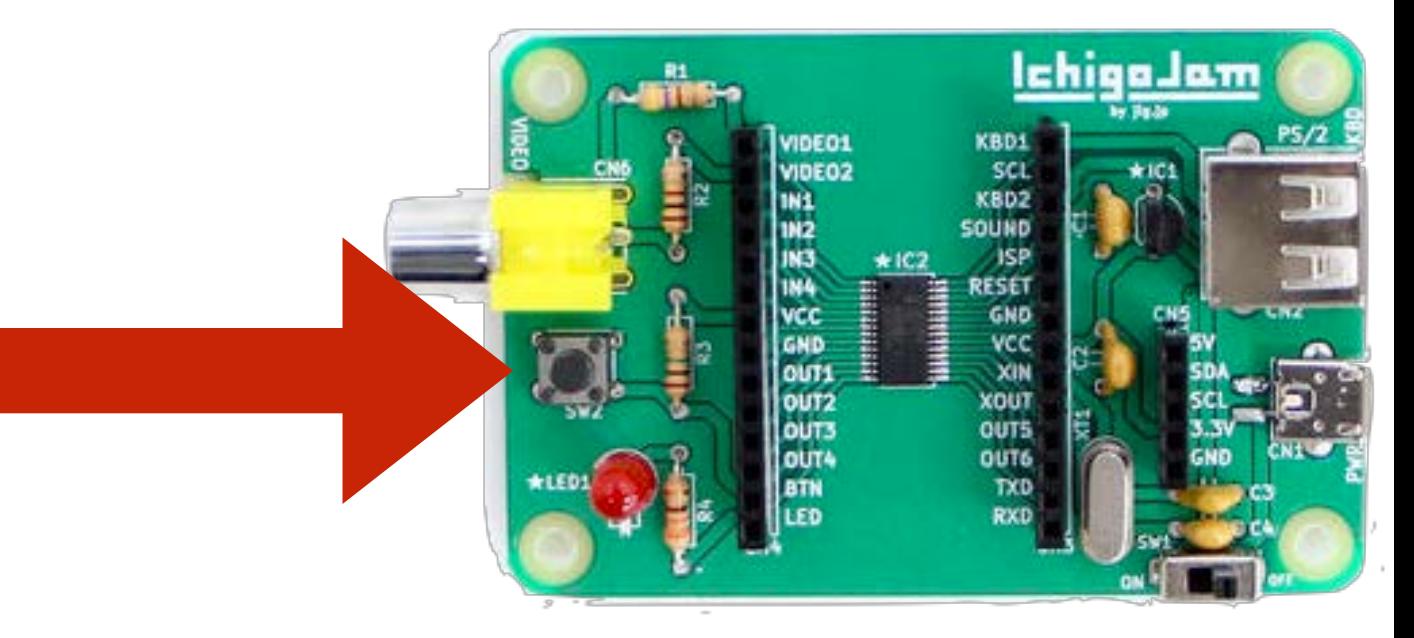

- $\angle$   $\phi$   $\frac{2}{9}$  (ESC)
	- $J + 3$  (F4)
- うごかす (F5)

ボタンをおそう

### 0と1だけでったわる?

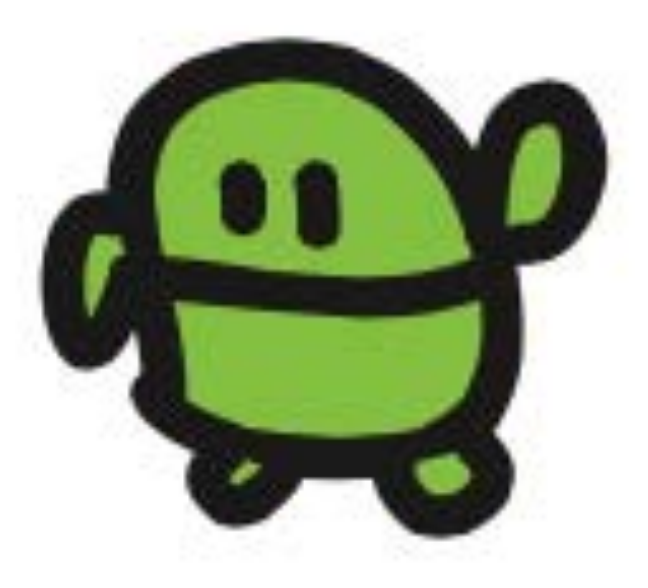

# インターネットは コンピュータが たくさんつながったもの 100おく台くらい -> 1ちょう台

### IoTタイピングゲーム

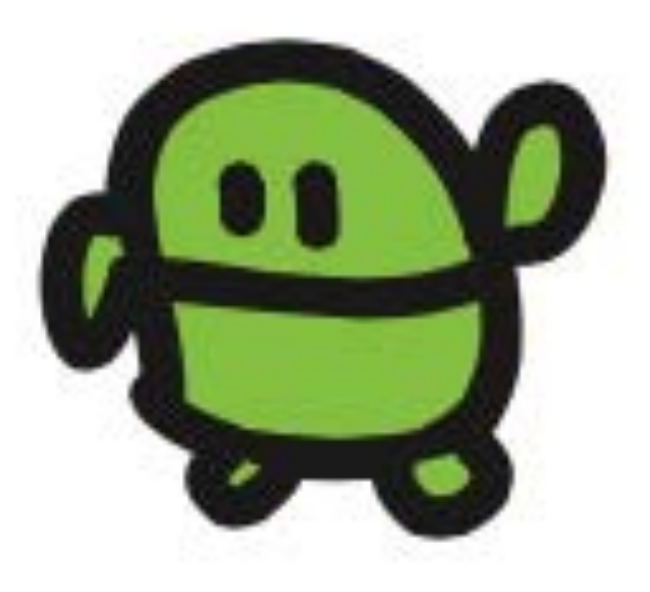

### ネットにつながる IchigoJam IchigoSoda

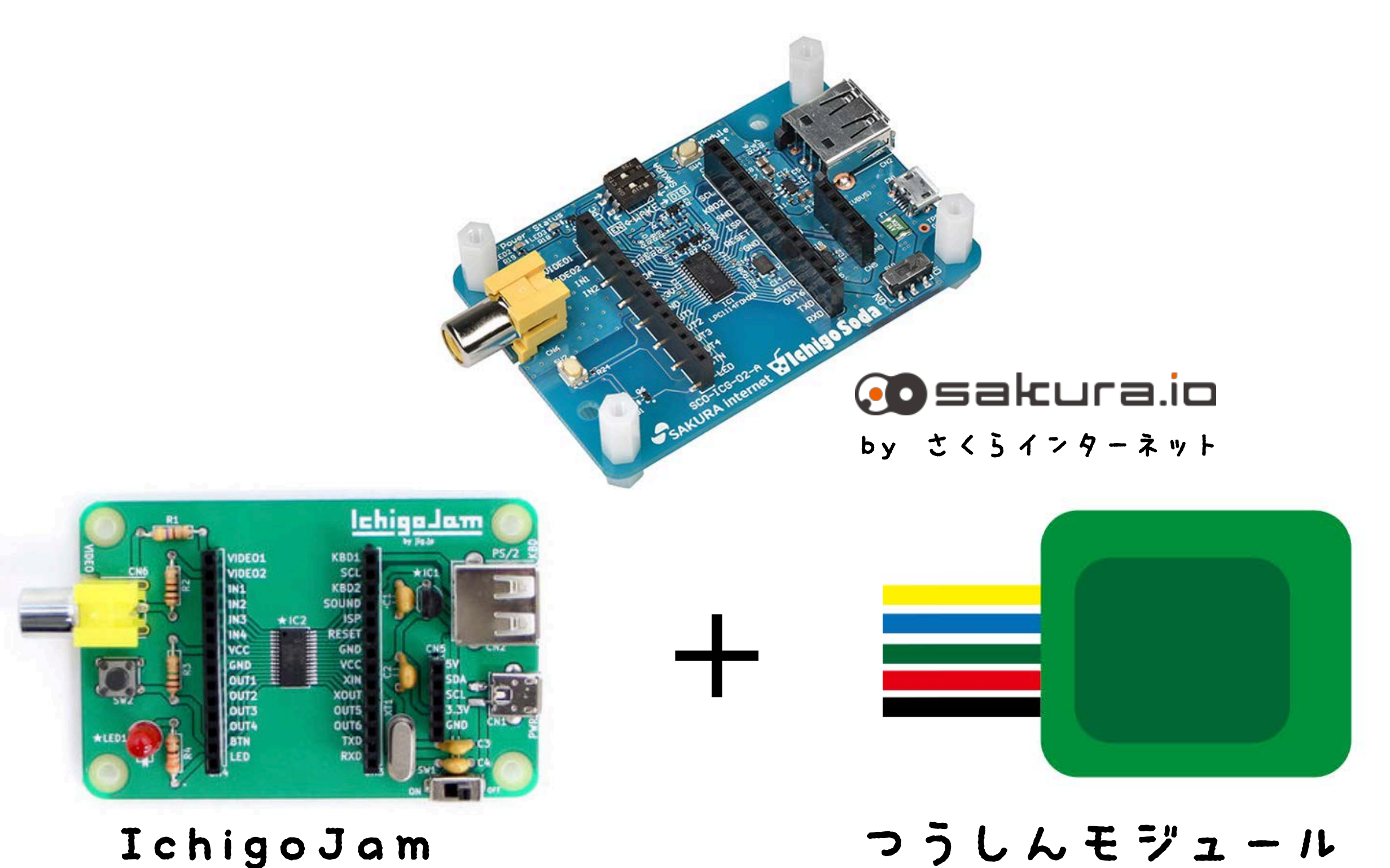

 $J+3$  (F4) うごかす (F5)

AからZはやうち!

- $\Sigma$   $\phi$   $\delta$  (ESC)
- 
- 
- 40  $T = T~I~C~K~C~\geq 6.0112~T$ 50
- IF INKEY()()N CONT 30  $N = N + 1 : IF$   $N < 91$  GOT020
- 20  $PCHR#(N)$  ;
- $N = 65 : CLT$ 10

#### $N = 65 : CLT$ 10. 20  $PCHER$~CM~$ 30 IF INKEY()()N CONT 40

- N=N+1:IF N<91 GOT020
- 50 T=TICK()/60:?T
- IOT.OUT T 60

 $F'$  v  $F$ 

 $\mathbf{z}$ 

- $\Sigma$   $\phi$   $\delta$  (ESC)
	- $J+3$  (F4)
- うごかす (F5)

ネットたいせん!

## IOT.OUT 0  $IOT. OUT 10000$

 $I > 9 - 5$ 

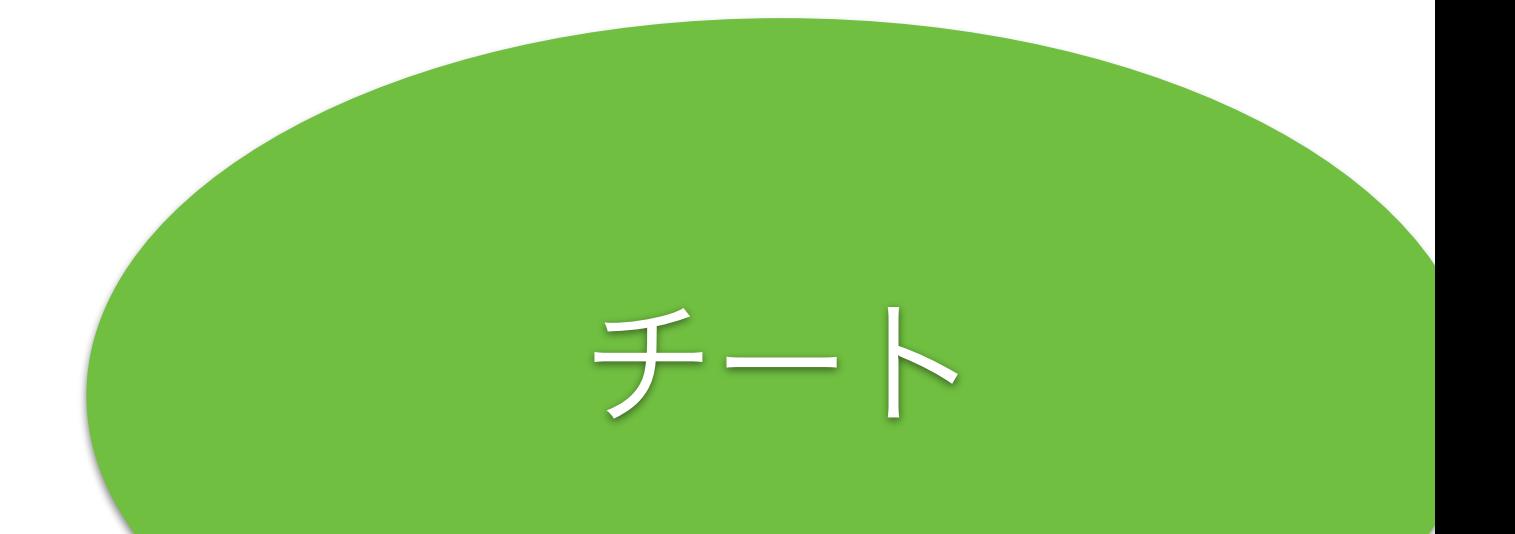

# 10丁 (月額60円)

#### IchigoJam x sakura.io

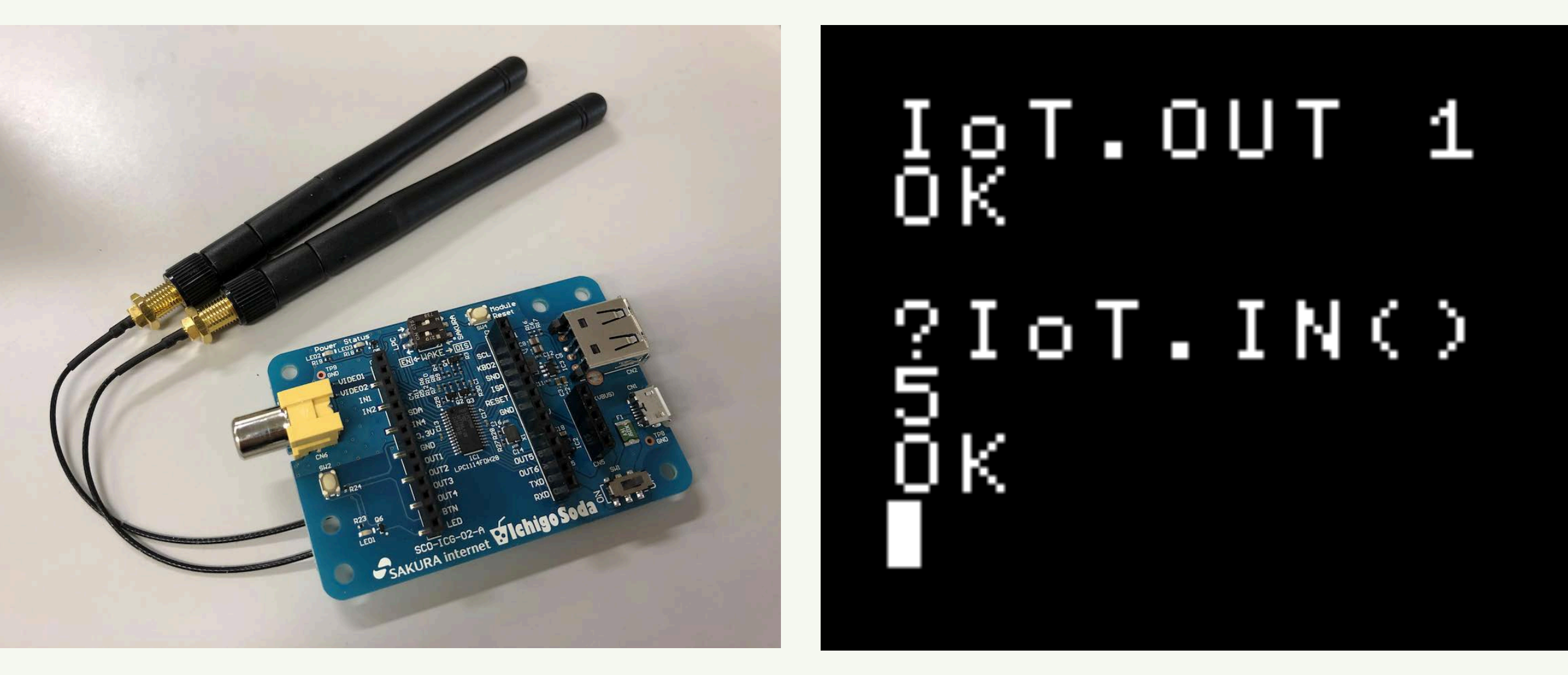

### 電源ON → IoT.OUT 1 → ネットへ

# 温度センサー(精度が違う) 40円~500円

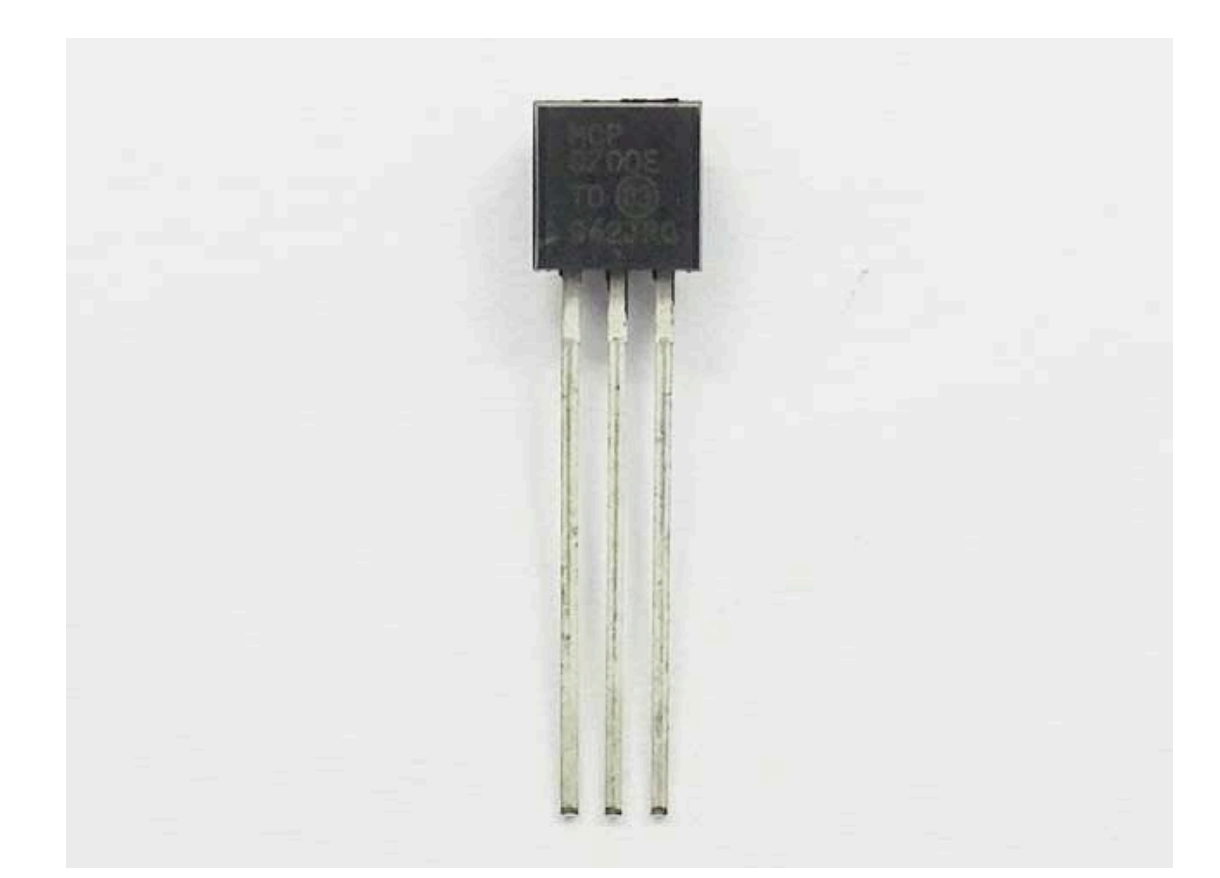

 $-40$ ~125°C  $\pm 4$ °C 40円

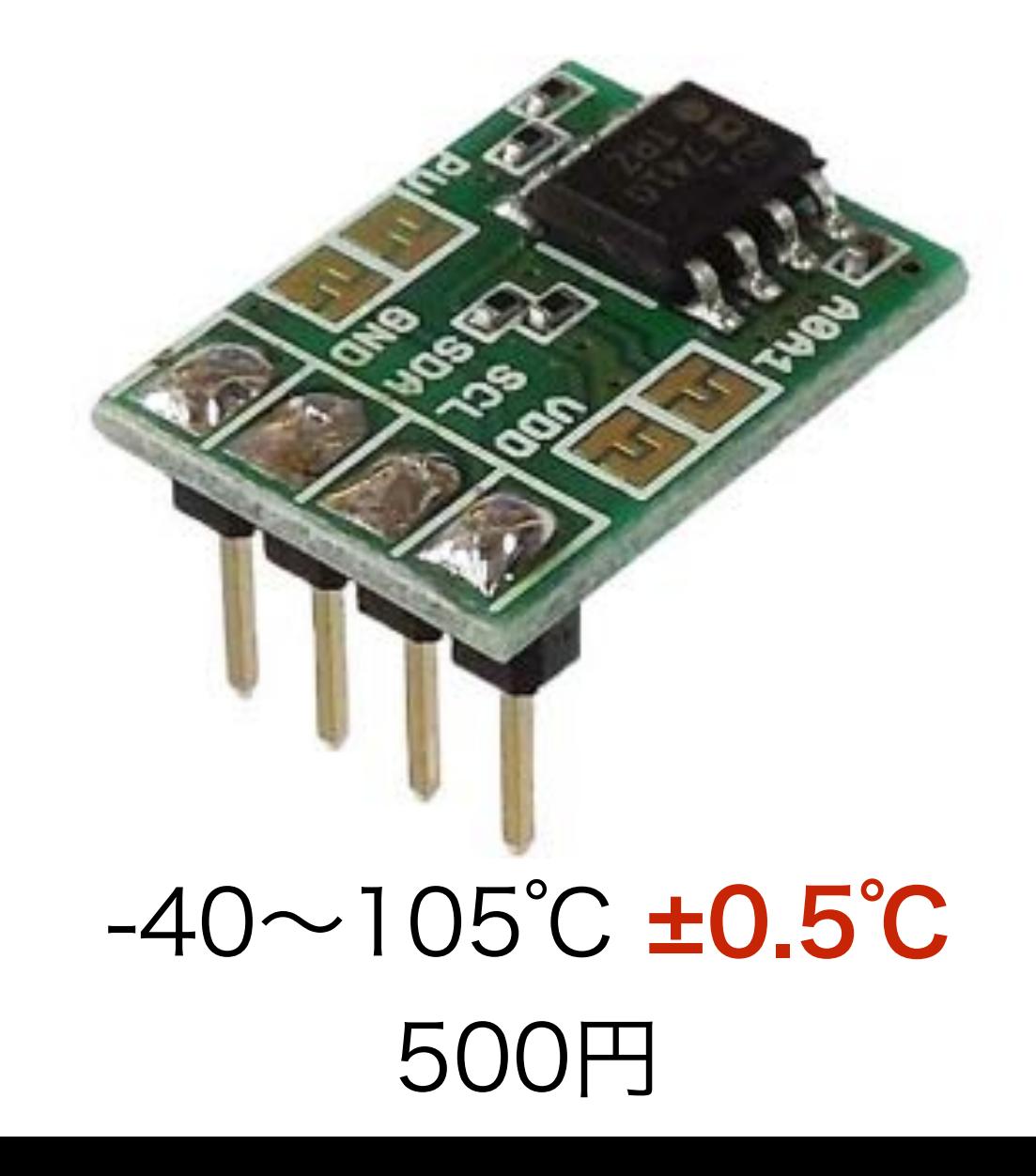

おんどセンサー

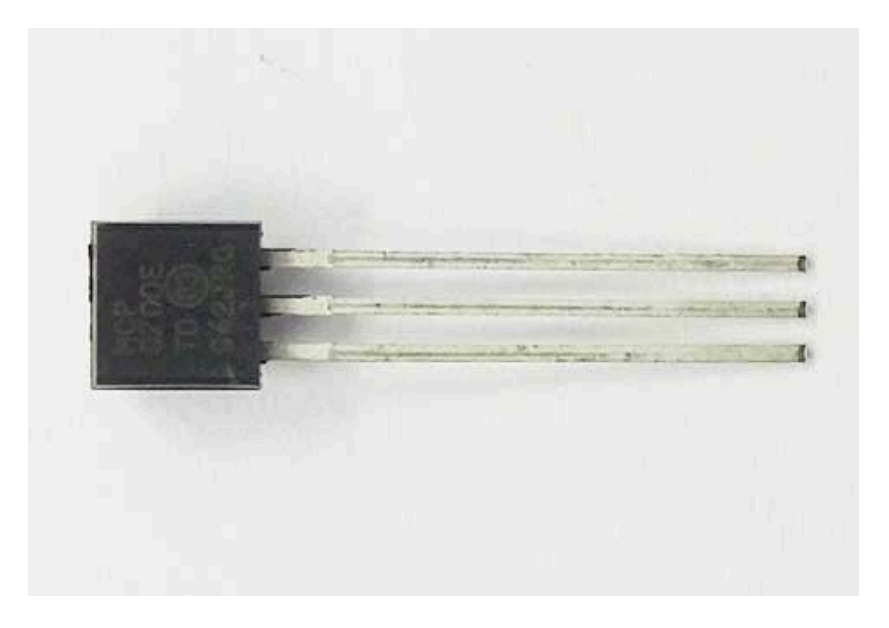

GND OUT1 OUT<sub>2</sub>

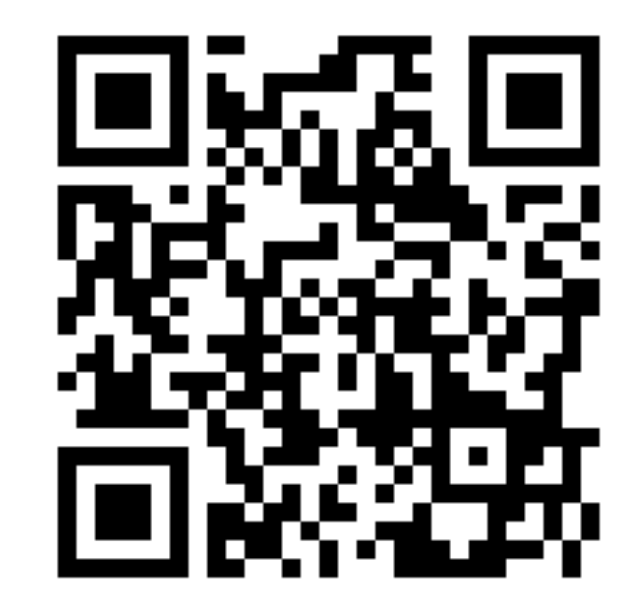

http://sabae.cc/sakura/ranking.html

#### $OUT1,-1:OUT2,1$ 1 2  $N = A N A (5) : ?T$ 3 IOT.OUT T:WAIT 60 4 GOT02

## 1 N=IOT.IN():IF N>0 LED N-1 GOTO スマホからコントロール

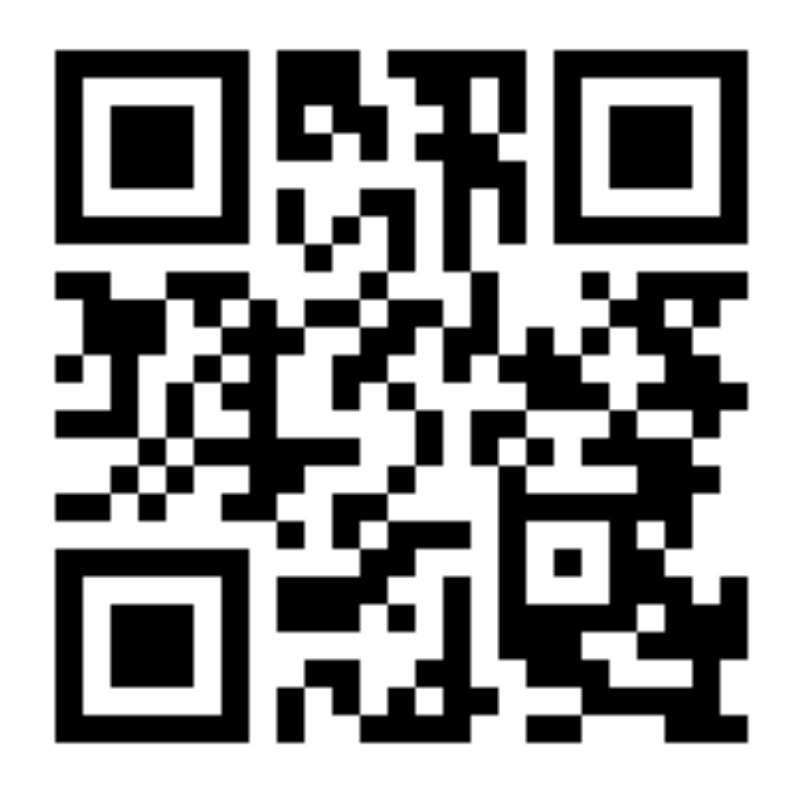

http://sabae.cc/sakura/

自分の番号を選択 2を送ると点灯 1を送ると消える

ネットからの受信

サーポでモノをうごかそう

#### How to connect a Servo to IchigoJam T

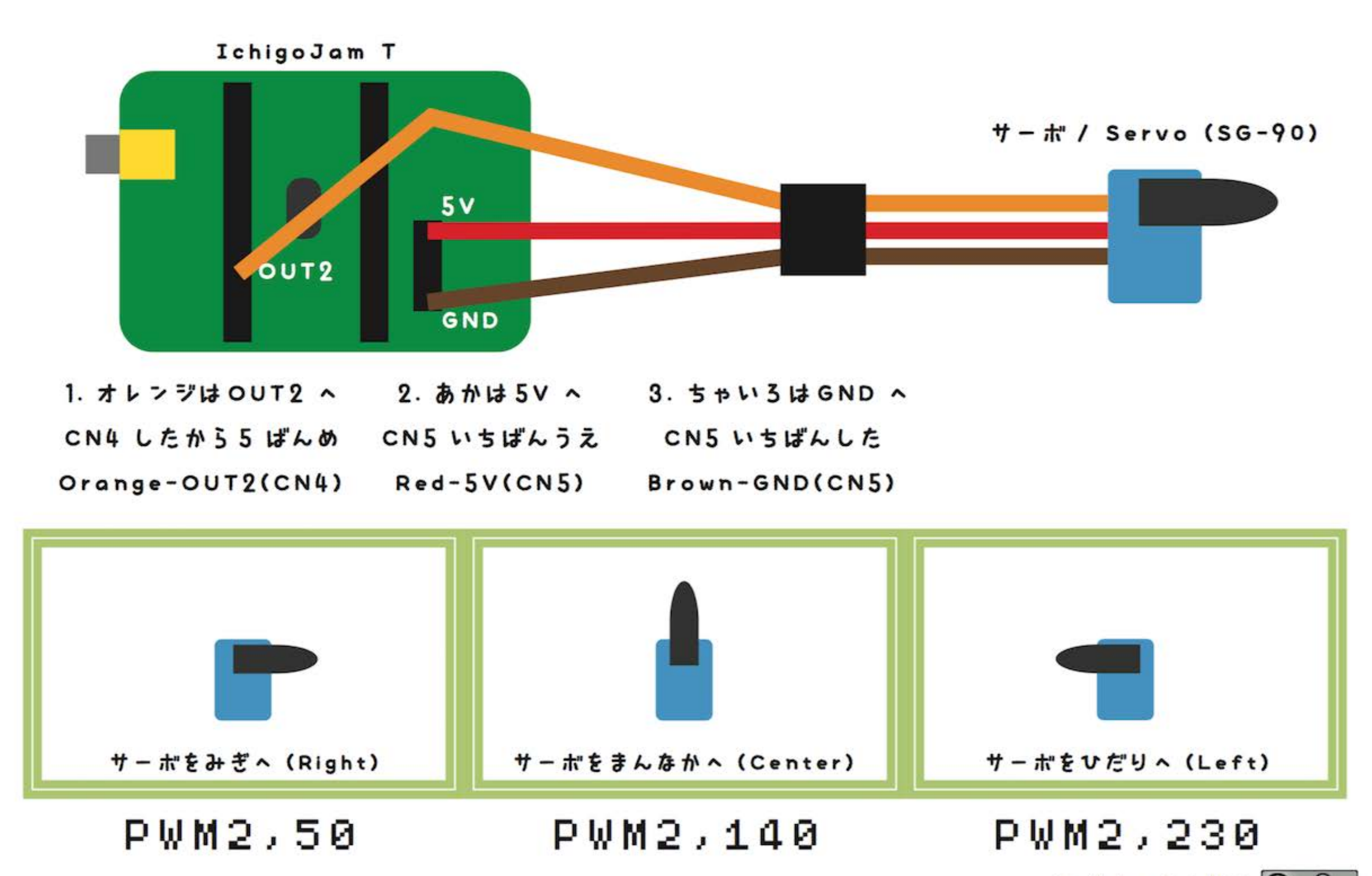

### サーボをうごかす

#### 1 PWM 2,140:WAIT30 2 PWM 2,50:WAIT30 1 PWM<br>3 GWM<br>3 GOTO1

### ネットからサーボ

#### 1 PWM 2,140:WAIT30 2 PWM 2,50:WAIT30 3 IF IOT.IN()=0 GOTO3 4 GOTO1

ネットからの受信

### どんなIoTつくろう?

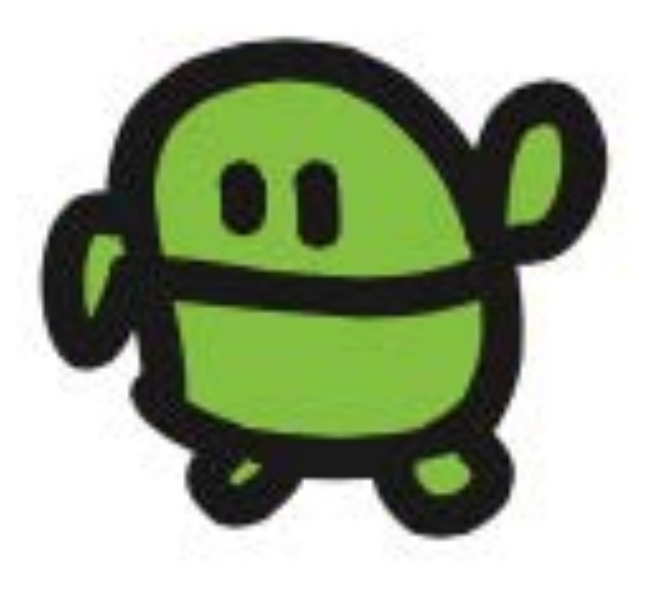

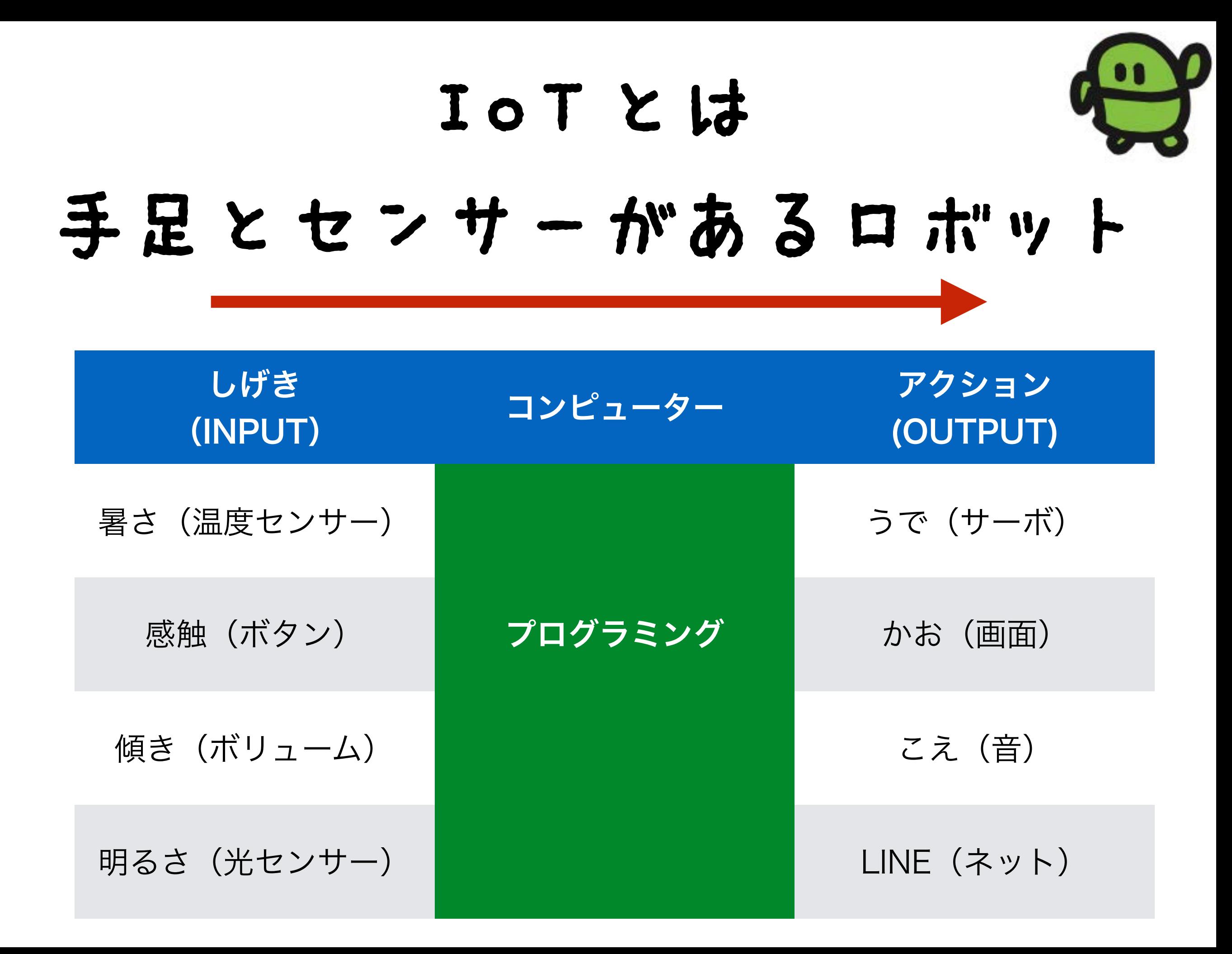

### IoTのはつめいの仕方

# こまった こんなのがあるといいかな? つくってみよう

### ねこ健康、ネコトイレIoT

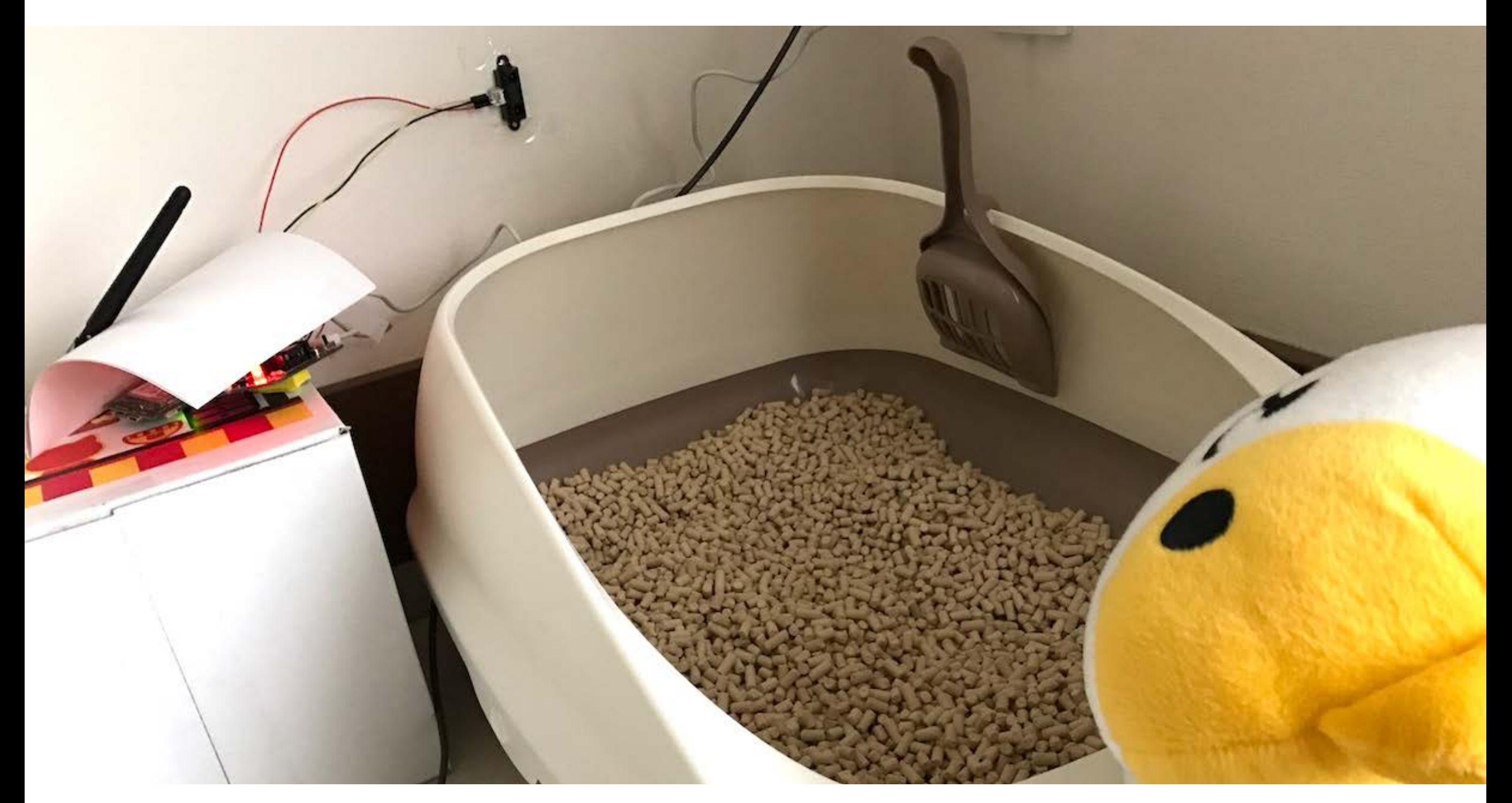

→ ねこがトイレにいくと通知、統計とれば病気予測も! <http://fukuno.jig.jp/1518>

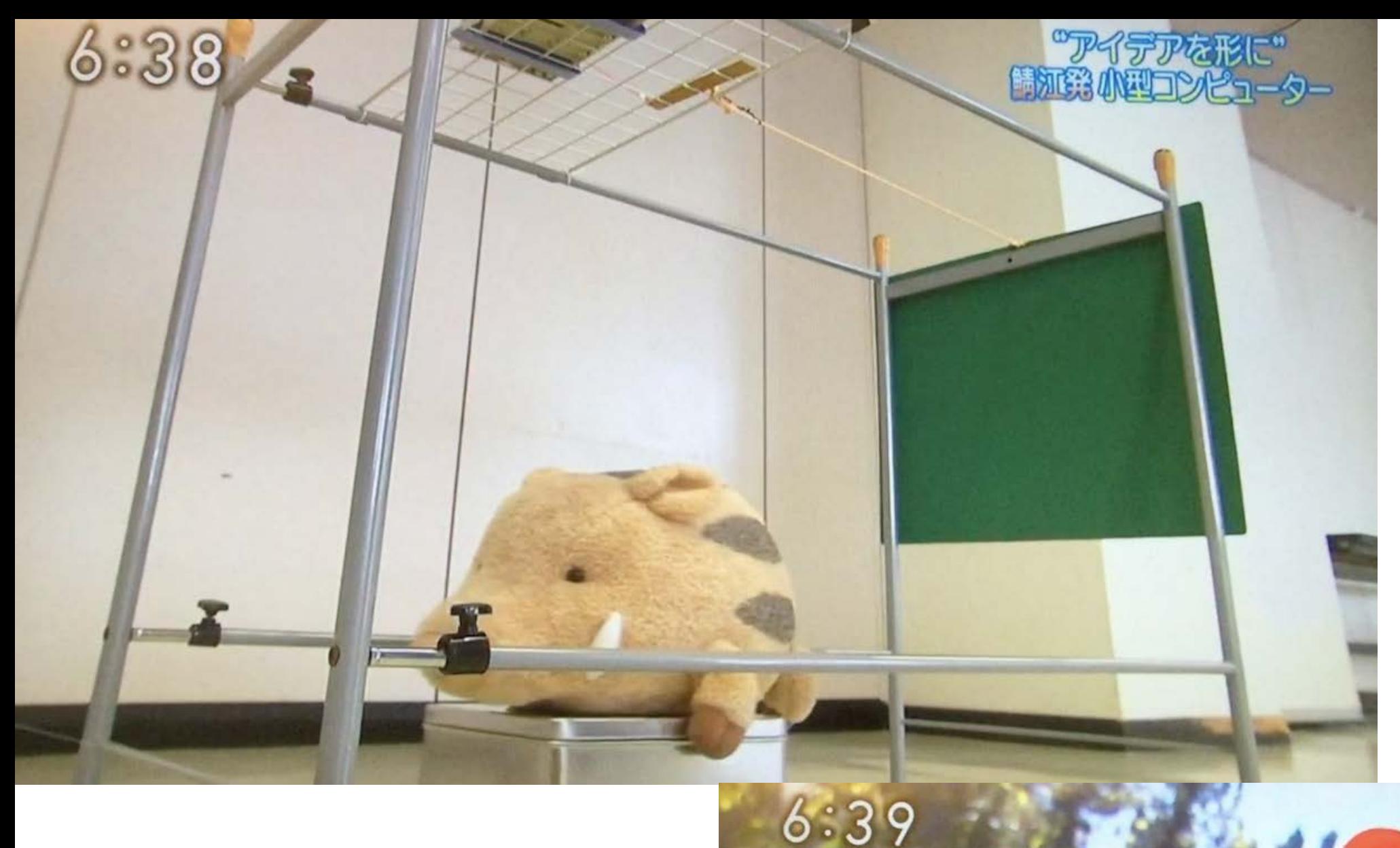

#### NHK おはよう日本 (東海北陸地区) 2015.12.7

精江発小型コンド

ん

 $(65)$ 

### 見回りいらず イノシシIoT

自分の作った物で実際にかかると 「ああ 捕れるんや」と

### アイデアは組み合わせ!

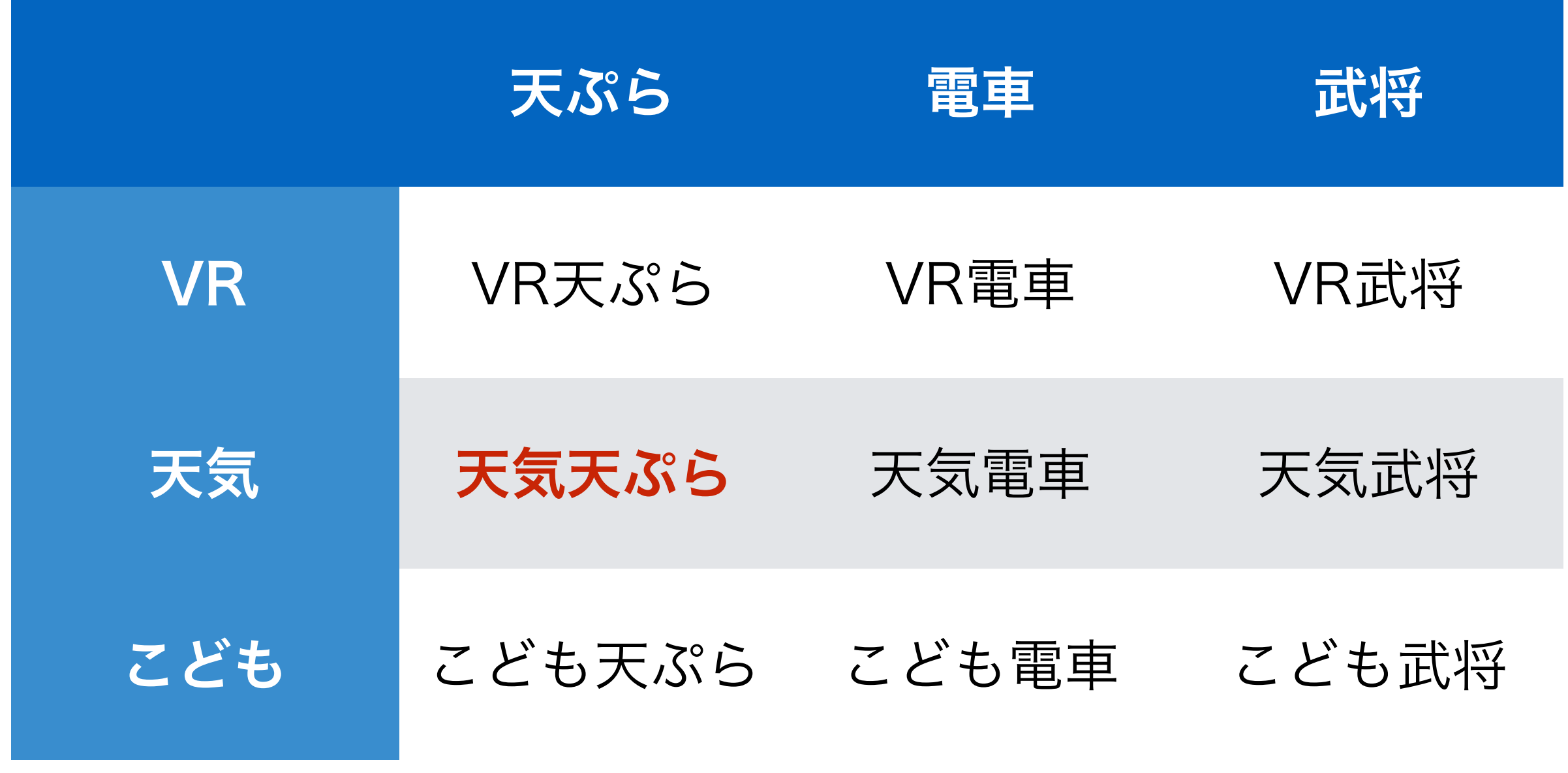

天気天ぷらIoT

天気・環境に合わせた最高の温度時間で仕上げる天ぷら製造機

### まとめ

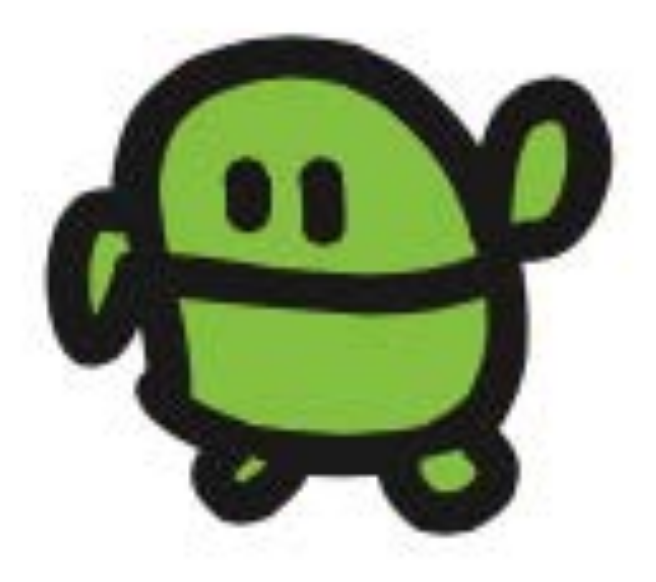

# ロボットもゲームも じぶんてっくれる!

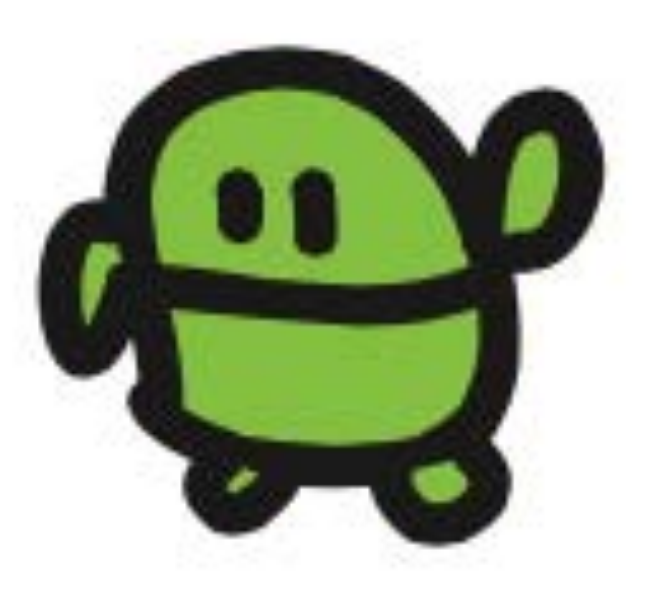

### 鯖江で誕生!? 子供起業家

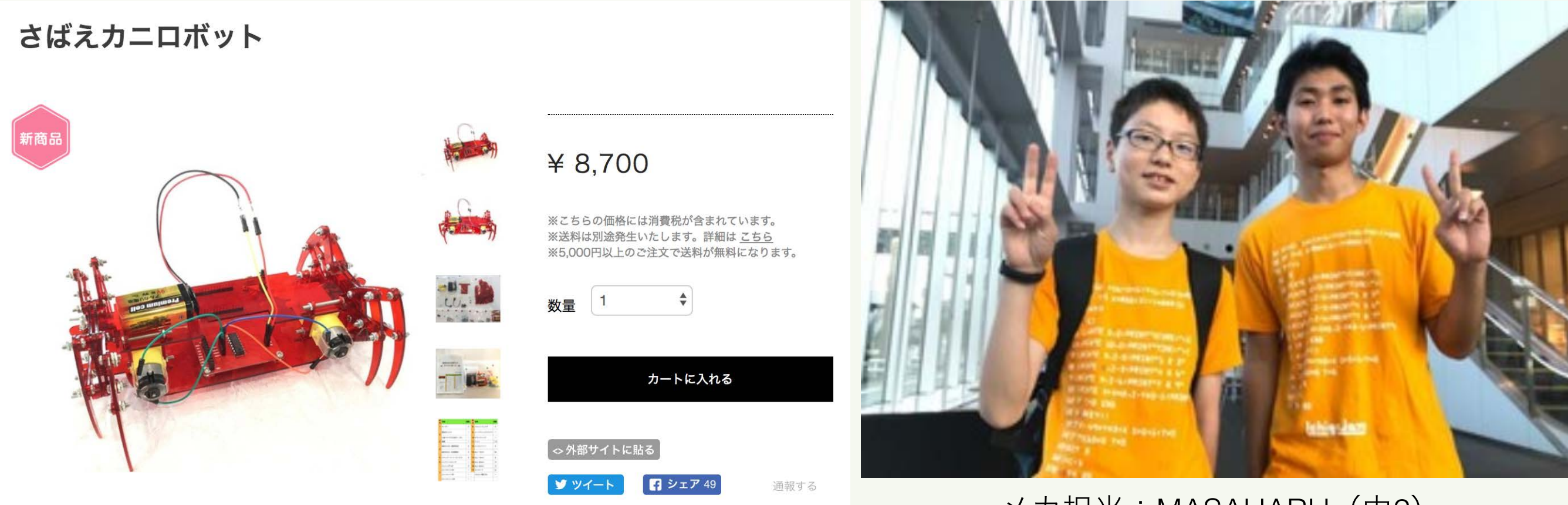

メカ担当:MASAHARU(中2) 基板担当:MISAKI(高2)

Hana道場から子供開発プロダクトの初製品化!

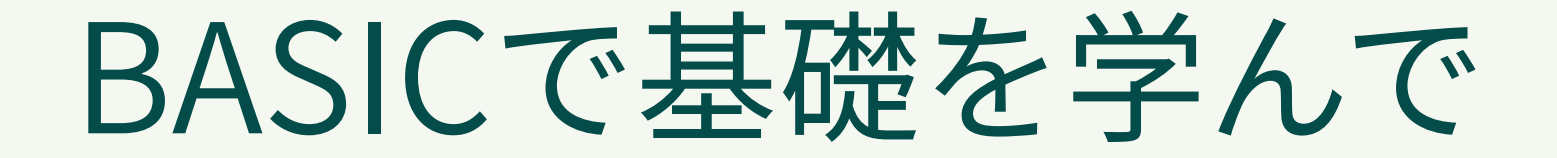

Pythonなどへステップアップ!

IchigoJam BASIC

Python3

 $? "HeII0!"$ 

print("Hello!")

IF  $A=3:?''YAH!"$ 

if  $a == 3$ : print("YAH!")

# パソコンは じぶんでつくれる

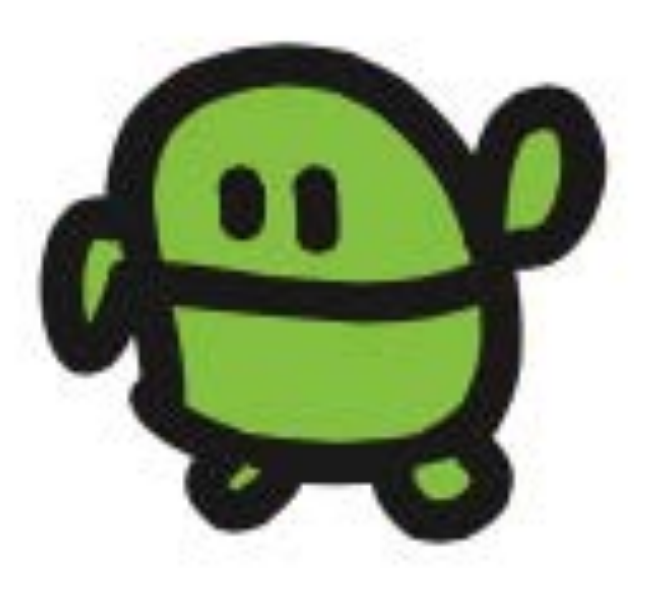

### じぶんでくみたてるパソコン IchigoJam

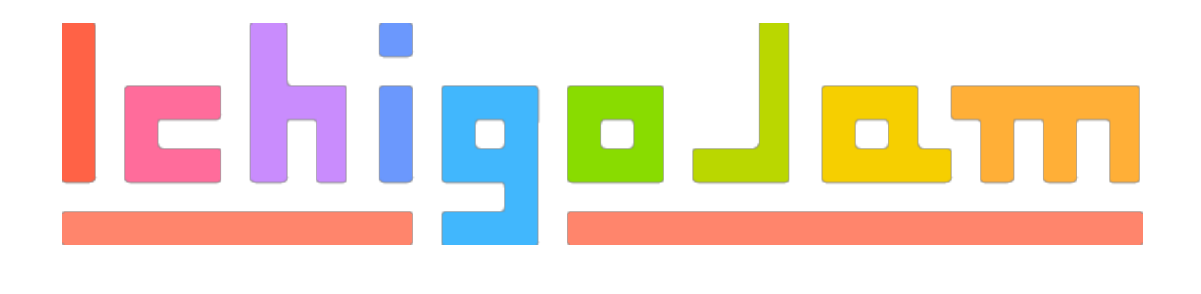

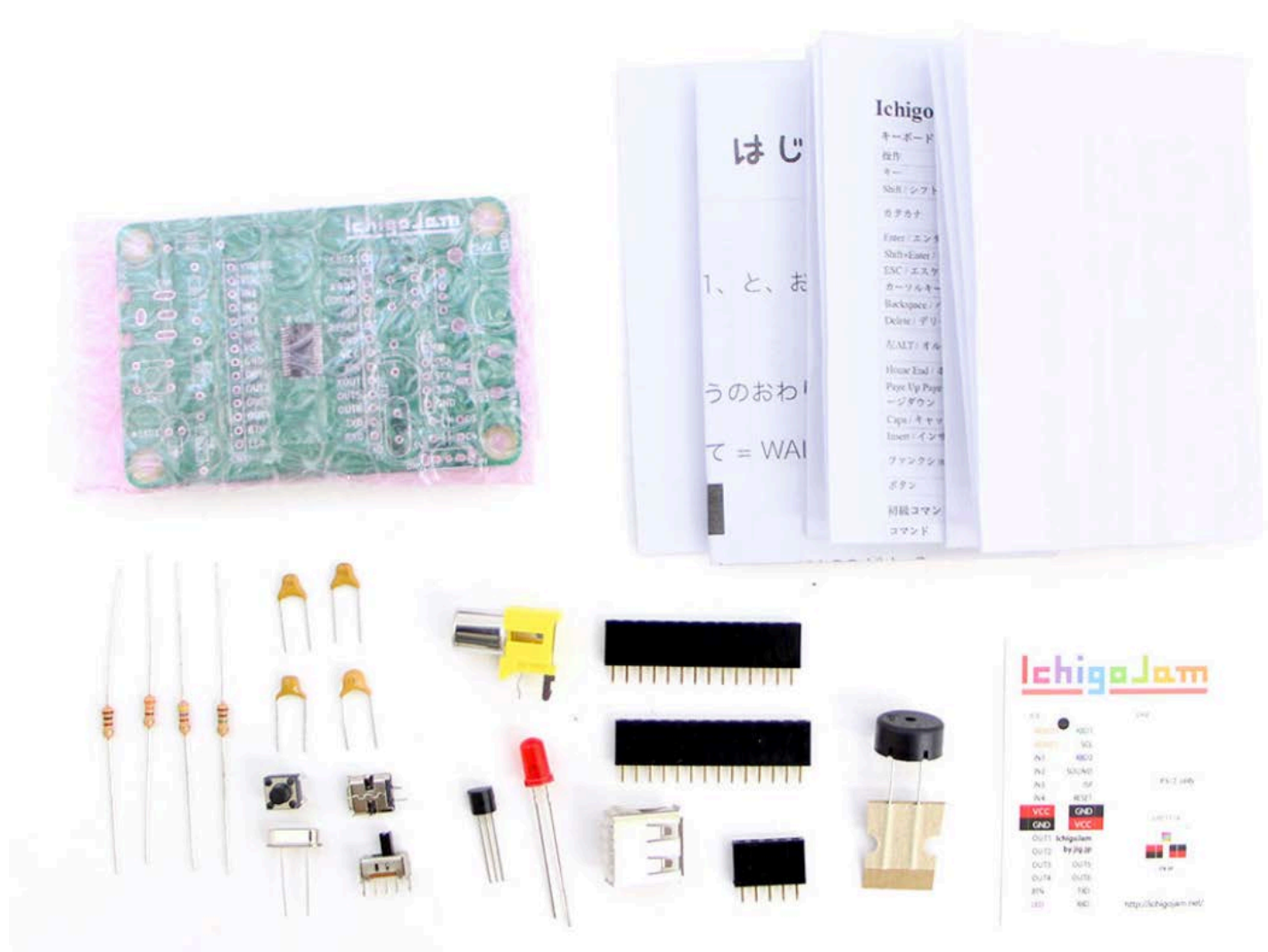

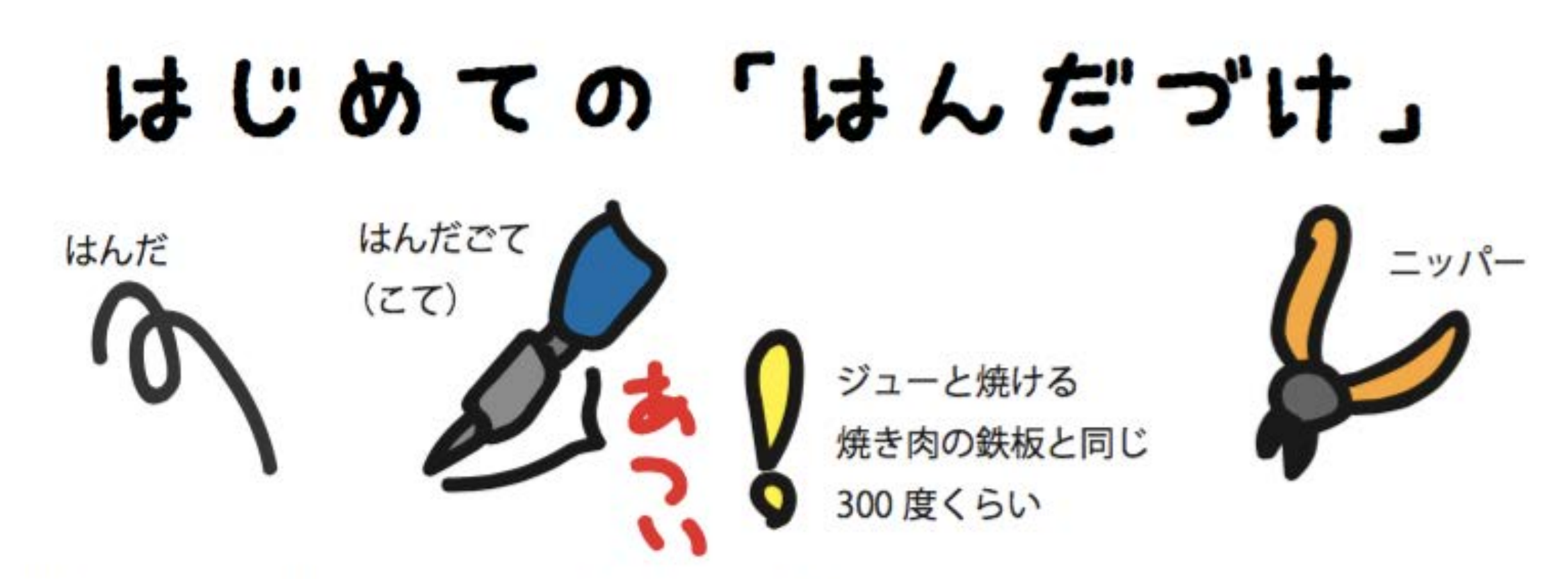

1. 部品をみつける (はじめは R1 の抵抗 (黄色、むらさき、茶色、金の帯のもの) から!)

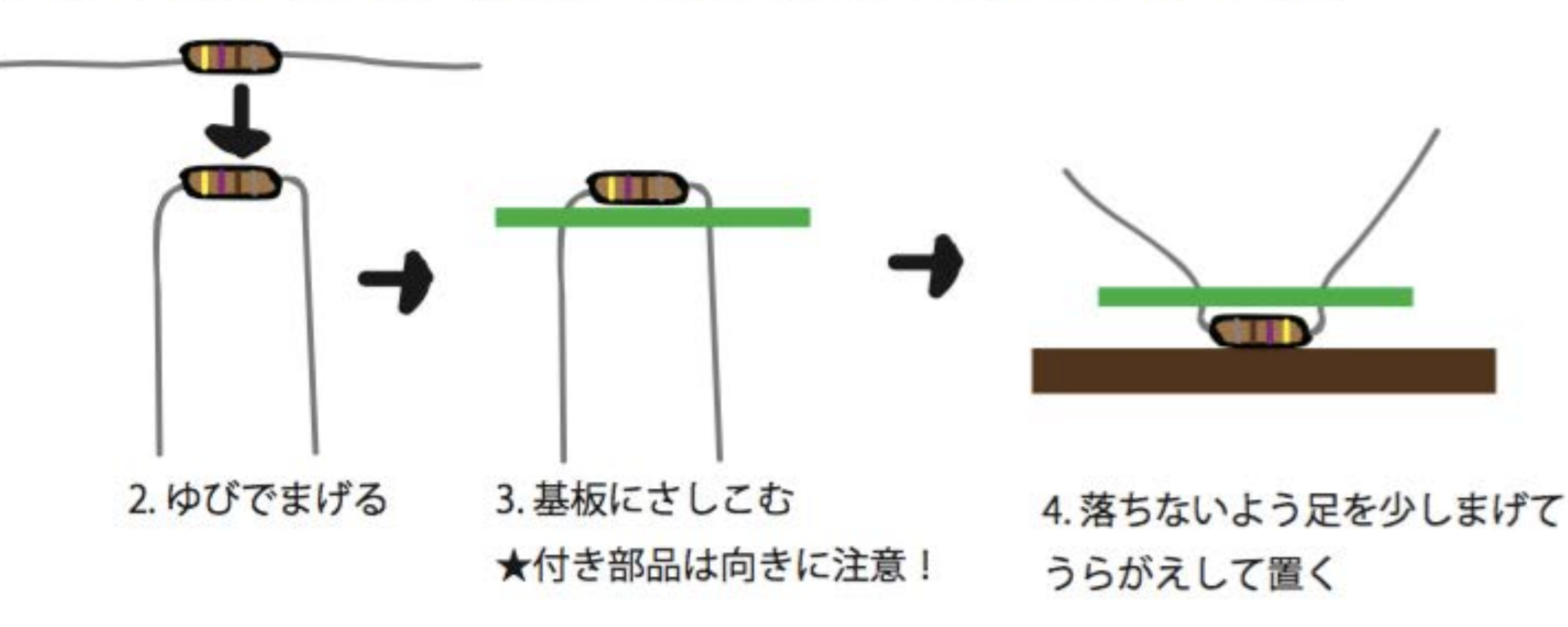

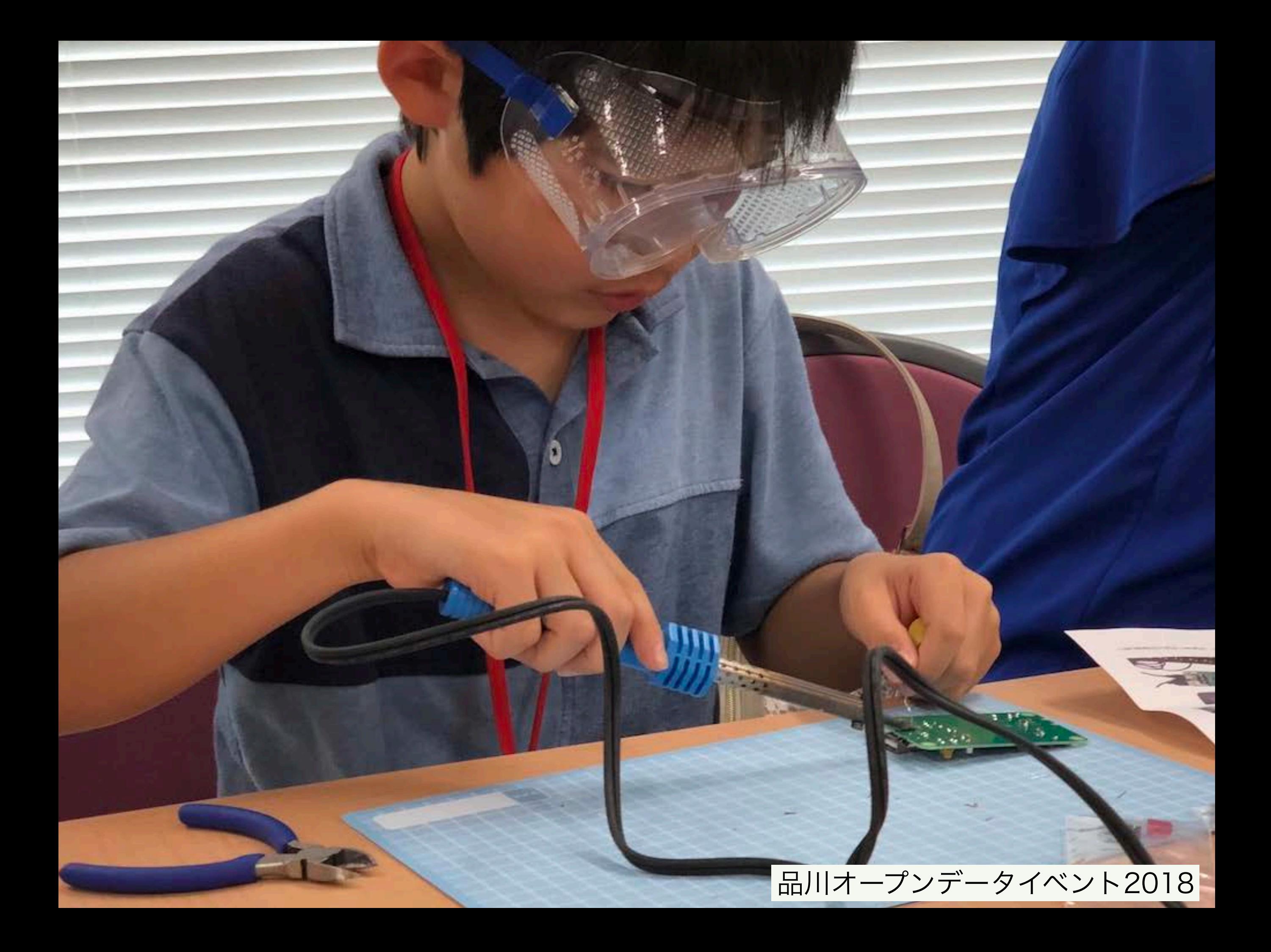

### こどもパソコン IchigoJam てきあがり

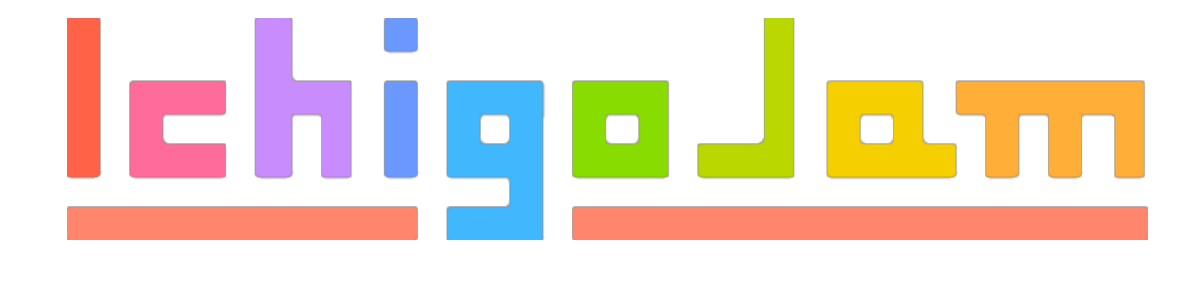

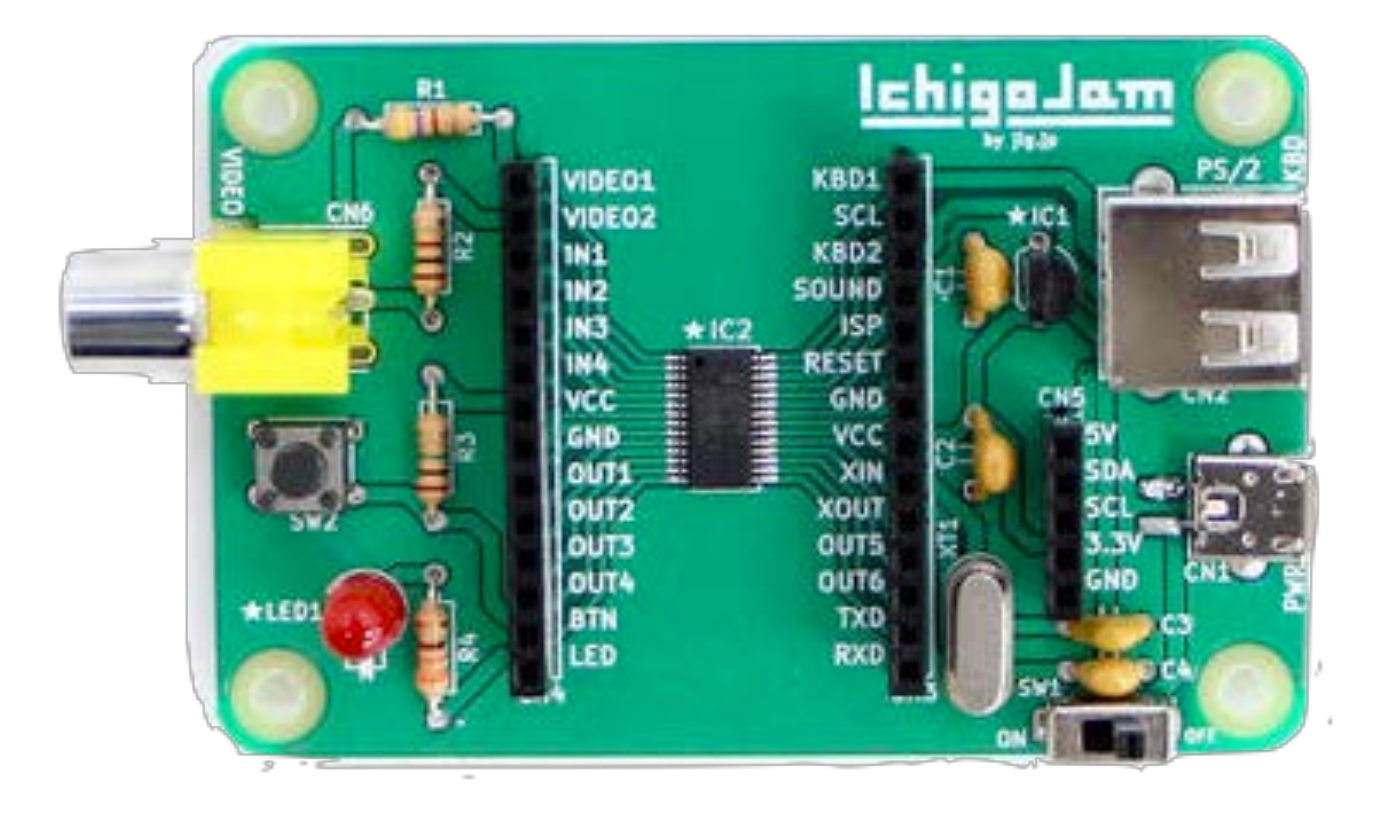

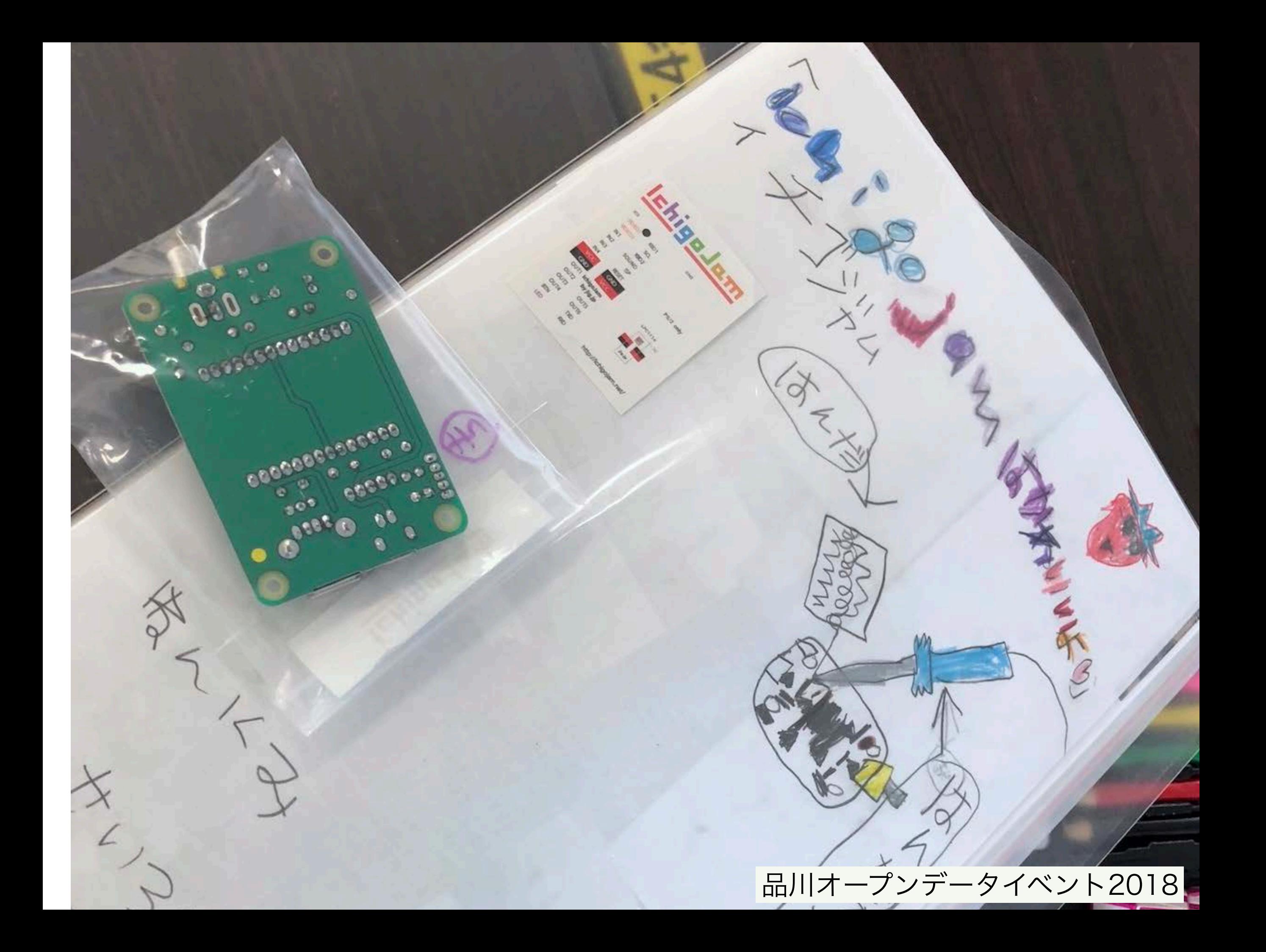

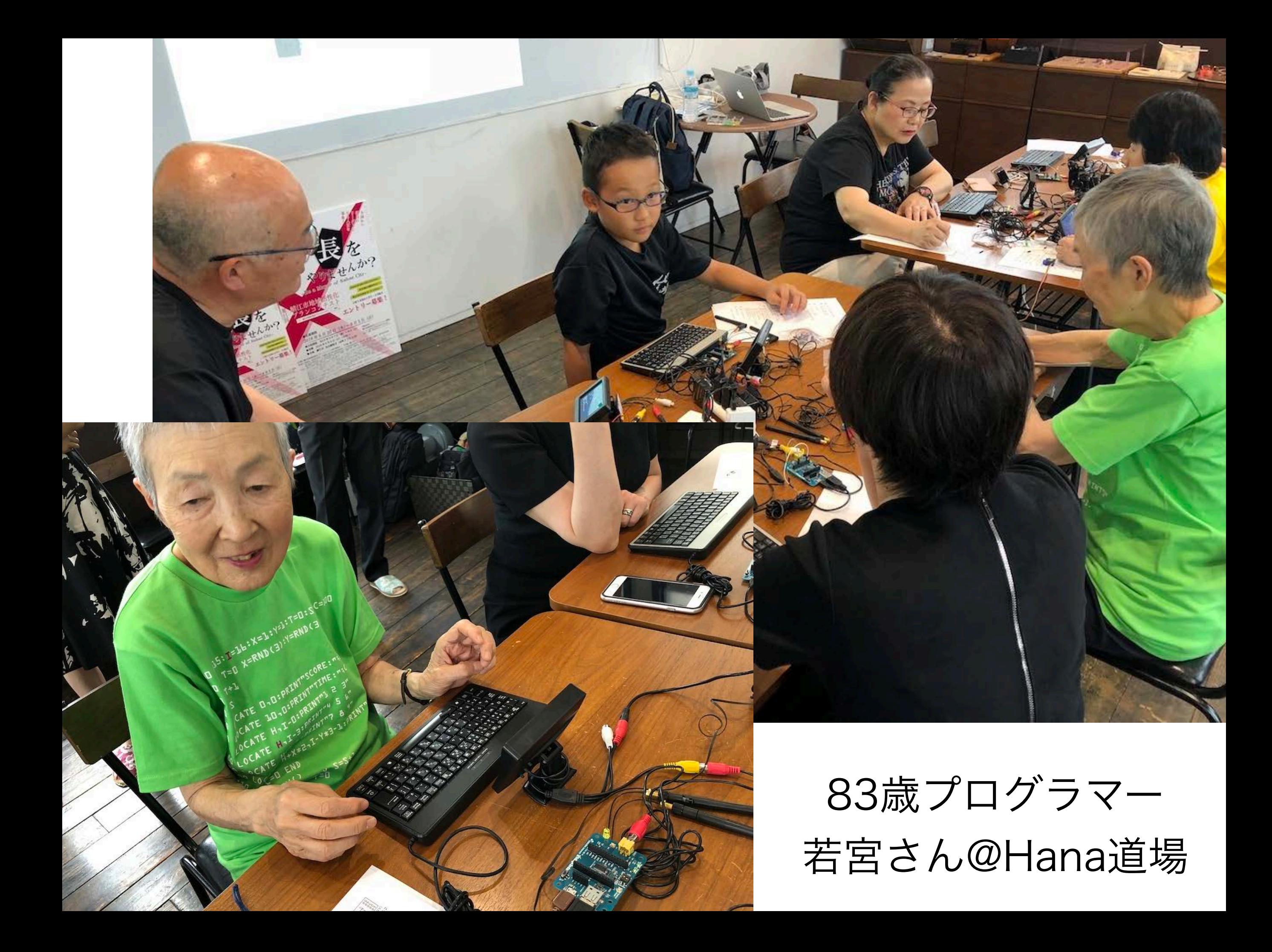

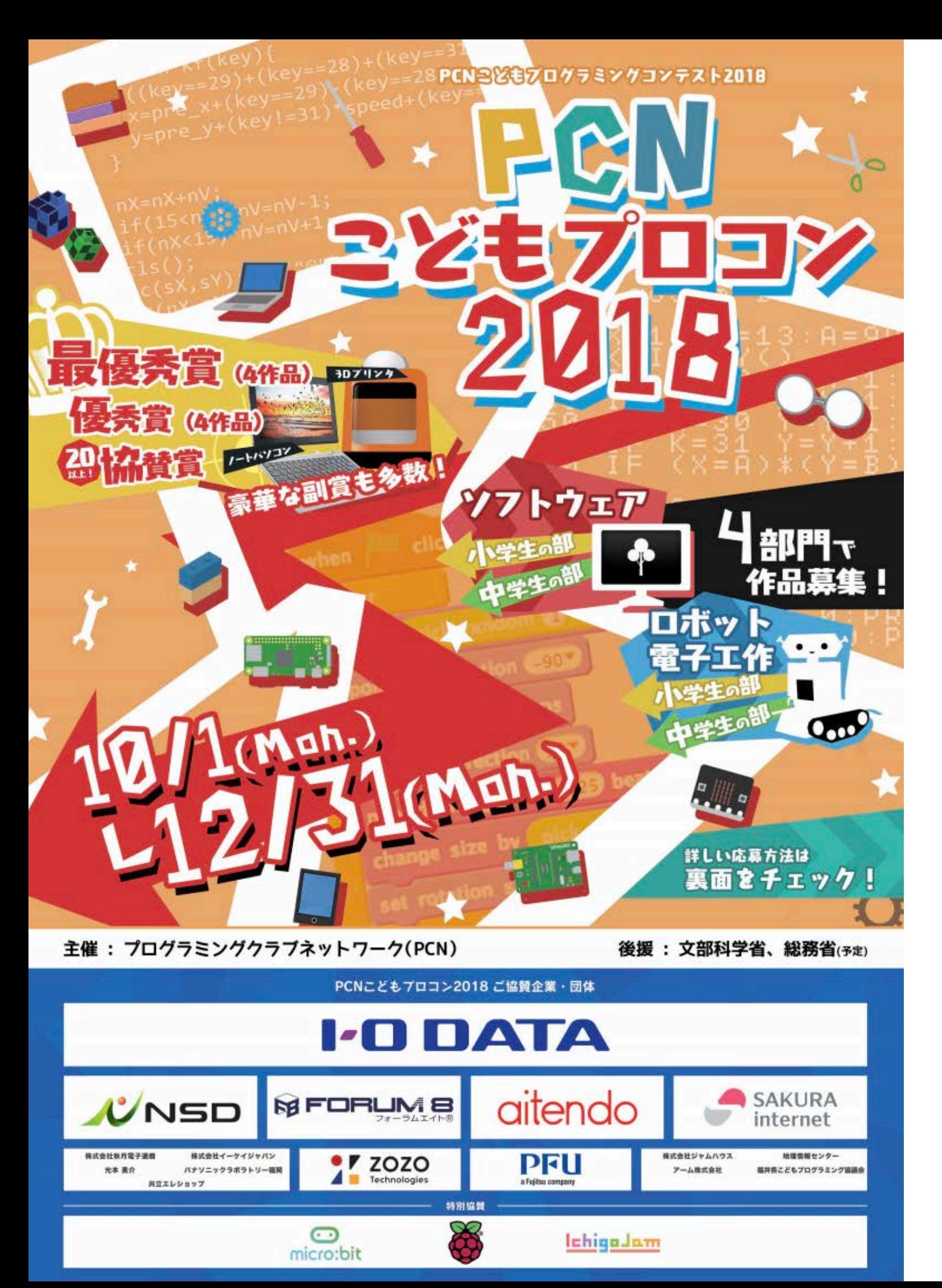

### 小中学生むけ PCNこどもプロコン

#### 副賞でノートPC、GET!

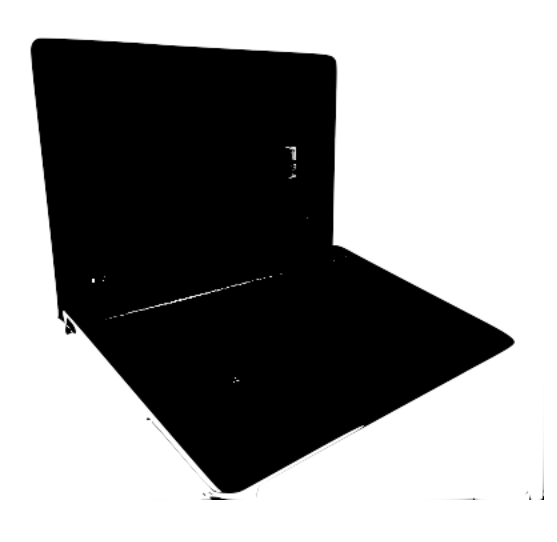

http://pcn.club/contest/

# 困った時は、コミュニティ! Facebookグループ 「IchigoJam-FAN」

 $x \times y' - 2400\lambda + (or Twitter #lchigoJam)$ 

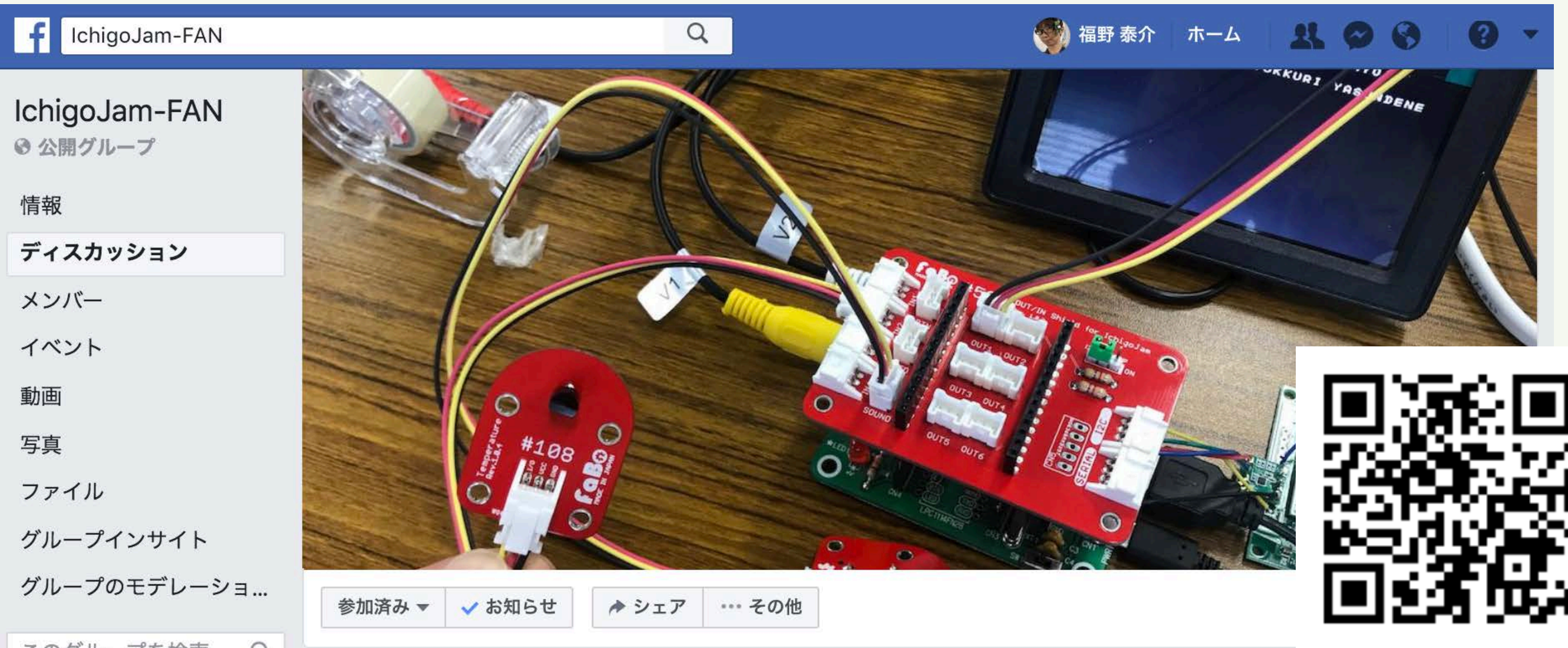

このグループを検索 Q
## pjo Tokushima Co E. CODER<br>DOJO **TOKUSHIMA** norm.<br>0002.022 **JEW 213 Y What's Neval**  $\partial$ October 1st [10/1 Mon.]<br>18:30pm - 20:00pm<br>The 1" Monday of each 00pm **プログラミングを確**的た **Kalls who master p** Okushima English Vill みんなで楽しくプログラミン **HAR-RIN** ili Kids and only progra-のったプログラムを見せびらか 088-655-0303 science who share your p  $x =$  $\begin{array}{l} \frac{1}{2}\bigtriangleup\, \mathbb{Q}\bigtriangleup\, \mathbb{L}\, \mathbb{V}\, \mathsf{E}\,, \ \frac{1}{\alpha}\, \mathsf{E}\, \mathbb{L}\, \mathbb{L}\, \mathbb{U}\, \mathsf{E}\, \mathsf{V}\,,\\ \text{Soch with any called Nop.} \end{array}$ **South Inter://engilshvillage.jp/** 中三  $\frac{1}{2}$ ご存知ですか? Do you know Do you know<br>そんな言者のための道場が意見にあることを there is a dojo for Ninja kids in Tokushima!"<br>there is a dojo for Ninja kids in Tokushima!" Yes, It's the CoderDojo Tokushima  $\mathbf{G}$ You Kuike Community 言言になりましょう。 orse on! Join us! And become Ninja **NOTE** 2019/3/3(Sq 2019/7/1000 **I-DDATA APOPUL** UNISO

## CoderDojo Tokushima でも、プログラミング!

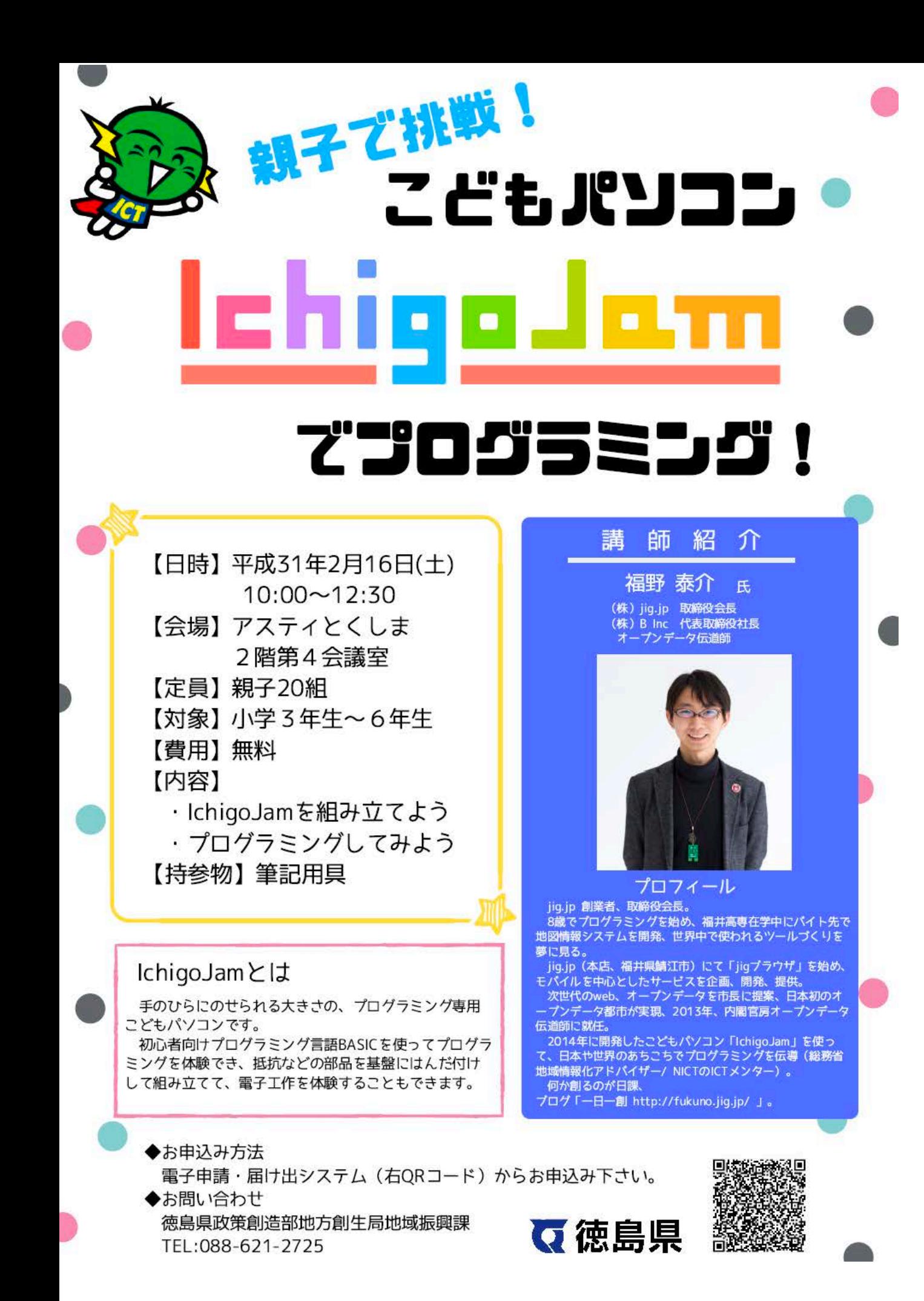

大人も子供も プログラミング!

## PCN プログラミング クラブ ネットワーク

はじめませんか?

PCN徳島

## ドローンも プログラミング!

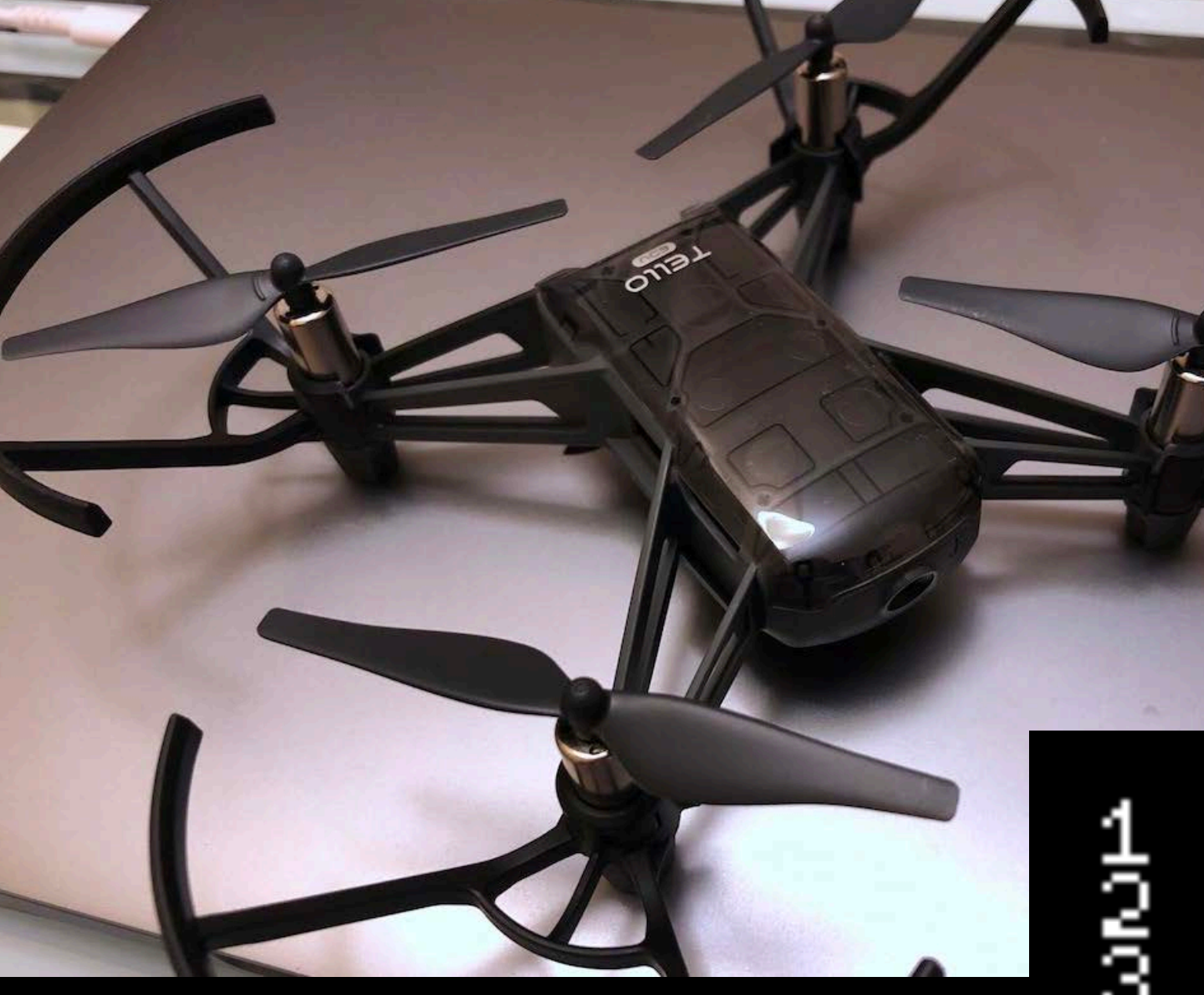

**Active Active** 

ΙĶ **EOFF**<br>VARD 8 500  $\begin{array}{c} 200 \\ 900 \\ 200 \end{array}$ T R 4 500 Ñ å K в Õ